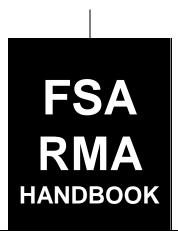

# **FCIC Program Integrity**

To access the transmittal page click on the short reference

# For State and County FSA Offices, RMA Regional Compliance Offices, and Regional Offices

SHORT REFERENCE

4-RM

UNITED STATES DEPARTMENT OF AGRICULTURE Farm Service Agency Washington, DC 20250

### UNITED STATES DEPARTMENT OF AGRICULTURE

Farm Service Agency Washington, DC 20250

FCIC Program Integrity
4-RM Amendment 28

Tean or levil

**Approved by:** Acting Deputy Administrator, Farm Programs

### **Amendment Transmittal**

### **A** Reasons for Amendment

Subparagraph 2 C has been amended to correct the handbook referenced for farm records management.

Subpargraph 4 A has been amended to reference Exhibit 11 for State Office POC's.

Subparagraph 70 C has been amended to include the Hyper Dynamic Reporting Application (HyDRA). County Offices shall enter all Regional Compliance Office (RCO) spot check findings in HyDRA.

Subparagraph 70 D has been amended to remove the requirement for State Office POC's to mail spot check results to RCO. RCO's can now retrieve all spot check findings through HyDRA.

Subparagraph 72 B has been amended to require County Offices to complete AD-2027 and attach supporting documentation in HyDRA within 5 calendar days after each inspection is complete.

Subparagraph 73 A has been amended to remove the requirement for State Offices to forward all spot check results to RCO using standard mail.

Subparagraphs 73 D and E have been removed because State Offices are no longer required to submit a RCO Spot Check Report to the National Office identifying spot checks that have not been completed. State Offices as well as the National Office and RCO can obtain RCO spot check reports through HyDRA.

Paragraph 76 has been added to incorporate HyDRA procedure.

Subparagraph 82 C has been amended to reference Exhibit 11 for State Office POC's.

Exhibit 8 has been amended to include references to HyDRA.

Exhibit 11 has been amended to update State Office POC's and alternate POC's.

3-27-17 Page 1

# **Amendment Transmittal (Continued)**

| Page Control Chart |                                                                                                    |                                                       |
|--------------------|----------------------------------------------------------------------------------------------------|-------------------------------------------------------|
| TC                 | Text                                                                                                    | Exhibit                                               |
| 1, 2               | 1-1 through 1-4 2-51, 2-52 2-52.3, 2-52.4 2-55, 2-56 2-56.5 through 2-56.8 2-56.9, 2-56.10 (remove) 2-57, 2-58 2-59 2-60 (add) 2-61 through 2-76 (add) 2-77 (add) 3-3, 3-4 | 1, pages 1, 2<br>8, page 1<br>11, pages 1-4<br>page 5 |

# **Table of Contents**

|           |                                                                 | Page No. |
|-----------|-----------------------------------------------------------------|----------|
| Part 1    | Basic Provisions                                                |          |
| 1         | Overview                                                        | 1-1      |
| 2         | Sources of Authority and Related Handbooks                      | 1-2      |
| 3         | Publication Requirements                                        | 1-3      |
| 4         | Points of Contact                                               | 1-4      |
| 5         | FSA Access to Insured Records                                   | 1-5      |
| 6         | Freedom of Information                                          | 1-5      |
| 7         | Conflict of Interest                                            | 1-6      |
| 8         | FSA Employees Requested as Witnesses                            | 1-6      |
| 9-19      | (Reserved)                                                      |          |
| Part 2    | Referrals and Investigations                                    |          |
| 20        | Overview                                                        | 2-1      |
| 21        | Responsibilities                                                | 2-1      |
| Section 1 | FSA Referrals to RMA                                            |          |
| 22        | Types of Referrals to RMA                                       | 2-4      |
| 23        | Accepting Complaints or Documenting FSA Observations            | 2-5      |
| 24-39     | (Reserved)                                                      |          |
| Section 2 | RMA Referrals to FSA                                            |          |
| 40        | Overview                                                        | 2-25     |
| 41        | RMA-Requested Spot Checks and RMA-Initiated Complaint Referrals | 2-25     |
| 42-69     | (Reserved)                                                      |          |
| Section 3 | Fact Finding and Documentation                                  |          |
| 70        | Review Requirements                                             | 2-51     |
| 71        | Fact Finding, Documentation, and Supporting Documentation       | 2-52.6   |
| 72        | County Office Action                                            | 2-55     |
| 73        | State Office Action                                             | 2-56.6   |
| 74        | RMA Action                                                      | 2-58     |
| 75        | AIP Action                                                      | 2-59     |
| 76        | HyDRA Procedure                                                 | 2-60     |
| 77-80     | (Reserved)                                                      |          |

# **Table of Contents (Continued)**

|        |         | I                                                                      | Page No. |
|--------|---------|------------------------------------------------------------------------|----------|
| Part 3 |         | Claim Audits, Inspections, and Quality Control Reviews                 |          |
|        | 81      | Overview                                                               | 3-1      |
|        | 82      | Responsibilities                                                       | 3-3      |
|        | 83      | Completing FSA-426-A                                                   | 3-6      |
|        | 84      | (WithdrawnAmend. 21)                                                   |          |
|        | 85-100  | (Reserved)                                                             |          |
| Part 4 |         | (WithdrawnAmend. 8)                                                    |          |
| Sec    | tion 1  | (WithdrawnAmend. 8)                                                    |          |
|        | 101-10  | 08 (WithdrawnAmend. 8)                                                 |          |
|        | 109, 11 | 10 (Reserved)                                                          |          |
| Sec    | tion 2  | (WithdrawnAmend. 8)                                                    |          |
|        | 111-11  | 8 (WithdrawnAmend. 8)                                                  |          |
|        | 119     | (Reserved)                                                             |          |
| Part 5 |         | STC Consultation                                                       |          |
|        | 120     | Overview                                                               | 5-1      |
|        | 121     | Responsibilities                                                       | 5-1      |
| Sec    | tion 1  | RO Requests to FSA                                                     |          |
|        | 122     | Overview                                                               | 5-4      |
|        | 123     | Types of Consultation Requests                                         | 5-4      |
|        | 124     | Processing Consultation Request                                        | 5-5      |
|        | 125-12  | (Reserved)                                                             |          |
| Sec    | tion 2  | FSA Inputs to RO                                                       |          |
|        | 130     | Overview                                                               | 5-21     |
|        | 131     | Types of Consultation Recommendations                                  | 5-21     |
|        | 132     | Processing Consultation Recommendations                                | 5-22     |
|        | 133-13  | 9 (Reserved)                                                           |          |
| Sec    | tion 3  | Documentation                                                          |          |
|        | 140     | Required Minimum Documentation in Support of Recommended Program Chang | es 5-35  |
|        | 141-14  | 4 (Reserved)                                                           |          |

# **Table of Contents (Continued)**

|           |                                                             | Page No. |
|-----------|-------------------------------------------------------------|----------|
| Part 5    | STC Consultation (Continued)                                |          |
| Section 4 | Timelines                                                   |          |
| 145       | General Timelines                                           | 5-45     |
| 146       | RO Requests                                                 | 5-45     |
| 147       | FSA Recommendations                                         | 5-45     |
| 148-15    | 52 (Reserved)                                               |          |
| Section 5 | RMA Program Deficiencies and Policyholder Alerts            |          |
| 153       | General Procedures                                          | 5-57     |
| 154       | Responsibilities                                            | 5-59     |
| 155-15    | (Reserved)                                                  |          |
| Part 6    | Data Reconciliation                                         |          |
| Section 1 | General Policy and Provisions                               |          |
| 160       | General Provisions                                          | 6-1      |
| 161       | 2001 Crop Year Data Reconciliation                          | 6-2      |
| 162-16    | 64 (Reserved)                                               |          |
| 165       | ID Number Discrepancies                                     | 6-13     |
| 166       | Crop Share Discrepancies                                    | 6-14     |
| 167       | Acreage Discrepancies                                       | 6-16     |
| 168       | Discrepancies in Production Data                            | 6-20     |
| 169-18    | 80 (Reserved)                                               |          |
| Section 2 | FSA County Office Responsibilities                          |          |
| 181       | County Office Responsibilities                              | 6-47     |
| 182       | Acreage/Share Data Reconciliation Report                    | 6-51     |
| 183       | Accessing Acreage/Share Data Reconciliation Report Software | 6-58     |
| 184       | Recording Review Findings                                   | 6-60     |
| 185       | Data Reconciliation Maintenance Screen MHCA0101             | 6-64     |
| 186       | Crop Selection Screen MHCA0201                              | 6-65     |
| 187       | Data Reconciliation Input Screen MHCA0301                   | 6-67     |
| 188       | Data Reconciliation Input Screen MHCA0401                   | 6-71     |
| 189       | Data Reconciliation Input Screen MHCA0501                   | 6-75     |
| 190       | Printing the Data Reconciliation Report                     | 6-79     |
| 191       | Transmitting and Correcting Records                         | 6-80     |
| 192-21    | (Reserved)                                                  |          |

### **Part 1 Basic Provisions**

### 1 Overview

### A Background

The Agricultural Risk Protection Act 2000 (2000 Act) requires FSA and RMA to:

- work together to improve program compliance and integrity of the Federal Crop Insurance Program
- develop a coordinated plan for implementation.

### **B** Oversight and Coordination

The following offices are conducting oversight and coordination of this effort in consultation \*--with OIG and AIP's:--\*

- FSA, PECD
- RMA RCO's
- RMA RO's
- •\*--RMA, Deputy Administrator for Product Management.

# C Handbook Purpose

This handbook provides FSA and RMA offices procedure based on the joint work plans developed as a result of the 2000 Act. The areas covered by this handbook include, but are not limited to the following:

- referrals and investigations
- claim audits, inspections, and quality control reviews--\*
- consultation with STC's
- data reconciliation.

# 2 Sources of Authority and Related Handbooks

### **A Statutory Authority**

The statutory authority for FSA and RMA to improve program integrity is Subtitle B, Section 121 of the 2000 Act.

### **B** STC Authority to Supplement This Handbook

Because this handbook is a joint effort between FSA and RMA, STC's do **not** have the authority to modify this handbook. Any recommendations for amendment must be submitted to the National Office for concurrence by both FSA and RMA.

### C Related Handbooks and Agreements

FSA and RMA handbooks and agreements related to program compliance include the following:

- 9-AO for handling audits and investigations
- 1-AS for filing guidance for directives
- 1-CM for name, address, and producer ID number verification
- •\*--10-CM for farm records management--\*
- 2-CP for verifying acreage and completing field visits
- FCIC Loss Adjustment Manual and specific crop insurance Loss Adjustment Standard manuals
- 5-LP for bin measurements
- 1-PL for reviewing farm operating plans
- 22-PM for determining and handling conflict of interest
- Standard Reinsurance Agreement.

# 3 Publication Requirements

#### A Overview

With the passage of the 2000 Act, FSA and RMA are:

- required to coordinate a plan to identify, address, and reconcile discrepancies of all relevant producer-derived information
- directed to coordinate a monitoring program, which includes fact finding relative to allegations of program fraud, waste, and abuse.

As a key preventative measure, it is important that the agricultural community be made fully \*--aware of FSA's, RMA's, and AIP's joint efforts to reduce fraud, waste, and abuse.--\*

### **B** When to Provide Information

At a minimum, County Offices shall notify all producers twice a year of the monitoring efforts by FSA and RMA to prevent fraud, waste, and abuse in the Federal Crop Insurance Program.

This notification shall be publicized at the beginning of the calendar year and again during the crop growing season.

**Note:** It may be appropriate to publicize this information more than twice, depending on the planting and harvest seasons for different crops in a county.

### C What Information to Provide

County Offices shall notify producers that:

- •\*--FSA will be assisting RMA and AIP's in monitoring crop conditions throughout the--\* growing season
- FSA will refer all suspected cases of fraud, waste, and abuse about the Federal Crop Insurance Program to RMA
- producers may report suspected cases of fraud, waste, and abuse to their local County Office, RMA office, or OIG
- •\*--FSA will provide producer information to RMA and AIP's to assist in claim audits, inspections, and quality control reviews.--\*

### **3** Publication Requirements (Continued)

#### D Methods of Notification

County Offices shall notify all producers of the efforts to reduce fraud, waste, and abuse of the Federal Crop Insurance Program by any means of communications, including, but not limited to, the following:

- news releases
- newsletters
- radio and television spots
- fact sheets
- public web site information

### 4 Points of Contact

# **A Designating FSA POC**

Each SED shall establish a POC and alternate who shall:

- serve as the primary contact for all functions associated with implementing the 2000 Act within their State
- be responsible for maintaining the lines of communication between FSA, RMA, and AIP at the Regional and State levels
- be responsible for POC responsibilities in this handbook.

# **B** Designating RMA POC

Each RCO shall establish a POC and alternate who shall:

- serve as the primary contact for all functions associated with implementing the 2000 Act within its region
- be responsible for maintaining the lines of communication between FSA, RMA, and AIP at the Regional and State levels
- perform the duties required under these procedures.

<sup>\*--</sup>See Exhibit 11 for a list of State Office POC's.--\*

### 5 FSA Access to Insured Records

### A FSA Authority to Access Farms and Records

7 CFR Part 457 grants FSA the authority, by RMA, at any time during the record retention period to have access to:

- any records relating to insurance at any location where these records may be found or maintained
- the farm.

### **6** Freedom of Information

### A Requests Submitted Under FOIA

The name, policy number, and identification number on the RCO spot check list will be withheld under FOIA according to 5 U.S.C., Section 522 (b)(6), "Personal Privacy", unless the requestor is a producer on the list.

**Note:** If the requestor is a producer on the RCO spot check list, the only information that can be released, through a FOIA request for the RCO list, is information specific to the requesting producer. Names, policy number, and identification numbers for other producers on the list shall **not** be released.

Any information obtained and gathered through the fact-finding process and documented on AD-2007 or AD-2027 will be protected according to 5 U.S.C. 552 and 552a, "Freedom of Information Act" and "The Privacy Act of 1974".

Requests for information or copies regarding oversight and compliance shall be made in writing by the requestor and processed by FSA State and County Office employees responsible for processing FOIA and Privacy Act requests.

Any questions and requests for guidance can be addressed to the FSA FOIA and Privacy Act \*--Specialist at 202-720-1598.--\*

### 7 Conflict of Interest

### **A Procedure for Conflicts of Interest**

State and County Offices shall follow 22-PM, paragraphs 402, 407, and 408 for determining and handling conflict-of-interest situations.

\*--Note: For those cases involving family members/relatives that are either employed by AIP or under contract as an AIP representative or LA, County Office employees shall not be involved in the referral or spot-check process for that family member's/relative's policy and/or book of business. The State POC shall be responsible for:--\*

- providing guidance
- coordinating work related to these situations.

# **8** FSA Employees Requested as Witnesses

### A Overview

Because of FSA's responsibility in identifying, investigating, observing, and fact finding cases of fraud, waste, and abuse, there may be instances where FSA employees are requested \*--or subpoenaed to be witnesses for RMA or AIP.--\*

**Example:** RMA RCO notified the Darlington County Office through the State POC that a complaint was filed that Stuart Clayton was planting his cotton crop 35 calendar days after the final planting date. A Darlington County FSA field representative went out and verified that Mr. Clayton was currently in the process of planting his

- \*--cotton. Because Mr. Clayton completed planting his crop before the AIP--\* representative visited the farm, the only eyewitness to Mr. Clayton planting his cotton crop after the final planting date is the Darlington County field representative. If in the process of denying Mr. Clayton's claim for loss he files
- \*--suit against AIP, the Darlington County field representative may be called as an eyewitness in support of AIP denying the claim.--\*

# 8 FSA Employees Requested as Witnesses (Continued)

# **B** County Office Action

\*--If an FSA county representative is subpoenaed or requested to testify for RMA or AIP,--\*
the County Office shall immediately notify their State Office of the request. The County
Office shall provide a copy of the subpoena and any pertinent information to the State Office
for their review.

### **C** State Office Action

If a County Office employee is called as a witness to a court proceeding, the State Office shall immediately notify ALG for guidance. ALG will work with OGC in determining the validity of the request.

# **9-19** (**Reserved**)

#### 20 Overview

### A Background

County Offices have the authority and responsibility to keep an active watch for potential fraud, waste, and abuse of the Federal Crop Insurance Program. RMA also has the authority to request assistance from FSA in monitoring the Federal Crop Insurance Program. County Offices shall document observations and gather the documentation necessary to validate concerns according to this part.

### 21 Responsibilities

# **A County Office Responsibilities**

County Offices shall:

- accept any form of complaint from any complainant as accurately as possible
- keep an active watch for potential fraud, waste, and abuse of the Federal Crop Insurance Program
- •\*--document observations and gather relevant supporting documentation necessary to address concerns--\*
- honor any request by complainant with regard to confidentiality
- follow timeframes as outlined in this handbook
- follow publicity requirements as outlined in this handbook
- notify producers selected for spot check according to paragraph 41 using the example letter in Exhibit 4
- take specified actions on a case-by-case basis under the direction of the State Office POC
- provide details of case specific information or overall program administration concerns, as applicable, to the State Office POC
- provide the State Office POC with a \* \* \* summary report of all reviews conducted for \*--the crop year no later than:
  - December 31 for spring seeded crops
  - July 31 for fall seeded crops--\*

**Note:** This will include reviews that result in no questionable findings.

### 21 Responsibilities (Continued)

### **A County Office Responsibilities (Continued)**

•\*--timely provide requested information to AIP's and LA's following procedure in subparagraph 75 C

**Notes:** Information about AD-2007 or AD-2027 referrals and investigations shall not--\* be released to sales agents.

When AD-2007 is requested, the County Office must redact the name of the complainant and any information that could identify the complainant.

• immediately notify the State POC of any request for fact finding received directly from \*--AIP according to subparagraph 75 C.--\*

### **B** SED Responsibilities

SED is responsible for approving either of the following:

- further inquiry by FSA
- the referral of the case to OIG when RCO fails to timely respond to or declines to proceed with an investigation according to paragraph 73.

### C State Office POC Responsibilities

The State Office POC or alternate shall:

- serve as the liaison between the County Office and RCO
- provide details of case specific information or overall program administration concerns, as applicable, to RCO
- forward all RCO spot check lists and referrals received from RCO to the applicable County Office
- forward all County Office responses to referrals initiated by RCO back to RCO within the specified timeframe

**Note:** A list of addresses with States served for each RCO is in Exhibit 5.

# 21 Responsibilities (Continued)

# C State Office POC Responsibilities (Continued)

- •\*--review and guide County Offices on timely providing relevant documentation available to address issues raised
- notify the County Office of County Office-initiated referrals that POC determines are unwarranted and will not be forwarded to RCO, for example, immaterial or inapplicable issues--\*
- make initial determination for FSA to conduct its own investigation or refer the case to OIG, subject to SED approval, when RCO fails to timely respond to or declines to proceed with an investigation, according to subparagraph 73 B
- for situations requiring immediate attention, the State Office POC shall coordinate with DD if the County Office POC is unavailable.

### 21 Responsibilities (Continued)

### **D** DD Responsibilities

DD's shall:

- monitor the referral process within their respective district
- assist State and County Offices with the referral process as requested.

### **E** RCO Responsibilities

RCO shall:

- coordinate all referral activities and request for inquiries through the State Office POC
- develop and provide, to:
  - FSA POC, spring and fall spot check lists for annual reviews that identify high-risk policy holders on a county basis
  - \*--Note: The spring spot check list will be provided to FSA POC by April 1 and the fall spot check list by September 1.
  - AIP's, the spot check list

**Note:** Ensure that the list only includes those insureds for which AIP has a policy.--\*

- submit referrals involving individual complaints of fraud, waste, or abuse to the County Office through the State Office POC
- review all referrals received from FSA POC and determine whether further investigation is warranted
- •\*--evaluate the appropriateness of actions taken by AIP relative to the referred case and provide response to AIP--\*
- respond to the State Office POC within the specified timeframe for each case referred by POC
- upon conclusion of the review process, provide a written summary of the review results to the State Office POC.

# 22 Types of Referrals to RMA

# A Types of Referrals

The following are types of referrals of suspected crop insurance fraud, waste, or abuse that may originate:

- internally through:
  - a complaint received in the County Office by telephone, letter, in-person, etc., from an individual

**Example:** Producer Jones contacts the County Office to report that Producer Smith is not caring for the crop in a workmanlike manner.

observations made by County Office employees or COC members.

**Examples:** 

While performing routine FSA compliance activities, it was noted that Producer Smith was using farming practices that were not considered normal or customary for the area.

While verifying production/income for loan making/loan servicing or LDP purposes, a significant discrepancy in data is noted between information provided from crop insurance records and information provided to FSA from the producer.

A field representative, while completing field work, observes a producer initially planting an insured crop after the final planting date.

- internal reviews such as, DD and CORP reviews
- •\*--externally through audits, investigations, or other types of reviews conducted by OIG,--\* GAO, or other outside agencies.

#### 23 **Accepting Complaints or Documenting FSA Observations**

# **A** Accepting Initial Data

Once a County Office is aware of a suspected fraud, waste, or abuse case, AD-2007, Parts A and B must be completed as follows.

| Part | Instructions                                                                                                    |
|------|----------------------------------------------------------------------------------------------------|
| A    | • If the source of the complaint is from an individual, enter the individual's name and address. If the individual is unknown, enter "Unknown" in item 2A. If the individual is known, but wishes to remain anonymous, enter "Confidential Informant" in item 2A. |
|      | • If the source of the complaint originates from an FSA employee or COC member, enter the County Office name and address.                                                                                                    |
| В    | County Offices shall follow the instructions in Exhibit 6.                                                                                                    |

Once Parts A and B have been completed, the County Office shall refer to subparagraph B.

# **B** Verifying Crop Insurance

County Offices shall verify the insurance status of the producer's crop by contacting the applicable RCO.

| IF the producer is          | THEN * * *                                                  |
|-----------------------------|-------------------------------------------------------------|
| not insured                 | *no further action is required for RMA purposes.            |
|                             | However, if the complaint could affect FSA programs,        |
|                             | the complaint needs to be pursued for FSA purposes          |
|                             | only*                                                       |
|                             |                                                             |
|                             | * * *                                                       |
| insured                     | *the County Office shall follow Section 3.                  |
| found not to be a producer  | no further action is required*                              |
| because the subject of the  |                                                             |
| complaint is deceased or no | <b>Note:</b> Document findings on AD-2007, Part C, item 14. |
| longer farming              |                                                             |

# **24-39** (Reserved)

### 40 Overview

### A Background

RMA has the authority to request assistance from FSA in monitoring producers suspected of fraud, waste, or abuse. The following are the 2 basic types of FSA assistance requested by RCO:

- spot checks of producers identified through RMA data mining or RCO criteria according to paragraph 41
- when additional information is needed to establish the credibility of a complaint or when immediate presence is needed to document evidence before it is destroyed according to paragraph 42.

# 41 RMA-Requested Spot Checks and RMA-Initiated Complaint Referrals

# A RCO Spot Check List

- \*--RCO shall annually provide to the State Office POC, by April 1 for spring-seeded crops and September 1 for fall-seeded crops, a list of producers for review that includes the following:
  - high loss ratios, high frequency, or severe losses, and producers with anomalous disaster claims
  - producers suspected of failing to follow good farming practices.--\*

The triggering factors may vary in each RCO based on types of crops and loss experience. The list will be broken down by State and county and will include the producer's name, policy number, identification number, and crops.

Upon receipt of the spot check list from the State POC, County Offices shall notify all producers on the list using the letter in Exhibit 4.

Refer any producer inquiries about the spot check list to the applicable RCO in Exhibit 5.

County Offices shall conduct reviews according to subparagraph 70 C.

# 41 RMA-Requested Spot Checks and RMA-Initiated Complaint Referrals (Continued)

### **B** Complaints Referred by RMA

RMA may request FSA assistance when RCO has received a complaint that requires a field visit.

Upon receipt of the request for assistance, County Offices shall conduct the requested fact finding and relay their observations to the State Office POC. Urgent requests need to be responded to without delay. For all other requests, the County Office shall report the information within 14 calendar days.

When immediate action is required, RCO shall telephone the State Office POC. If the State Office POC or alternate is not available, contact may be made directly to the County Office.

In other cases, the request for assistance will be made in writing to the County Office through the State Office POC.

County Offices shall conduct reviews according to paragraph 70.

### **42-69 (Reserved)**

### **Section 3** Fact Finding and Documentation

### **70** Review Requirements

#### A Overview

- \*--County Offices may perform inspections for RCO as a result of:--\*
  - individual complaints received by the County Office, State Office, or RCO
  - observations noted by FSA employees or COC members
  - producers selected from the list provided by RCO.
  - \* \* \* It is mandatory that County Offices include GPS points along with digital photos of each crop identified on the RCO spot check list.

# **B** County Office Action for Individual Complaint or County Office Observation

For reviews resulting from complaints received by the State Office POC or County Office, or reviews resulting from FSA employee or COC member observations, County Office reviews shall be limited to the specific farm or field in the complaint or observation. AD-2007 shall be completed according to instructions in Exhibit 6.

**Note:** County Offices must ensure that a sequential FSA tracking number has been assigned and entered on AD-2007 according to subparagraph 72 C for all reviews conducted for RCO.

### C County Office Action on RCO Spot Check List

\*--County Offices shall conduct reviews/spot checks on all producers/crops on the RCO spot check list. There will **never** be more than 10 producers per county on the RCO spot check list. AD-2027 shall be completed according to Exhibit 7.--\*

\* \* \*

Of those required reviews, County Offices shall conduct a review on a minimum of 1
\*--representative tract, which shall include all fields for all crops identified on the RCO spot--\*
check list.

**Note:** For those producers on the RCO spot check list whose land is physically located in the county receiving the list, but the land is administered by an adjoining County Office, contact the State POC. The producer will be transferred to the administering county RCO spot check list. The administering County Office will be responsible for completing the spot check.

### C County Office Action on RCO Spot Check List (Continued)

During routine FSA compliance activity, County Offices shall document findings for those insureds identified on the RCO spot check list. These reviews will be specific to only those producers selected for review for FSA purposes and not the process listed under the required RCO reviews.

### **Examples:**

Bob Smith's farm will be visited as a result of a commodity loan inspection. Because Bob's name is on the RCO spot check list, the field and/or crop condition shall be documented on AD-2027. The County Office may expand the review to include additional fields and tracts if time permits.

Acreage determinations resulting from the National Spot Check selection process shall also be used for acreage determinations for producers shown on the RCO spot check list. Producers whose crop acreage exceeds tolerance according to 2-CP, paragraph 378 shall be:

- reported as a finding on AD-2027
- forwarded to RCO POC through the State Office POC.

Although County Offices must meet the minimum number of required reviews and those reviews identified in conjunction with normal compliance activity, County Offices may expand reviews to additional tracts or fields as time or resources permit.

For spot checks selected, County Offices shall complete AD-2027 and AD-2045 with digital pictures inserted into the document. One AD-2027 shall be used for both inspections and one AD-2045 shall be completed for each of the 2 inspections.

The process of acquiring a digital photo and a GPS point provides a method of transmitting most of the data related to the spot check electronically. Guidelines were created to assist field staff conducting the spot checks. The guidelines are found in the following:

- Exhibit 8 for RCO spot check growing season inspection guidelines
- Exhibit 8.5 for GPS/digital camera getting set up quick
- Exhibit 8.6 for AD-2045 which is designed to capture the information about the digital photos and the GPS point.

### \*--County Offices shall:

- use HyDRA to record all RCO spot check findings
- complete AD-2027 electronically in HyDRA within 5 days after the inspection is completed
- load AD-2045, with GPS points and digital pictures, in HyDRA as an attachment to the AD-2027, within 5 days after the inspection is completed.

### **Review Requirements (Continued)**

### C County Office Action on RCO Spot Check List (Continued)

See paragraph 76 for instructions on accessing and entering RCO spot check findings in HyDRA.--\*

### **D** State Office Action

\*--State Office POC's shall ensure County Offices enter RCO inspection results in HyDRA. HyDRA has the capability for POC's to receive notifications after inspection results have been entered. There are also numerous reports in HyDRA to assist POC's in this effort.--\*

\* \* \*

# **E** Naming Conventions

### **RMA GPS Points**

The GPS points that are collected during the field inspections shall be stored at **f:\geodata\project\_data\fsa\rma\gps\_points**.

GPS points are not needed for the second inspection. Use the GPS points from the first inspection for navigation on the second inspection.

rma\_F#\_T#\_field#\_p\_StCty

**Example:** rma\_F1234\_T4321\_field1<a,b,c...>\_p\_mn007 explains it is for the following:

- RMA spot check
- Farm 1234
- Tract 4321
- field 1a (the first picture taken in field #1)

**Note**: If pictures are taken from more than one location in the field, then add "field1a" for the first point location and "field1b" for the second point location.

- "p" indicates a geodata feature type of point
- Minnesota, Beltrami County.

### **Review Requirements (Continued)**

### **E** Naming Conventions (Continued)

# \*--RMA Digital Pictures

The digital photos that are taken during the field inspections shall be stored:

- at f:\geodata\project\_data\fsa\rma\pics.
- with the naming convention
   rma\_F#\_T#\_field#\_y\_<sequence-number>\_StCty\_<insp.#>.

All layers, shape files, or digital pictures created may have an optional date following "StCty" to indicate the exact dates of the first and second inspections, but "yyyymmdd" format shall be used.

The examples explain they are for the following:

- RMA spot check
- Farm 1234
- Tract 4321
- field 1
- "y" indicates a geodata feature type of photograph
- first of 2 photos (in first example); second of 2 photos (in second example)
- Minnesota, Beltrami County
- first inspection (in first example); second inspection (in second example).--\*

### **Review Requirements (Continued)**

### **E** Naming Conventions (Continued)

### \*--AD-2027

If the County Office completes AD-2027 electronically, then the County Office **must** follow standard naming convention to transmit AD-2027's to RCO through their State Office.

One AD-2027 shall be used for both crop inspections. AD-2027 shall be stored:

- at f:\geodata\project\_data\fsa\rma\forms
- with the naming convention AD-2027\_producer name\_crop\_StCty.pdf.

**Example:** AD2027\_JohnJones\_corn\_mn007.pdf explains it is for the following:

- AD-2027 for RMA spot check
- John Jones is the producer
- corn is the crop
- Minnesota, Beltrami County.

### **AD-2045**

AD-2045 shall be generated after each inspection and stored:

- at f:\geodata\project\_data\fsa\rma\forms
- with the naming convention AD2045\_producer name\_F#\_T#\_field#\_ StCty\_<insp.#>.doc.

**Example:** AD2045\_JohnJones\_F1234\_T4321\_field1\_mn007\_1st.doc explains it is for the following:

- AD-2045 for County Office GPS data log
- John Jones is the producer
- Farm 1234
- Tract 4321
- Field 1
- Minnesota, Beltrami County
- first inspection.

### F Retention Period

Electronic versions of AD-2027 and AD-2045 shall be retained on the County Office server for the entire crop year for which they were created. At the end of the crop year, AD-2027 and AD-2045 shall be moved from the server and saved to CD. CD shall be retained according to 25-AS, Exhibit 59.5.5.--\*

### \*--71 Fact Finding, Documentation, and Supporting Documentation--\*

### A Fact Finding for Individual Complaints or County Office Observations

For those individual complaints received by County Offices or observations indicating possible fraud, waste, or abuse, fact finding shall be conducted relative to the applicable crop, acreage, and allegation. Fact finding may include, but is not limited to, the following:

- reviewing FSA-578 and map, if applicable
- field visit to conduct growing season inspections, take photographs, observe similar farms, etc.

**Notes:** If FSA-578 has not been filed, the County Office shall ask the producer to identify the location of planted crops being reviewed.

FSA field representatives completing growing season inspections shall notate on the photocopy where the crop is located.

### \*--71 Fact Finding, Documentation, and Supporting Documentation (Continued)--\*

# A Fact Finding for Individual Complaints or County Office Observations (Continued)

- verifying production, if applicable, at local elevators, gins, etc.
- reviewing other FSA records, if available, such as LDP records, results of spot checks, disaster program applications, and FLP records
- observing \* \* \* LA's performing appraisals only on a limited basis when requested by RCO
- for those reviews initiated at the County Office level, submit AD-2007 and all other supporting documentation to RCO through the State Office POC within 14 calendar days from the date the County Office becomes aware of the suspected fraud, waste, or abuse.

# \*--B Fact Finding and Documentation for RCO Spot Check List--\*

The County Office shall perform a minimum of 2 documented field inspections, 1 within 30 calendar days after final planting date and 1 before harvest becomes general in the area.

The inspections shall include the following:

- the kind of tillage methods the insured has carried out
- the kind of weed control practices that are being carried out
- if a current soil test has been taken on any of the insured acreage
- how the inspected crop compares with those in the general area
- the type of fertilizer program being followed
- brief explanation of the weather in the past 4 to 6 weeks, the current weather conditions, and the expected weather conditions

### \*--71 Fact Finding, Documentation, and Supporting Documentation (Continued)

### B Fact Finding and Documentation for RCO Spot Check List (Continued)--\*

- brief description of any pertinent remarks
- digital photographs of the fields inspected

**Notes:** If FSA-578 has not been filed, the County Office shall ask the producer to identify the location of planted crops being reviewed.

FSA field representatives completing growing season inspections shall notate on the photocopy where the crop is located.

- GPS points
- •\*--complete AD-2027
- complete AD-2045.

### **C** Supporting Documentation--\*

The County Office shall compile supporting documentation that may include, but is not limited to, the following:

- photocopy of FSA-578 and map, if acreage report has been filed
- field notes
- representative digital photographs with an embedded date and time stamp

\* \* \*

- other available FSA records applicable to the inquiry
- •\*--other documents and items may be requested by RCO through the State Office POC.--\*

# A County Office Action for Individual Complaints or County Office Observations

Certain actions are required when County Offices are made aware of potential fraud, waste, or abuse as it applies to the Federal Crop Insurance Program. This table briefly summarizes steps for the County Office to follow when dealing with possible fraud, waste, or abuse cases.

\*--All cases involving late planting of an insured crop either through a complaint or observation shall be forwarded to RCO on AD-2007 regardless of whether a late planting period is offered.--\*

| Step | Action                                                                                                    |                                                          |
|------|----------------------------------------------------------------------------------------------------|----------------------------------------------------------|
| 1    | Document initial discovery of suspected fraud, waste, or abuse according to subparagraph 23 A.                                                                                                    |                                                          |
| 2    | Verify producer's insurance subparagraph 23 B.                                                                                                    | ce status for the crop or crops in question according to |
| 3    | IF the crop is                                                                                                    | THEN                                                     |
|      | not insured no further action is required for RMA purposes.  However, if the complaint could affect FSA programs, the complaint needs to be pursued for FSA purposes only.                                                                  |                                                          |
|      | insured conduct fact finding according to subparagraph 71 A.                                                                                                    |                                                          |
| 4    | <b>Important:</b> Do not discuss referral of the case for possible fraud, waste, or abuse with the producer. Maintain confidentiality of complainant.                                                                                       |                                                          |
| 5    | Document results of fact finding efforts according to subparagraph 71 C.                                                                                                    |                                                          |
| 6    | Submit AD-2007 and supporting documentation to * * * the State Office POC within 14 calendar days from the date the County Office becomes aware of the suspected fraud, waste, or abuse. Cases of urgency shall be processed expeditiously. |                                                          |
| 7    | Perform an additional inqu<br>the State Office POC.                                                                                                    | iry as requested by the State Office POC or RCO through  |

# **B** County Office Action Relating to the RCO Spot Check List

This table briefly summarizes steps for County Offices to follow when performing reviews for those producers selected on the RCO spot check list.

| Step | Action                                                                                                    |                                                |  |
|------|----------------------------------------------------------------------------------------------------|------------------------------------------------|--|
| 1    | Identify selected insureds from the RCO spot check list according to                                                                                                    |                                                |  |
|      | subparagraph 70 C.                                                                                                    |                                                |  |
| 2    | Assign tracking number according to                                                                                                    | o subparagraph 72 C.                           |  |
| 3    | Send notification letter to insured ac                                                                                                    | cording to subparagraph 41 A                   |  |
| 4    | Conduct applicable inspections as of                                                                                                    | utlined in subparagraph 71 B.                  |  |
|      | <b>Note:</b> If a producer on the RCO spot check list claims the crop is not insured, the County Office shall confirm the crop insurance status with RMA through the State POC. |                                                |  |
| 5    | IF the inspection results are                                                                                                    |                                                |  |
|      | AD-2027                                                                                                    | THEN                                           |  |
|      | category 4A, 4B, or 4C                                                                                                    | submit report according to subparagraph 71 B   |  |
|      |                                                                                                    | and continue to conduct inspections throughout |  |
|      | the growing season.                                                                                                    |                                                |  |
|      | category 4D go to step 6.                                                                                                    |                                                |  |
| 6    | Document results of fact finding efforts according to subparagraph 71 C.                                                                                                    |                                                |  |
| 7    | <b>Important:</b> Do not discuss the specifics or details of the finding resulting from                                                                                         |                                                |  |
|      | the RCO spot check list with any persons outside FSA or RMA,                                                                                                    |                                                |  |
|      | unless specifically requested according to subparagraph 75 C.                                                                                                    |                                                |  |
| 8    | *Complete AD-2027 and attach supporting documentation in HyDRA                                                                                                    |                                                |  |
|      | within 5 calendar days <b>after each</b> inspection is complete*                                                                                                    |                                                |  |
| 9    |                                                                                                    | uested by the State Office POC or RCO through  |  |
|      | the State Office POC.                                                                                                    |                                                |  |

# **72** County Office Action (Continued)

### C Record Keeping

County Offices shall:

- assign an FSA tracking number for each review regardless of the form used for either County Office initiated or from RCO spot check list
- assign the FSA tracking number, consisting of the State and county codes, crop year, and 4-digit sequential number

**Example:** SS-CCC-YYYY-XXXX. For the first complaint filed in crop year 2012 in Wilbarger County, Texas, the tracking number assigned by the County Office would be 48-487-2012-0001.

- prepare individual file folders alphabetically labeled "RMPI 3, Producer Folders", for each review for which a tracking number has been assigned
- include AD-2007 or AD-2027 and AD-2045 and a copy of all documentation and findings in the file folder including, but not limited to, documentation items listed in subparagraph B
- log the review on AD-2007A (Exhibit 10)
- file AD-2007A in file folder labeled "RMPI 2-1 Log"
- •\*--document mileage incurred for each RCO completed
- coordinate with State Office POC's to complete annual RCO mileage totals.

**Note:** See subparagraphs 73 H and I for guidance on calculating total mileage incurred for RCO inspections.--\*

#### 73 State Office Action

### A Processing Referrals \* \* \*

Upon receipt of \* \* \* AD-2007\* \* \* from the County Office, the State Office POC shall:

• log the referral or spot check on AD-2007A (Exhibit 10)

\* \* \*

- request additional documentation from the County Office, if applicable
- review all facts related to the referral to concur that the referral should be forwarded
- for referrals initiated at the County Office level that are determined to be unwarranted, return the referral and notify the County Office that the referral will not be acted upon
- forward all appropriate referrals to RCO or AIP using standard mail within 5 calendar days after receipt from the County Office

\* \* \*

• for AIP referrals submitted to the State POC according to subparagraph 75 B, the State POC shall immediately forward the referral to the applicable County Office.

## **B** Post Referral Inquiry

For all types of referrals, if RCO has not provided a written response that describes intended action of RCO within 5 calendar days after receiving a submitted referral, the State Office POC, with SED approval:

- may determine that FSA will conduct its own inquiry into the alleged fraud, waste, or abuse
- shall notify RCO of the action that will be taken by FSA
- may refer the matter to OIG according to 9-AO if, as a result of the inquiry, FSA
  concludes further investigation is warranted, but RCO declines to proceed with the
  investigation.

**Note:** For those referrals with no findings, a response from RCO POC is not required.

## 73 State Office Action (Continued)

#### **C** Monitoring Spot Check Inspections

State Office POC's shall monitor the completion of RCO spot checks for each county in the State and, when applicable, shall remind County Offices of the importance of timely completing RCO inspections.

Reminder notices can be provided to counties by any available means, such as phone calls, e-mail, etc.

\* \* \*

### D Assisting in RCO Mileage Reimbursement

FSA and RMA finalized an agreement for mileage reimbursement associated with completing RCO growing season inspections. As a condition for reimbursement, FSA must document mileage associated for each RCO spot check.

State Office POC's shall:

- remind County Offices to document mileage incurred for each RCO spot check
- work with County Offices to accurately document the correct mileage associated with each RCO spot check.

#### **E** Submitting Annual RCO Mileage Reimbursement Spreadsheet

Annually, after the post of the spring RCO spot check list for the FY, the National Office will send State Office POC's an RCO Mileage Reimbursement Spreadsheet. State Office POC's shall:

- work with County Offices to ensure that accurate mileage for each completed RCO spot check has been documented on the RCO Mileage Reimbursement Spreadsheet
- compile mileage totals for all counties and have the total State RCO mileage amounts certified by SED or Administrative Officer
- submit the completed RCO Mileage Reimbursement Spreadsheet to the National Office by e-mail to Melonie Sullivan at melonie.sullivan@wdc.usda.gov no later than September 14<sup>th</sup> of each year.

**Note:** The RCO Mileage Reimbursement Spreadsheet contains PII and must be encrypted before e-mailing to the National Office.

### F Completing RCO Mileage Reimbursement Spreadsheet

The RCO Mileage Reimbursement Spreadsheet:

- shall include all RCO spot checks completed during the FY
- may include spot checks from prior years' RCO spot check list.

The following is an example of the RCO Mileage Reimbursement Spreadsheet.

|       |        |            |         | Mileage    | Mileage    |         |         |       |
|-------|--------|------------|---------|------------|------------|---------|---------|-------|
|       |        |            |         | From       | From       |         |         |       |
|       |        | Producer   |         | Initial    | Final      | Total   | Mileage | Total |
| State | County | Name       | Crop    | Inspection | Inspection | Mileage | Rate    | Cost  |
| AL    | Coffee | Producer 1 | Peanuts | 25         | 25         |         |         |       |
| AL    | Coffee | Producer 1 | Cotton  | 10         | 10         |         |         |       |

**Note:** Only mileage for the initial and final inspections must be documented in the RCO Mileage Reimbursement Spreadsheet. The "Total Mileage", "Mileage Rate", and "Total Cost" columns automatically populate.

| IF                                                          | THEN State Offices                |
|-------------------------------------------------------------|-----------------------------------|
| an RCO spot check was completed during the FY, but is       | may add the spot check to the RCO |
| not listed on the RCO Mileage Reimbursement                 | Mileage Reimbursement             |
| Spreadsheet                                                 | Spreadsheet.                      |
| a spot check is on the RCO Mileage Reimbursement            | shall ENTER "0" in the applicable |
| Spreadsheet, but an RCO inspection was <b>not</b> conducted | mileage column.                   |

### **G** Calculating RCO Mileage

Total mileage for each RCO inspection shall include round trip mileage to the producer's farm and back to the County Office.

RCO may identify multiple crops for a producer on the spot check list. Each crop is listed separately for the producer on the RCO Mileage Reimbursement Spreadsheet. If additional mileage is incurred to verify a subsequent crop, that mileage shall be documented on the RCO Mileage Reimbursement Spreadsheet.

**Example:** RCO spot checks were completed for Producer 1 for peanuts and cotton. Mileage to the producer's farm to spot check the peanuts totaled 25 miles round trip. The producer's cotton acreage was on an adjacent farm 5 miles away. In this case, 25 miles should be documented as the total mileage for the peanut crop and 10 miles should be documented as the total mileage for the cotton crop.

If an RCO inspection was completed in connection with other FSA inspections, total mileage for the trip may be included provided the RCO inspection was the farthest point. If the RCO inspection was not the farthest point for the trip, only the mileage associated with the RCO inspection may be included in the RCO Mileage Reimbursement Spreadsheet.

- Example 1: The County Office completed RCO inspections and bin measurements on the same day. The RCO inspection was 20 miles from the County Office. The bin measurement was conducted only 5 miles from the County Office. In this case, the total mileage from the RCO inspection may be included in the RCO Mileage Reimbursement Spreadsheet because the RCO inspection was the farthest point traveled for the inspection.
- Example 2: The County Office is conducting FSA-578 acreage inspections for a farm 15 miles from the County Office. On the way, the County Office employee travels 5 miles and completes an RCO inspection for a producer on the spot check list. In this case, the total mileage can only be documented on the RCO Mileage Reimbursement Spreadsheet for 10 miles (5 miles to and from the County Office) since the RCO inspection was not the farthest point traveled.

Total mileage on the RCO Mileage Reimbursement Spreadsheet shall **only** include mileage associated with performing RCO growing season inspections for producers on the spot check list. Mileage incurred during other inspections for AIP's shall **not** be included.

# 74 RMA Action

# A Action

\*--For all AD-2007 and AD-2027 category 4 D referrals, the State Office POC, RCO shall--\* complete this table.

| Step |                                                                                                    | Action                                                                                     |  |  |  |  |  |  |
|------|----------------------------------------------------------------------------------------------------|--------------------------------------------------------------------------------------------|--|--|--|--|--|--|
| 1    | Review referral and determine whether further review is warranted.                                                                                                    |                                                                                            |  |  |  |  |  |  |
| 2    | Request addition                                                                                                    | Request additional information if necessary.                                               |  |  |  |  |  |  |
| 3    | Within 5 calenda                                                                                                    | r days after receiving the referral, provide a written response that                       |  |  |  |  |  |  |
|      | describes the inte                                                                                                    | ended action.                                                                              |  |  |  |  |  |  |
| 4    | IF a review is                                                                                                    | THEN RCO shall                                                                             |  |  |  |  |  |  |
|      | not warranted                                                                                                    | inform the State Office POC in writing.                                                    |  |  |  |  |  |  |
|      | warranted                                                                                                    | determine whether RCO conducts the review:                                                 |  |  |  |  |  |  |
|      |                                                                                                    | •*if a referral to AIP is warranted*                                                       |  |  |  |  |  |  |
|      | according to standard operating procedure.                                                                                                    |                                                                                            |  |  |  |  |  |  |
|      | •*RCO shall prepare a transmittal letter to AIP including AD-2007 or AD-2027. Attach the supporting* documentation provided by FSA. Redact out the name of the complainant and any information that may be used to identify the complainant before sending AD-2007 to *AIP* |                                                                                            |  |  |  |  |  |  |
|      | <ul> <li>RCO shall evaluate the appropriateness of the actions take</li> <li>*by AIP and determine whether further review is necessary and provide response to AIP*</li> </ul>                                                                                              |                                                                                            |  |  |  |  |  |  |
| 5    | RCO may refer t                                                                                                    | he case to OIG at any time during the process.                                             |  |  |  |  |  |  |
| 6    |                                                                                                    | n of the review process, RCO shall provide a written summary of s to the State Office POC. |  |  |  |  |  |  |

#### A Referrals to AIP by RCO

If the review is referred by RCO to AIP, AIP shall:

- perform a field inspection
- take the appropriate action
- document their actions
- provide a report back to RCO on results of the review and actions taken.

#### **B** Referrals to State POC by AIP

AIP's may request additional documentation from the County Office through the State Office POC in cases where AIP suspects fraud, waste, or abuse and RMA has failed to timely respond within 30 calendar days from an initial request made by AIP.

#### C Request for Information

AIP or loss adjusters performing claim reviews, inspections, and quality control reviews may be provided AD-2007 or AD-2027 and all supporting information. Requests shall be made on FSA-426-A.

County Offices may accept the AIP's or loss adjuster's written certification on FSA-426-A as acceptable proof that it is authorized access to the producer's records. However, if the County Office has concerns, it may request AIP or loss adjuster to provide additional proof that the insured has a policy with the company. An example of acceptable proof includes 1 or more of the following:

- producer signed application or transfer of coverage
- schedule of insurance or summary of coverage.

**Note:** County Offices shall not release AD-2007 and/or AD-2027 to insurance agents. AD-2007 and AD-2027 are protected against release to third parties under 5 U.S.C. Section 552(b)(6) of FOIA.

### \*--76 HyDRA Procedure

#### A Overview

CAE developed HyDRA to serve as a centralized platform to enter RCO SCL inspections. FSA County Offices shall enter RCO inspection results in HyDRA for all inspections. RCO can retrieve inspection results and reports directly through the HyDRA application.

**Note:** At this time, HyDRA shall **only** be used to record RCO inspections. Referrals submitted on AD-2007 shall be sent to RCO according to current policy.

## **B** Obtaining Access

State and county users requiring access to HyDRA must complete FCIC-586, RMA Security Access Authorization Form.

An electronic version of FCIC-586 and instructions for completing the form are posted on the Program Delivery Web at

http://fsaintranet.sc.egov.usda.gov/ffas/farmbill/ccc/.

Submit completed FCIC-586's to the RMA IT Help Desk by either of the following:

- FAX at 816-737-3588
- e-mail to rmaithelpdesk@rma.usda.gov.

After receipt of a completed FCIC-586, RMA will:

- process security authorization
- e-mail HyDRA login and password credentials to the user.--\*

### C Accessing HyDRA

Access HyDRA according to the following table.

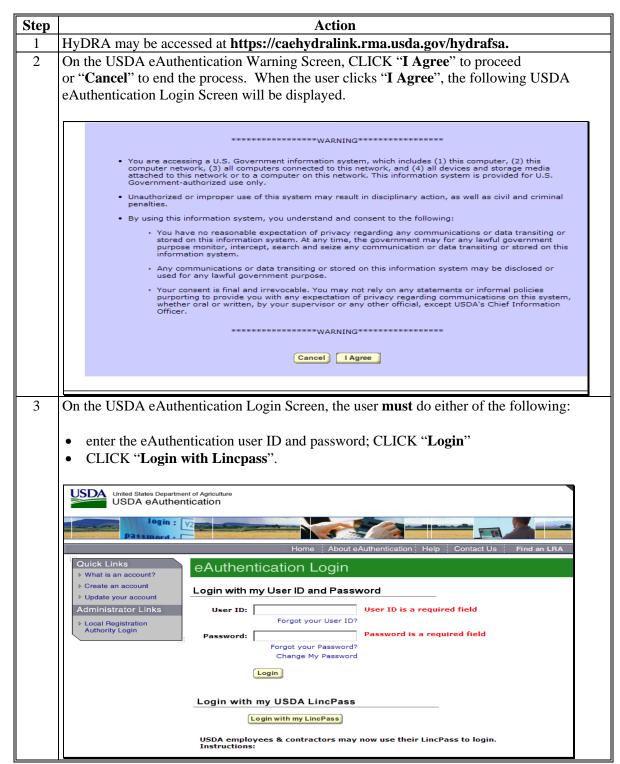

#### C Accessing HyDRA (Continued)

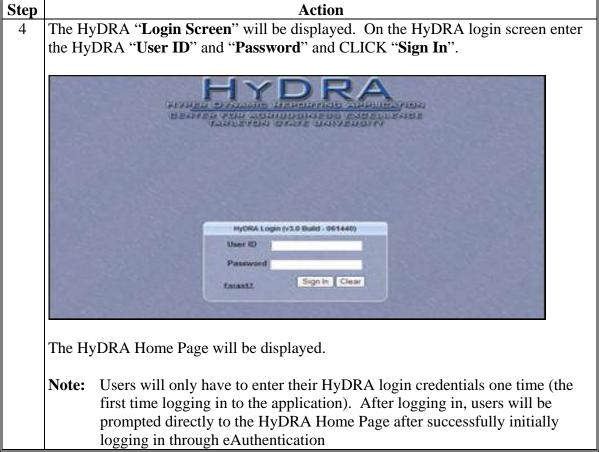

\*

# D HyDRA Home Page

The HyDRA Home Page serves as the portal for users and provides access to reports and the Spot Check List Application. Following is an example of the HyDRA Home Page.

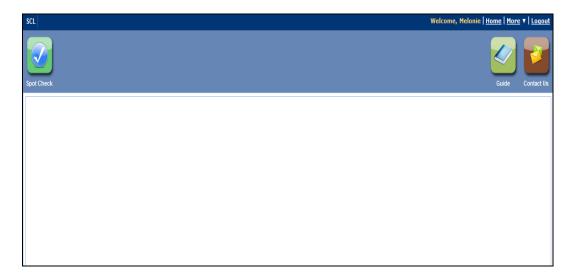

The following table provides the options available on the HyDRA Home Page

| Option      | Explanation                                                                                                    |
|-------------|----------------------------------------------------------------------------------------------------|
| SCL         | Clicking the "SCL" icon provides a drop-down of available reports.                                                       |
| Spot Check  | Clicking the "Spot Check" icon enables users to access the Spot Check List Inspection Application of HyDRA.              |
| Guide       | Clicking the "Guide" icon enables users to download the HyDRA User Guide.                                                |
| Contact Us  | Clicking the "Contact Us" icon enables users to submit questions, make comments, or provide feedback to CAE.             |
| Home<br>Tab | The "Home" tab is available on all pages of the application and returns the user to the HyDRA Home Page.                 |
| More<br>Tab | The "More" tab provides the user with another method to access options on the homepage from any page in the application. |
| Logout      | The "Logout" tab allows the user to logout of the HyDRA Application.                                                     |

\_\_\*

# E Accesing the SCL Application in HyDRA

To access the SCL application in HyDRA CLICK the "**Spot Check**" icon on the HyDRA Home Page. The **SCL Search Screen** will be displayed.

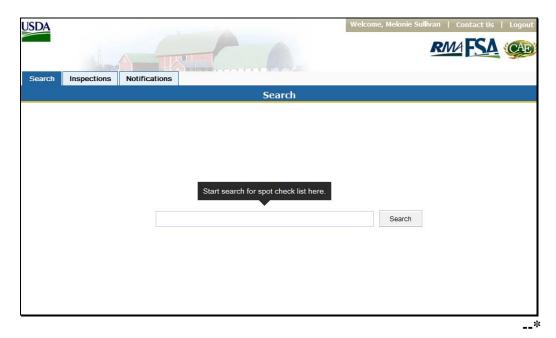

#### F SCL Search Screen

All producers on the RCO SCL are loaded in the SCL application. Users can search for a producer to enter SCL findings using various search methods.

The following table provides different search methods to retrieve a list of producers or a specific producer on the SCL.

| Search                    |                                                                                                    |
|---------------------------|----------------------------------------------------------------------------------------------------|
| by                        | Explanation/Results                                                                                                    |
| State                     | Enter the two letter State abbreviation in the search box to retrieve a list of all producers in a specified State on the SCL.                                                                                                    |
| County                    | Enter a county name in the search box to retrieve a list of all producers on the SCL for a specified county.                                                                                                    |
|                           | <b>Note:</b> If "Adams" is entered in the search box, without a State identified, all producers on the SCL in Adams County will be displayed.                                                                                                    |
| Crop                      | Enter a crop name in the search box to retrieve a list of all producers on the SCL with the specified crop selected for spot check.                                                                                                    |
| Producer                  | Enter a first name, last name, or both, to find a specific producer. All producers meeting the entered search criteria will be displayed.                                                                                                    |
| Scenario                  | Enter a specific scenario name to retrieve a list of all producers on the SCL based on the entered scenario.                                                                                                    |
| Combination               | Users can combine the above searches to further refine their results.                                                                                                    |
| Keyword                   | For example, a user could search for producers in Kansas growing corn by entering "ks corn" or "ks, corn." (The comma is optional)                                                                                                    |
| Asterisk<br>Search<br>"*" | If a user is unsure of the proper spelling, an asterisk (*) search may be used to find results.                                                                                                    |
|                           | For example, a user knows that a producer's last name is "Stephens", but is unsure if that is the correct spelling or if it is actually "Stevens". To ensure that both would appear in the search results, the users would enter "ste*" as the search term. This type of search can be used for all columns (except "Last 4 Tax ID"), depending on what the user is searching. |
|                           | <b>Note</b> : For asterisk search, all letters must be lowercase.                                                                                                    |
| All                       | Enter an asterisk "*" in the search box or leave the search box blank                                                                                                    |
| Producers                 | and CLICK "Search", to retrieve all producers on the SCL.                                                                                                    |

Enter the applicable search criteria in the search box and CLICK "**Search**". The search results screen will be displayed.--\*

# F SCL Search Screen (Continued)

The following is an example of a search results screen.

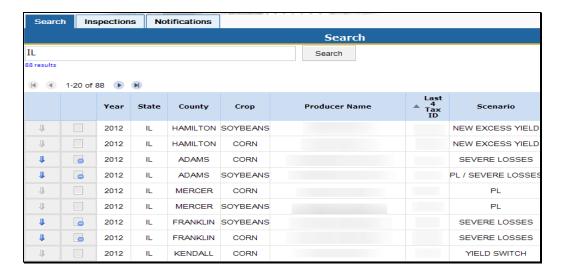

From the search results screen users have the following options.

- enter inspection results
- upload pictures or other files pertaining to AD-2027
- review/edit inspection results.--\*

### **G** Entering SCL Findings

The SCL inspection application allows users to complete AD-2027, attach supporting documentation, and submit electronically.

To enter inspection results, on the search results screen, CLICK the gray tablet icon for the specific producer. After the "Gray Tablet" icon is clicked AD-2027 will be displayed.

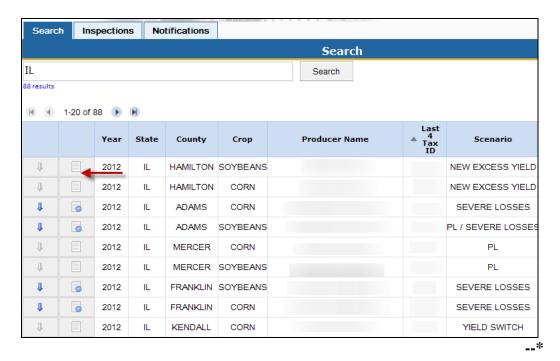

#### H AD-2027

Users shall enter inspection results on AD-2027 in the SCL application. The AD-2027 in the application contains the same information as the paper form.

The following is an example of AD-2027 that will be displayed in the HyDRA SCL Application.

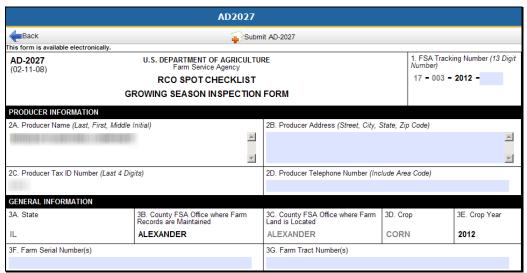

(Beginning portion of AD-2027)

All boxes shaded in blue are available for users to insert information. Boxes in white are non-changeable fields as that information directly corresponds to a specific producer on the Spot Check List.

Users shall enter all applicable fields on AD-2027. After all applicable information has been entered on AD-2027, users may attach any supporting documentation; i.e., AD-2045, pictures, field notes, etc.--\*

### I Attaching Supporting Documentation

To attach supporting documentation to the AD-2027, CLICK the "Attach" button at the bottom of the AD-2027.

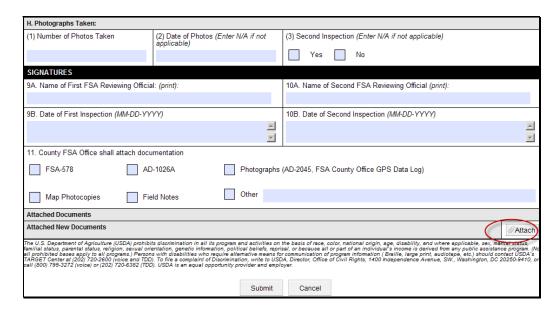

A pop-up box will be displayed prompting the user to select a file to attach to the producer's AD-2027.

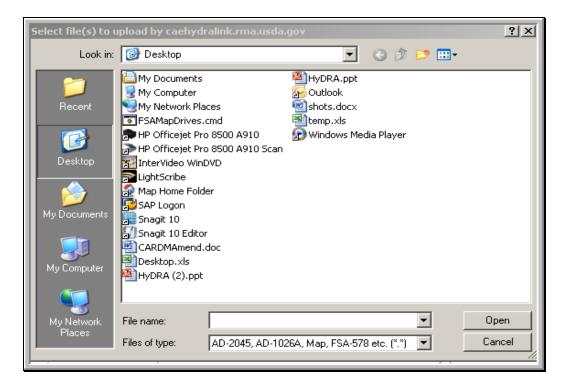

Select the applicable file and CLICK "Open".--\*

### **I** Attaching Supporting Documentation (Continued)

A message will be displayed indicating the document was successfully uploaded. The attached document will be displayed under the "Attach New Documents" box on AD-2027 as shown in the following example.

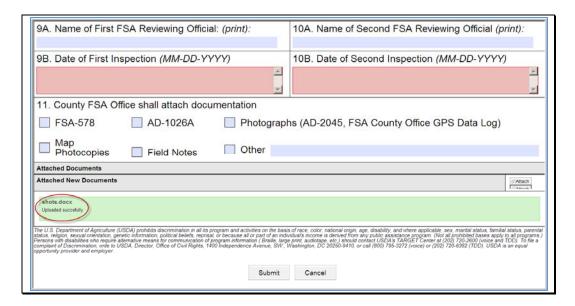

Multiple documents can be attached to the producer's AD-2027.

## J Removing Attached Files

If an incorrect file is attached to AD-2027, CLICK the red "X" by the attached file to delete the document.

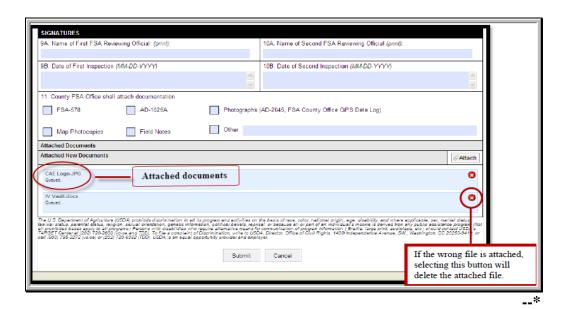

### K Submitting AD-2027 and Supporting Documentation

After entering all required fields on AD-2027 and attaching supporting documentation CLICK "**Submit**" to add the documents to the database.

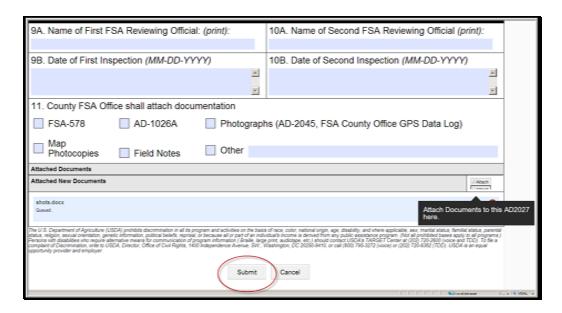

A pop-up box will be displayed notifying the user whether the documentation has been successfully loaded.

**Note:** Entry items on AD-2027 have character limitations. Exceeding the maximum characters for the field may cause an error in submission. If the characters exceed the maximum amount, a message will be displayed informing the user of the maximum characters allowed in the field. Users must limit characters to meet the character limitation for the field.

#### L Submission Errors

If an error occurs during submission, any boxes missing required information on the AD-2027 will be highlighted in red. AD-2027's cannot be submitted unless all required elements have been entered on the form.--\*

### **M Editing SCL Inspections**

To edit data entered for a producer, search for the producer on the SCL search screen. The gray tablet to the left of a producer's name will be displayed with a blue circle. This indicates data has been entered in the SCL application for this producer.

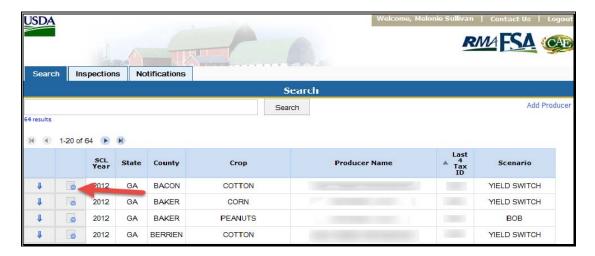

Click the tablet to edit inspection results.

AD-2027 will be displayed. Users can make any necessary changes to AD-2027 and add additional documentation to the form. After applicable edits have been made, CLICK "**Submit**" to save the changes to AD-2027.

## N Adding a Producer

In some instances users may need to add a producer to the SCL. This may occur upon request by RCO or if a producer on the SCL is listed under an incorrect tax ID. In these cases users can add a producer to enter SCL results.

To add a producer to the SCL application, CLICK the "Add Producer" option from the HyDRA search screen.

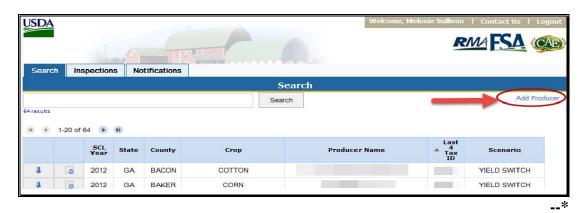

### N Adding a Producer (Continued)

The Add Producer screen will be displayed.

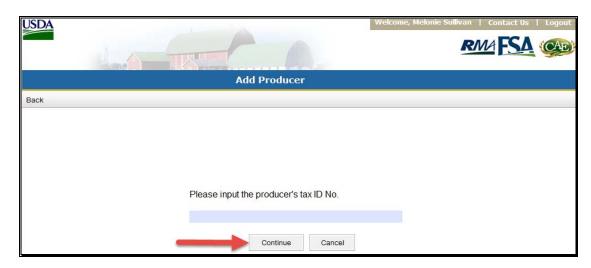

Enter the producer's nine digit tax ID number and CLICK "Continue". The producer information screen will be displayed.

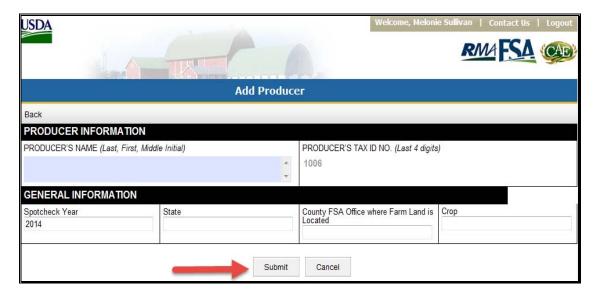

Users will be prompted to enter general information for the producer, such as name, State, county FSA office where farm land is located, and the crop selected for spot check. Enter applicable information and CLICK "**Submit**". A message will be displayed notifying the user the producer has been successfully added. Spot check results can then be loaded for the producer.--\*

## O Viewing Inspections

To view inspections loaded in the SCL application, CLICK the "inspections" tab from the HyDRA search screen.

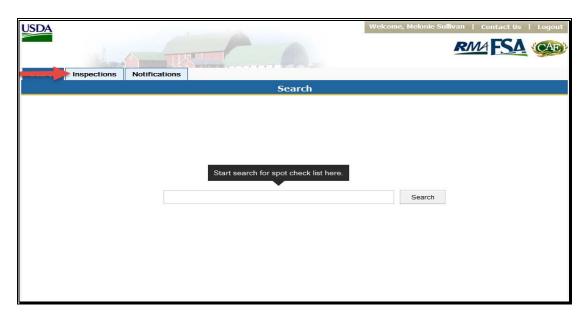

A list of all inspections loaded in the application will be displayed

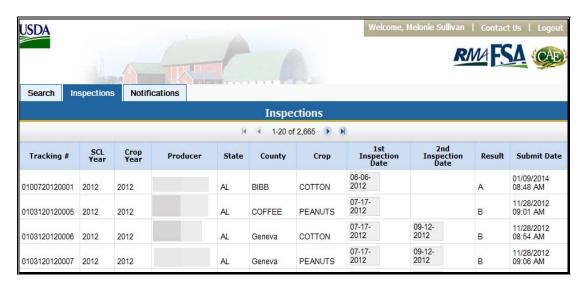

Users can CLICK on the inspection date to view AD-2027 for the selected producer.--\*

#### P Notifications

Users have the option to receive notifications after inspection results have been submitted. To set up notifications, select the "Notifications" tab from the HyDRA search screen. The Notifications Screen will be displayed.

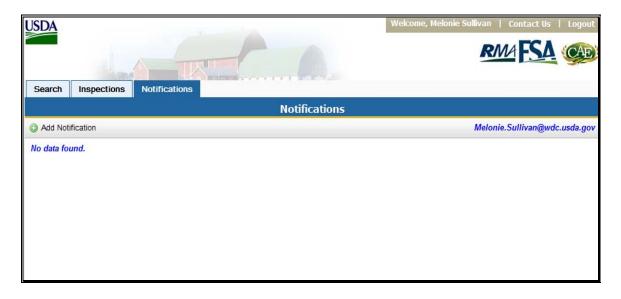

Select the "Add Notification" icon. A pop-up box will be displayed allowing the user to select the State(s) and type of inspection they wish to receive.

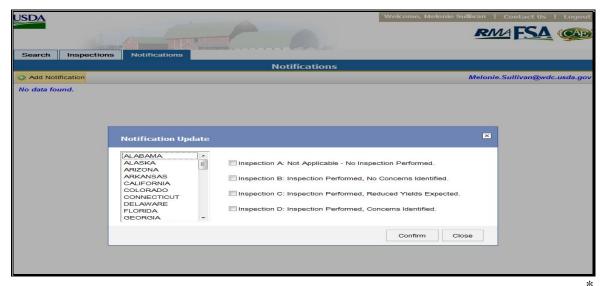

#### **P** Notifications (Continued)

After a State and inspection type have been selected CLICK "Confirm". The Notification screen will refresh displaying the notification selected and allowing the user to add additional notifications.

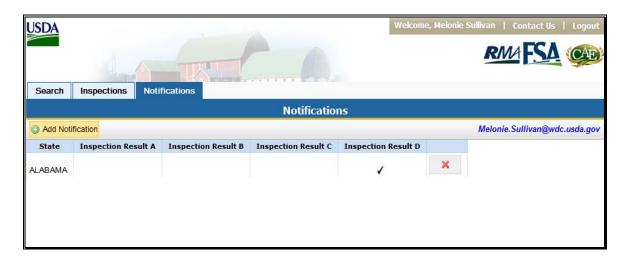

**Note:** Notifications will be sent to the user's government-issued e-mail account. Users will need to access the SCL to view the inspection results as the e-mail will not contain any PII. Users will only receive notifications for new inspection results matching their selections for notification. Notifications will not be sent for inspection reports that were submitted prior to the user signing up to receive notifications.

## **Q** Accessing HyDRA Reports

To access reports in HyDRA, hover the mouse over the "SCL" tab on the HyDRA home page. A drop-down menu displaying available reports will be displayed.

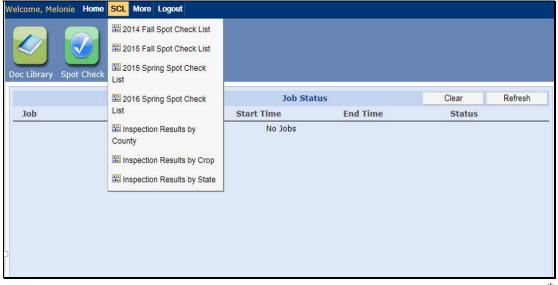

### **Q** Accessing HyDRA Reports (Continued)

CLICK the applicable report. A "Select Criteria" box will be displayed allowing users to select criteria; such as "Year", "State", "County", and "Crop" for the report.

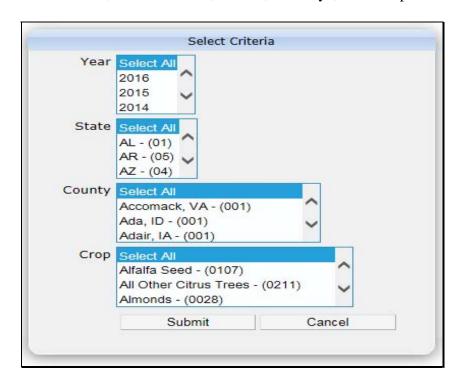

Select applicable criteria and CLICK "Submit". The report will open in a separate window.

#### R Available Reports

The following reports are currently available in HyDRA.

- **Inspection Results by County** provides the number of each type of inspection result (A, B, C, or D) by county for the selected years, states, and/or counties. The information is reported in real time and is updated after every inspection result is submitted.
- **Inspection Results by Crop** provides the number of each type of inspection result by county and crop for the selected "Year", "State", and/or "Counties". The information is reported in real time and is updated after every inspection result is submitted.
- **Inspection Results by State** provides the number of each type of inspection result (A, B, C, or D) by state for the selected years and/or States. The information is reported in real time and is updated after every inspection result is submitted.--\*

#### **77-80 (Reserved)**

#### \*--Part 3 Claim Audits, Inspections, and Quality Control Reviews

#### 81 Overview

#### A Background

Appendix IV of the Standard Reinsurance Agreement requires AIP's to conduct claim audits, inspections, and quality control reviews that will:--\*

- provide assurances that procedures, systems, and programs are effective and adequate
- be used to:
  - expose intentional program abuse
  - identify discrepancies, inconsistencies, or errors.

\* \* \*

### **B** Purpose

This part provides procedure to State and County Offices for:

- •\*--assisting AIP's that are conducting claim audits, inspections, and quality control reviews
- processing forms and letters received from RCO requesting producer information
- assisting RCO's that are conducting evaluations of AIP's claim reviews, inspections, and quality control reviews.--\*

### 82 Responsibilities

#### A AIP Responsibilities

AIP's are required to conduct claims audits, inspections, and quality control reviews. AIP's:

- may request information from County Offices to assist in verifying information submitted by an insured producer
- \*--Note: AIP's may request information to verify new producer determinations. In these cases, AIP's must ensure that all tools; such as Common Information Management System, Hyper Dynamic Reporting Application, and Policy Holder Tracking System; have been used to verify new producer determinations before requesting information from FSA. AIP's shall only request FSA verification on cases that cannot be resolved using available resources.--\*
- should only be requesting information needed to complete their reviews
- shall submit a completed FSA-426-A to the County Office to request producer information
- shall ensure procedures are in place to preserve privacy of information obtained from FSA.

### **B** RCO Responsibilities

RCO may evaluate a sample of completed AIP claims reviews, inspections, and quality control reviews. If discrepancies are discovered, RCO may submit a request to the applicable County Office for documentation that would resolve discrepancies in the AIP's review.

RCO's shall submit:

• FSA-426-A to the applicable County Office to request producer documentation

**Note:** See subparagraph 83 C for an example of a completed FSA-426-A.

personal identification to County Offices if requesting documents in person.

RCO's may request documentation that does not reside in the County Office and may request the County Office to make a field visit. Information obtained outside of the County Office can only be requested by RCO. RCO shall make the request using RMA letterhead. Requests shall be sent to the State Office POC. See Exhibit 12 for an example of a RMA field visit request letter.

**Note:** Field visits may include the verification of information or data through independent resources.

## **Responsibilities (Continued)**

## C State Office Responsibilities

The State Office POC shall:

- assist AIP's and County Offices if problems cannot be resolved at the County Office level
- •\*--immediately notify PECD when there is a change in the State Office POC (Exhibit 11).--\*

**Note:** FAX changes to 202-720-4941.

# **D** County Office Responsibilities

County Offices shall:

- continue to give priority service to producers
- identify and prevent conflict of interest situations involving County Office employees when conducting field visits
- verify that the insured has a policy with AIP and provide copies of the following applicable documents as requested on the FSA-426-A:

**Note:** See subparagraph 75 C for guidelines for releasing information on FSA-426-A.

- CCC-502
- AD-1026A
- FSA-578 (producer print), for current and prior years
- price support loan or LDP documents and, if applicable, NAP loss claims or crop disaster applications

## **D** County Office Responsibilities (Continued)

- map photocopy
- "Other" documents may be requested, such as producer lease agreements

**Notes:** AIP must identify in FSA-426-A, "Remarks" section, the documents being requested.

Request for documents other than those listed should:

- be limited
- be requested only when about the review.
- process the information request in no less than 7 workdays from the day the County Office receives FSA-426-A
- provide copies of requested documents to AIP or RCO by mail, FAX, or in person
- notify AIP immediately if documents requested cannot be processed within the
   7 workday timeframe or do not exist
- if requested by RCO, conduct an inspection or field visit and document results

**Note:** RCO requests for field visit shall be submitted on RMA letterhead. See Exhibit 12 for an example of a RMA field visit request letter.

•\*--if requested, provide documentation to AIP's to verify new producer determinations.

**Note:** County Offices are **not** required to provide FSA-578 producer prints to verify new producer determinations. Instead, telephone verification or a written statement from the County Office is acceptable. The following are examples of acceptable statements to provide to AIP's to verify new producer determination requests.

- "FSA does not have any record of the producer having planted the crop in the county for the most recent XX years."
- "FSA records show the producer planted the crop in the county in the following years: CY XXXX; CY XXXX."--\*

# A FSA-426-A Required Entries

\*--County Offices shall review, upon receipt from the requester, FSA-426-A, items 1 through 14.

**Note:** FSA-426-A shall not be used for purposes other than claim audits, inspections, and quality control reviews.--\*

| Item<br>Number | Item Definition        | Itam Decemention                                                                                                  |
|----------------|------------------------|----------------------------------------------------------------------------------------------------|
| 1              | FSA County Office      | Item Description Insured's FSA Administrative County Office.                                                      |
| 1              | Name, Address and      | linsured 8 PSA Administrative County Office.                                                                      |
|                | Telephone No.          |                                                                                                    |
| 2              | Crop Year              | Crop year for claim.                                                                                              |
| 3              | Date                   | Date of information request.                                                                                      |
| 4              | *AIP's Name            | Name of requesting AIP.                                                                                           |
| 4              | All sivanic            | Traine of requesting Air.                                                                                         |
|                |                        | Note: If an RMA request, ENTER "RMA"*                                                                             |
| 5              | Phone Number           | Telephone number for the:                                                                                         |
|                |                        | •*AIP representative*                                                                                             |
|                |                        | RMA compliance investigator.                                                                                      |
| 6              | Requester              | As applicable, check (✓):                                                                                         |
|                |                        | * "Commony Dogwoot" for AID common tative *                                                                       |
|                |                        | •*"Company Request", for AIP representative*                                                                      |
| 7              | Insured Name           | "RMA Request", for RMA compliance investigator.  Producer's name identified for the claim review.                 |
| 8              | ID Number              | *Last 4 digits of tax identification number of insured*                                                           |
| 9              | Crop                   | Crop selected for claim review.                                                                                   |
| 10             | Policy Number          | Crop insurance policy number for the insured.                                                                     |
| 11             | Information Requested  | Check (✓) appropriate boxes that are applicable to the claim                                                      |
| 11             | information Requested  | review. See subparagraph B.                                                                                       |
| 12             | Request Information to | Check (✓) applicable box and mailing address if the                                                               |
|                | be:                    | documents requested are to be mailed.                                                                             |
|                |                        |                                                                                                    |
|                | •*mailed               |                                                                                                    |
|                | • FAXed*               |                                                                                                    |
|                | • available for pickup |                                                                                                    |
| 13             | Remarks                | *Identify other information being requested. List purpose of request, such as quality control review, GRP review. |
| 14A            | Requester's Printed    | AIP representative                                                                                                |
|                | Name and Signature     | RMA compliance investigator.                                                                                      |
| 14B            | Title                  | Includes AIP or RCO requesting information*                                                                       |
|                |                        | <b>Example:</b> ABC Insurance Company, Quality Control                                                            |
|                |                        | Reviewer, or RMA Western Regional Compliance                                                                      |
|                |                        | Office.                                                                                                    |
| 14C            | Date                   | Date the requester signed FSA-426-A.                                                                              |

# **B** Forms Identified on FSA-426-A

The following identifies the forms listed on FSA-426-A and the information that can \*--corroborate information on a claim audit, inspection, and/or quality control review. AIP--\* or RCO shall only request the needed forms.

| Form Number                     | Form Description                | Information To Be Verified    |
|---------------------------------|---------------------------------|-------------------------------|
| CCC-502                         | Farm Operating Plan for         | Share lease or cash lease     |
|                                 | payment limitation review       | agreements, entity            |
| (Includes                       |                                 | information, other farming    |
| CCC-502A-Individual,            |                                 | interests                     |
| CCC-502B-Joint Venture or       |                                 |                               |
| General Partnership,            |                                 |                               |
| CCC-502C-Corporation,           |                                 |                               |
| Limited Partnerships of Other   |                                 |                               |
| Similar Entities as applicable) |                                 |                               |
| AD-1026A                        | Identifies Highly Erodible      | Producer name, address, and   |
|                                 | Land Conservation (HELC)        | telephone number,             |
|                                 | and Wetland Conservation        | multi-county producer,        |
|                                 | (WC) Certification.             | control county and            |
|                                 |                                 | photo/grid, and land          |
|                                 |                                 | location.                     |
| FSA-578 (producer print)        | *Report of Acreage by last      | Crops planted, crop intended  |
|                                 | 4 digits of producer ID*        | use, acres, and share. Total  |
| (prior or current year)         |                                 | farmland and cropland.        |
| Price support loan documents,   | Production evidence             | Total production for a farm   |
| CCC-677, CCC-678, and           |                                 | submitted for a loan.         |
| CCC-Cotton A                    |                                 |                               |
|                                 |                                 | Total production for a farm   |
| Price support loan deficiency   |                                 | submitted for LDP.            |
| documents, CCC-666,             |                                 |                               |
| CCC-709, and                    |                                 | If applicable, production     |
| CCC-Cotton AA                   |                                 | submitted for a crop disaster |
|                                 |                                 | payment or NAP payment.       |
| NAP loss claims or crop         |                                 |                               |
| disaster program applications,  |                                 |                               |
| if applicable                   |                                 |                               |
| Map photocopy or aerial slides  | 1 1                             | Land location and crop        |
|                                 | boundaries of the crop on the   | conditions.                   |
|                                 | farm.                           |                               |
| Other                           | <b>Example:</b> Lease Agreement | Share                         |

# 83 Completing FSA-426-A (Continued)

# C Example of FSA-426-A

Following is an example of FSA-426-A.

\*--Note: FSA offices may access FSA-426-A at http://intranet.fsa.usda.gov. In the future, AIP's may access FSA-426-A at RMA's web site.

| This form is available electronically.           FSA-426-A         U.S. DEPARTMENT OF AGRICULTURE           (02-11-08)         Farm Service Agency |                                                                                                    |                                                                                                    |                                                                                           |                                                                                           | 1A. COUNTY FSA OFFICE NAME AND ADDRESS (Zip Code)  |                                                        |                                                                                 |                                                                                                  |                                                                        |                                                                |                                               |
|----------------------------------------------------------------------------------------------------|----------------------------------------------------------------------------------------------------|----------------------------------------------------------------------------------------------------|-------------------------------------------------------------------------------------------|-------------------------------------------------------------------------------------------|----------------------------------------------------|--------------------------------------------------------|---------------------------------------------------------------------------------|--------------------------------------------------------------------------------------------------|------------------------------------------------------------------------|----------------------------------------------------------------|-----------------------------------------------|
|                                                                                                    |                                                                                                    |                                                                                                    |                                                                                           |                                                                                           | Goode Co. Farm Service Agency<br>91 Appleton Road  |                                                        |                                                                                 |                                                                                                  |                                                                        |                                                                |                                               |
| N/I                                                                                                    | DOVECIO INEO                                                                                                    | DMATION DE                                                                                                    | OUEST                                                                                     |                                                                                           |                                                    |                                                        | , PA 15                                                                         | 301                                                                                              |                                                                        |                                                                |                                               |
| MPCI/FCIC INFORMATION REQUEST                                                                                                    |                                                                                                    |                                                                                                    |                                                                                           |                                                                                           | 1B. TE                                             | LEPHO                                                  | NE NO. (Are                                                                     | a Code)                                                                                          |                                                                        |                                                                |                                               |
|                                                                                                    |                                                                                                    |                                                                                                    |                                                                                           |                                                                                           |                                                    | internative laborateria                                | 24-891-23                                                                       |                                                                                                  |                                                                        |                                                                | L STA                                         |
|                                                                                                    |                                                                                                    |                                                                                                    |                                                                                           |                                                                                           | 2. CR                                              | OP YEA                                                 | R<br>2001                                                                       | 3                                                                                                | DATE (MI                                                               |                                                                |                                               |
| TEMS / TUPOL                                                                                                    | JGH 14 TO BE CO                                                                                                    | MDI ETED BY BI                                                                                                    | FOLIESTER                                                                                 |                                                                                           |                                                    |                                                        | 2001                                                                            |                                                                                                  | 02-0                                                                   | 6-2002                                                         |                                               |
|                                                                                                    | SURANCE PROVIDE                                                                                                    |                                                                                                    |                                                                                           | ONE NO. (Are                                                                              | a Code                                             | , i                                                    | 6. REQUES                                                                       | TED                                                                                              |                                                                        |                                                                |                                               |
| Farmers Insu                                                                                                    |                                                                                                    | R (AIP) NAME                                                                                                    |                                                                                           | 59-123-45                                                                                 |                                                    | 9                                                      |                                                                                 | 10 <u>21112</u> 0                                                                                |                                                                        | rando de constituiro                                           | . —                                           |
| annual arrest                                                                                                    |                                                                                                    |                                                                                                    |                                                                                           |                                                                                           | -                                                  |                                                        | Company's                                                                       | Request                                                                                          | R                                                                      | MA Requ                                                        | est                                           |
|                                                                                                    | 7.                                                                                                    | 8.                                                                                                    | 9,                                                                                        | 10.                                                                                       |                                                    |                                                        | TION REQUES                                                                     |                                                                                                  |                                                                        |                                                                |                                               |
| PRODUC                                                                                                    | CER'S NAME                                                                                                    | ID NUMBER                                                                                                    | CROP NAME                                                                                 | POLICY                                                                                    | A.                                                 | Check a                                                | ppropriate box<br>C.                                                            | (es) that are appli<br>D.                                                                        | cable to produ                                                         | cer.)                                                          | G.                                            |
|                                                                                                    |                                                                                                    | (Last 4 Digits of<br>SSN or Tax ID No.)                                                                                 |                                                                                           | NUMBER                                                                                    | 502                                                | AD-<br>1026A                                           | FSA-578<br>PRIOR YEAR<br>PRODUCER<br>PRINT                                      | FSA-578<br>CURRENT YEAR                                                                          | PRODUC-<br>TION<br>EVIDENCE                                            | MAP<br>PHOTO<br>COPIES                                         | OTHER                                         |
| .M. Insured                                                                                                    |                                                                                                    | 4444                                                                                                    | XXXX                                                                                      | XXXXXXXXX                                                                                 |                                                    |                                                        | X                                                                               | x                                                                                                |                                                                        | X                                                              | X                                             |
|                                                                                                    |                                                                                                    |                                                                                                    |                                                                                           |                                                                                           |                                                    |                                                        |                                                                                 |                                                                                                  |                                                                        |                                                                |                                               |
| 1 0-12 111-2022 11 211-                                                                                                    |                                                                                                    |                                                                                                    | Jimin Jimin                                                                               | 1)19 00000                                                                                |                                                    |                                                        |                                                                                 | 2,744414                                                                                         |                                                                        |                                                                |                                               |
| 1251                                                                                                    | 1816                                                                                                    |                                                                                                    |                                                                                           |                                                                                           |                                                    |                                                        |                                                                                 |                                                                                                  |                                                                        |                                                                |                                               |
| and the same                                                                                                    |                                                                                                    |                                                                                                    | ,                                                                                         | 1 1 2                                                                                     |                                                    |                                                        |                                                                                 |                                                                                                  |                                                                        |                                                                |                                               |
|                                                                                                    | 70.2 (10mm) may 2.244-200                                                                                                    |                                                                                                    |                                                                                           |                                                                                           |                                                    |                                                        |                                                                                 | 77,000                                                                                           |                                                                        |                                                                |                                               |
|                                                                                                    | ()                                                                                                    |                                                                                                    |                                                                                           |                                                                                           |                                                    |                                                        |                                                                                 | aris, and there                                                                                  |                                                                        |                                                                |                                               |
|                                                                                                    | etti till saan                                                                                                    |                                                                                                    |                                                                                           |                                                                                           |                                                    |                                                        |                                                                                 |                                                                                                  |                                                                        |                                                                |                                               |
|                                                                                                    |                                                                                                    | 1                                                                                                    |                                                                                           |                                                                                           |                                                    |                                                        |                                                                                 |                                                                                                  |                                                                        |                                                                |                                               |
|                                                                                                    |                                                                                                    |                                                                                                    |                                                                                           |                                                                                           |                                                    |                                                        |                                                                                 |                                                                                                  |                                                                        |                                                                |                                               |
| IZA. INFORMATIO                                                                                                    | ON WILL BE:                                                                                                    | · L                                                                                                    |                                                                                           |                                                                                           | 12B.                                               | ADDRE                                                  | SS, IF MAIL                                                                     | ED                                                                                               | 1                                                                      | 1                                                              |                                               |
| MAILED                                                                                                    | FAXED                                                                                                    | AVAIL                                                                                                    | ABLE FOR PI                                                                               | CK UP                                                                                     |                                                    |                                                        |                                                                                 |                                                                                                  |                                                                        |                                                                |                                               |
|                                                                                                    | clude purpose of require a copy of I.                                                                                                  |                                                                                                    |                                                                                           | reement.                                                                                  |                                                    |                                                        |                                                                                 |                                                                                                  |                                                                        |                                                                |                                               |
|                                                                                                    |                                                                                                    |                                                                                                    | -3.                                                                                       | - I                                                                                       |                                                    |                                                        | multill on                                                                      | - Miles                                                                                          |                                                                        | -                                                              |                                               |
| 4. CERTIFICA                                                                                                    | producer(s) listed a                                                                                                    | shave has a curr                                                                                                    | ent nolim cul                                                                             | iert to ravia                                                                             | w Th                                               | is info                                                | mation wil                                                                      | l he used sola                                                                                   | ly hy fho in                                                           | suronos                                                        |                                               |
|                                                                                                    | sent for the express                                                                                                    |                                                                                                    |                                                                                           |                                                                                           |                                                    |                                                        |                                                                                 |                                                                                                  | y by the th                                                            | ant unice                                                      |                                               |
|                                                                                                    | PRINTED NAME                                                                                                    | B. REQUESTER<br>/S/ Nicholas C                                                                                          | 'S SIGNATUR                                                                               | E                                                                                         | C. TIT                                             | LE<br>Insura                                           | nce Comp                                                                        | any, Quali                                                                                       |                                                                        | E (MM/DE)<br>2-06-20                                           |                                               |
| . TO BE 000                                                                                                    | IDI ETED BY ES                                                                                                    | ONI V                                                                                                    | ALC: N                                                                                    | واستسللهم                                                                                 | Conti                                              | ol Re                                                  | viewer                                                                          |                                                                                                  |                                                                        |                                                                |                                               |
|                                                                                                    | VED (MM-DD-YYYY)                                                                                                    | B. DATE FURNIS                                                                                                    | SHED (MM-DD-                                                                              | YYYY)                                                                                     | c. wo                                              | RKLOA                                                  | D DATA                                                                          |                                                                                                  | D. INIT                                                                | ALS                                                            |                                               |
|                                                                                                    |                                                                                                    |                                                                                                    |                                                                                           |                                                                                           |                                                    |                                                        |                                                                                 |                                                                                                  |                                                                        |                                                                |                                               |
| The U.S. Department of parental status, religion; apply to all programs.) P. 1600 (voice and TDO).                                                 | Agriculture (USDA) prohibits o<br>seiulei arientation, genetic inf<br>ersons with disabilities who r<br>o file a complaint of Discrimi | discrimination in all its pro<br>ormation, political beliefs,<br>equire alternative means<br>nation, write to USDA: Dir | gram and activities,<br>reprisal, or becaus<br>for communication<br>ector. Office of Clin | on the basis of rac<br>e all or part of an i<br>of program informs<br>( Rights: 1400 inde | ne, color,<br>ndvvidua/1<br>itron ( Bre<br>pendeno | national o<br>s income i<br>sille, large ;<br>s Avenue | rigin, age, disabili<br>a derived from an<br>print, audiotape,<br>SW, Washinsto | ty, and where applica<br>by public assistance p<br>etc.) should contect (<br>1, OC 20250-9410 is | kble, sex, marita<br>vogram: (Not si<br>JSDA's TARGE<br>call (800) 755 | status, fam<br>I prohibited i<br>I Center at (<br>8272 (voice) | lial status<br>bases<br>202) 720-<br>or (2021 |
| 20-6382 (TDD) USDA                                                                                                    | is an equal opportunity provid                                                                                                    | fer and employer.                                                                                                    |                                                                                           | The property of                                                                           |                                                    |                                                        | - Commission                                                                    |                                                                                                  |                                                                        |                                                                | - carriery                                    |

# 84 (Withdrawn--Amend. 21)

Part 4 (Withdrawn--Amend. 8)

Section 1 (Withdrawn--Amend. 8)

**101-108** (Withdrawn--Amend. 8)

109, 110 (Reserved)

Section 2 (Withdrawn--Amend. 8)

111-118 (Withdrawn--Amend. 8)

119 (Reserved)

| · |  |  |
|---|--|--|
|   |  |  |
|   |  |  |
|   |  |  |
|   |  |  |
|   |  |  |
|   |  |  |
|   |  |  |
|   |  |  |
|   |  |  |
|   |  |  |
|   |  |  |

#### 120 Overview

## A Background

The consultation process is a means for RMA and FSA to share and exchange FSA and RMA program information and to identify possible program areas of concern or discrepancies before they become effective. This information will include RMA crop program updates for existing programs, new programs, and program expansion. The consultation process will allow FSA the opportunity to review and make recommendations on policies, plans of insurance, and materials related to these policies or plans of insurance, including applicable final planting dates, assigned yields, and transitional yields (T-yields).

#### 121 Responsibilities

## A RMA Responsibilities

RMA shall designate an RO POC and an alternate POC to be responsible for the coordination of STC consultation requests with the FSA State Office POC.

## B RO POC Responsibilities

#### RO POC shall:

- coordinate scheduling of requests with the State Office POC
- provide a request of actions to be taken
- provide State Office POC information for review in conjunction with the request for feedback
- upon receipt of an STC recommendation, provide a response of actions taken
- assign a tracking number to the consultation request and log request on AD-2006A (Exhibit 15) if initiated by RMA.

C STC

Responsibilities

STC shall:

- if applicable, consult COC for input regarding requests for review of crop insurance program information
- •\*--not provide any data received from RMA to the private industry when requesting input--\*
- review compiled data gathered by the State Office POC
- make recommendations to consultation requests submitted by RO POC
- when aware of program vulnerabilities in their State, STC must notify the State Office POC to initiate recommendation process
- identify, review, and recommend appropriate action to RO POC to change existing/proposed RMA T-yields, dates, practices, etc.

## D State Office POC Responsibilities

The State Office POC shall:

- maintain communications with RO POC
- coordinate scheduling of requests with RO POC
- conduct a cursory review of the request provided by RO POC
- complete fact finding
- \*--Note: The information provided by RMA is USDA internal use information.

  Do not provide any data received from RO POC to the public.--\*

## D State Office POC Responsibilities (Continued)

- provide STC and RO POC with supporting documentation including any written justification as appropriate to address identified concerns
- present the request and findings of fact to STC
- document and forward STC recommendations to RO POC

**Note:** RO's addresses and States served are located in Exhibit 16.

- provide RO POC with STC written responses citing no concerns identified when appropriate
- assign a tracking number to the recommendation and log request on AD-2006A if initiated by STC or County Office.

## E COC Responsibilities

#### COC's shall:

 review documents submitted by the State Office POC and provide recommendations on AD-2006

**Note:** See Exhibit 17.

- respond to requests for input according to the State Office POC schedule
- •\*--not provide any data received from the State Office POC to the public when requesting input

**Note:** This information is USDA internal use information.--\*

- identify and initiate recommendations if problems or concerns are identified with the crop insurance program
- when aware of program vulnerabilities in their county, COC must notify the State Office POC.

#### 122 Overview

## A Background

This section describes the process for which RO will request STC to review and evaluate RMA MPCI program information. This process also provides a mechanism for RO to share and exchange crop program information with STC.

## 123 Types of Consultation Requests

## A RMA Consultation Requests

The type of requests submitted by RO to STC include but are not limited to the following:

program dates

**Examples:** Sales closing date, final planting date, initial planting date, etc.

- RMA T-yields
- statements (special provisions, MPCI crop policies, etc.)
- existing crop program expansion
- existing crop program deletion
- farming practices and crop types/varieties
- high-risk/unrated land.

## A RO POC

#### RO POC shall:

Information

- provide appropriate documentation and submit with AD-2006 (Exhibit 17) to the State Office POC
- complete the issue and background (including the level of review and deadlines for completion)
- inform the State Office POC of actions taken by RO as a result of the FSA recommendations.

## B State Office POC Information

Regardless of where the AD-2006 request is initiated, the State Office POC shall:

 review the RMA request to determine whether all information is included for STC to review, evaluate, and provide a recommendation

**Note:** If the State Office POC determines additional information is needed, the State Office POC:

- may contact the County Office for additional or supporting information
- will specify the information needed, appropriate format and deadlines.
- respond to the request by completing FSA State Office recommendations with supporting justification and documentation. See Section 3.

#### 125-129 (Reserved)

#### 130 Overview

## $\mathbf{A}$

## **Background**

This section describes the process for which STC can initiate and recommend changes to RMA MPCI crop programs through the State Office POC. This process also provides a mechanism for the State Office to share and exchange crop program information with RMA.

## 131 Types of Consultation Recommendations

## A FSA Consultation

Recommendation

The type of recommendations submitted by STC to RO include, but are not limited to, the following:

program dates

**Examples:** Sales closing date, final planting date, initial planting date, etc.

- RMA T-yields
- statements (special provisions, MPCI crop policies, etc.)
- existing crop program expansion
- existing crop program deletion
- farming practices and crop types/varieties.

## A State Office POC Information

The State Office POC shall:

- if requested by STC, research and justify issue or concerns
- review issues and recommendations submitted by COC's/offices along with supporting documentation
- complete the issue and background (including the level of review and deadlines for completion)
- review the FSA County Office/Committee recommendation to determine if all information is included for STC to review, evaluate, and provide a recommendation. If the State Office POC determines additional information is needed, the State Office POC:
  - may contact the County Office for additional or supporting information
  - will specify the information needed, appropriate format and deadlines.

**Note:** Recommendations will be submitted through the State Office POC to the appropriate RO POC. Recommendations initiated by COC must be submitted to the State Office POC on AD-2006.

## B RO POC Information

RO shall inform STC of actions taken by RO as a result of the recommendation.

**133-139** (Reserved)

#### **Section 3 Documentation**

#### 140 Required Minimum Documentation in Support of Recommended Program Changes

A Required Documentation

The County Office or STC shall use this table when initiating requests in support of recommended program changes on policies, plans of insurance, and materials related to these policies or plans of insurance. The State Office POC shall ensure that the minimum listed documentation associated to the type of program change is attached to AD-2006 in support of the recommendation.

| Types of Requests<br>Initiated by FSA                  | Minimum Documentation Needed in Support of the Program Change                                                                                                    |
|--------------------------------------------------------|----------------------------------------------------------------------------------------------------|
| Crop Expansion/Uninsured Practice/Type/Variety (P/T/V) | Type (for crop expansion) Practice Prices received (for crop expansion/type) Production history (yield per acre) Number of planted acres/producers Number of producers requesting insurance Market Evidence of adaptability |
| Planting Dates (Final/Initial)                         | Land grant universities Cooperative Extension Service Seed companies, etc.                                                                                                    |
| RMA T-Yield                                            | County yield history by P/T/V Cooperative Extension Service Land grant universities Other verifiable sources                                                                                                    |
| Crop Program/P/T/V Deletions                           | Acreage trends Number of producers Loss of market/trends/processors                                                                                                    |

**Note:** For those types of requests initiated by RO for review, the State Office POC may contact RO POC for assistance as to the minimum supporting documentation required for the individual request. Additional documentation may be requested by RO POC from the State Office POC if further supporting documentation is required.

## **141-144** (Reserved)

#### Section 4 **Timelines**

#### 145 **General Timelines**

## A Overview

At a minimum, the State Office POC and RO POC shall meet annually to discuss crop program changes made for the current crop year and issues to be reviewed for subsequent crop years. Periodic meetings throughout the year may occur if deemed necessary to discuss work load and priorities.

#### 146 **RO Requests**

#### A

#### **RO Deadlines**

Deadlines for completion of FSA reviews and the submission of recommendations to RO POC's will be coordinated. These deadlines to the extent possible will ensure timely implementation of these recommendations. RO POC shall notify the State Office POC of the action taken within 60 calender days of receiving the recommendation from the State Office POC.

#### 147 **FSA Recommendations**

#### A

#### **FSA**

# Recommendation

**Deadlines** 

FSA requests identifying crop program discrepancies and recommendations to correct such discrepancies can be initiated or submitted to RO POC at any time. Based on the nature of the request and findings, RO POC shall determine the appropriate action to be taken. RO POC shall notify the State Office POC of the action taken within 60 calender days of receiving the recommendation from the State Office POC.

#### **148-152** (Reserved)

| • |  |  |
|---|--|--|
|   |  |  |
|   |  |  |
|   |  |  |
|   |  |  |
|   |  |  |
|   |  |  |
|   |  |  |
|   |  |  |
|   |  |  |
|   |  |  |
|   |  |  |

#### 153 General Procedure

## A Background

RMA maintains existing crop insurance programs and contracts for the research and development of new products. Pilot crop insurance programs are offered on a limited basis in selected States and counties. Crop programs and pilot programs are periodically evaluated by RMA, OIG, and GAO to determine whether there are deficiencies within the program. RMA may also review individual policyholders to determine if there are any inaccuracies with their insurance data that may be the result of the insured providing incorrect data or the company's failure to follow procedures.

#### **B** Purpose

This section provides procedure to:

- define RMA program deficiency and policyholder alerts
- advise FSA of probable RMA program deficiencies and policyholder alerts
- advise FSA of identified RMA program deficiencies and policyholder alerts
- identify FSA programs that may be impacted
- inform County Offices of corrective action.

## C Definition of Program Deficiency

A <u>program deficiency</u> is defined as a defect in a crop insurance policy, procedure, or county actuarial document that result in excessive indemnities being paid to producers outside the authority of the Federal Crop Insurance Act as determined by RMA's Administrator.

### **D** Definition of Policyholder Alert

A <u>policyholder alert</u> is defined as a problem, or potential problem, with a policyholder's insurance data that my result in payment being made to the policyholders outside the authority of the Federal Crop Insurance Act.--\*

## \*--E Identified/Probable Deficiencies and Policyholder Alerts

RMA will provide States Offices with Reports of Probable and Determined Program--\* Deficiencies and Policyholder Alerts identifying producers and associated counties with coding to identify RMA areas of deficiency and/or policyholder alert concerns.

Although the wording "sections" and "parts" may be used interchangeably when referring to codes, following are code definitions with required County Office actions.

| Code   | Definition                            | Action                                         |
|--------|---------------------------------------|------------------------------------------------|
| Code 1 | provides details on policies with     | FSA shall carefully review and compare         |
|        | final determinations by RMA but       | RMA insurance data with FSA producer           |
|        | without corrections to the database.  | information. If the producer also participates |
|        | There is still an opportunity for     | in FSA programs, ensure that program           |
|        | appeal and further review although    | payments are correct.                          |
|        | RMA Compliance has determined         |                                                |
|        | with some certainty that there is a   |                                                |
|        | problem with the policyholder's       |                                                |
|        | insurance data.                       |                                                |
| Code 2 | contains information on RMA           | County Offices shall review producer           |
|        | programs that RMA Compliance          | applications, if applicable, and request       |
|        | has identified as having potential or | supporting documentation as necessary.         |
|        | identified problems that could cause  |                                                |
|        | downloaded data to be in question.    |                                                |
| Code 3 | lists policyholders for whom          | FSA shall not rely entirely on the RMA data    |
|        | preliminary information indicates a   | at face value for these policyholders and      |
|        | problem may exist.                    | shall verify the accuracy of each producer's   |
|        |                                       | application and certification, if applicable*  |

### 154 Responsibilities

#### A RMA Responsibilities

When a probable program deficiency is identified, RMA shall:

- conduct analysis necessary to evaluate the deficiency after a preliminary assessment indicates that a potential problem may exist
- provide a preliminary notification of the crop program and counties that may be impacted to affected STC, with a courtesy copy to DAFP to ensure that FSA is aware that a probable program deficiency is being evaluated
- •\*--prepare a decision memorandum for the RMA Administrator providing the following:--\*
  - the background
  - alleged program deficiency
  - assessment of issue
  - the amount of indemnities paid that are determined to be in excess of compensation authorized by the Federal Crop Insurance Act.
- \*--If the RMA Administrator determines that:
  - there are no identified program deficiencies, RMA will notify the affected STC with a courtesy copy to DAFP
  - there are identified program deficiencies RO will notify the affected STC in writing, using the memorandum in Exhibit 18, of identified program deficiencies with a--\* courtesy copy to DAFP.

**Notes:** The written notification will include:

- explanation of program deficiency
- RMA data affected
- policyholders affected
- indemnity amounts determined to be excess.

RO shall FAX a courtesy copy of all written notifications to STC for a probable or proven program discrepancy to DAFP, at 202-690-2130.

When a policyholder alert is identified, RMA shall issue, on an as needed basis but at least quarterly, a list of all final determinations and policyholder alerts to STC using the memorandum in Exhibit 18.

<sup>\*--</sup>FSA County Offices shall follow subparagraph 153 D for required action.--\*

## 154 Responsibilities (Continued)

## **B** FSA National Office Responsibilities

The FSA National Office shall perform the following responsibilities.

| WHEN notified of              | THEN the FSA National Office shall                           |
|-------------------------------|--------------------------------------------------------------|
| a <b>probable</b> RMA program | determine whether any action is needed or appropriate        |
| *deficiency or                |                                                              |
| policyholder alert            | • ensure that no producer's records are changed based solely |
|                               | on the initial notice of probable RMA program deficiency.    |
| an identified RMA             | determine impact on FSA programs.                            |
| program deficiency or         |                                                              |
| policyholder alert            |                                                              |

## C STC Responsibilities

When notified of a deficiency or policyholder alert, STC shall inform County Offices of--\* the following:

- RMA program deficiency or handling policyholder alerts
- program impact
- corrective action.

## **D** County Office Responsibilities

County Offices may request additional substantiating information from producers for any questionable information and shall ensure that corrective action is carried out.

## 155-159 (Reserved)

#### Part 6 Data Reconciliation

#### **Section 1** General Policy and Provisions

#### 160 General Provisions

#### **A** Introduction

The Agricultural Risk Protection Act of 2000 mandates that "the Secretary shall develop and implement a coordinated plan for FCIC and FSA to reconcile all relevant information received by FCIC or FSA from a producer who obtains crop insurance coverage under this title. Beginning with the 2001 crop year, the Secretary shall require that FCIC and FSA reconcile this producer-derived information on at least an annual basis to identify and address any discrepancies."

## **B** Purpose

This part contains:

- provisions for the responsibilities of:
  - FSA County Offices
  - FSA State Office POC's
  - RCO's
  - •\*--AIP's--\*
- information about standards set for data reconciliation
- procedure for:
  - identifying discrepancies
  - correcting discrepancies identified on the Acreage/Share Data Reconciliation Report
  - •\*--resolving discrepancies between agencies and AIP's.--\*

### \*--161 2001 Crop Year Data Reconciliation

#### **A** Introduction

For crop year 2001, RMA and FSA data is being compared at the crop, or summary, level. The summary level shows all acreage for a specific crop by crop share in the county where the land is physically located. The crop acreage and production are not being broken down to lower comparison levels, such as by crop type or practice.

**Example:** Producer is on 3 farms on FSA records, each with 100 acres. On 2 of the farms, the producer has irrigated corn. On the third farm, the producer raised non-irrigated corn. A total of 300 FSA acres of corn are listed for the producer.

For future years, data may be reconciled at a lower level.

#### **B** Data Elements for Review

The following 4 areas have been identified for data reconciliation:

- producer identification number
- crop shares
- acreage
- production.

As RMA and FSA move toward a common computing environment, the elements to be reconciled will be expanded to ensure program integrity.

#### C Crops Being Reviewed

For the 2001 crop year data reconciliation process, information on the following crops are being reconciled:

- barley
- canola
- corn
- cotton (upland and extra long staple)
- crambe
- flax
- grain sorghum
- mustard
- oats

- peanuts
- quota tobacco
- rapeseed
- rice
- safflower
- soybeans
- sunflower (oil and non-oil)
- wheat.--\*

## D Location Versus Administrative County

RMA maintains unit information by land location. FSA maintains tract information by physical land location, however the tract may be maintained and administered by a different County Office.

Because RMA does not have data to define which FSA County Office administers the farm where the land is physically located, all crop data for 2001 is being accumulated by land location. FSA created a process to read the tract files to determine the land location for the tract. The acreage for the crop is then accumulated for the land location and downloaded to physical location County Office.

Because location county is being used for this process, the following problems may occur:

- County Offices may receive information on a producer who does not have any farms administered in their county
- acreage downloaded to County Offices will not match the acreage on all the producer's FSA-578's.

In these cases, the County Office that administers the tracts located in another county shall contact County Offices where the land is physically located to determine the share and acreage information downloaded to them on the Acreage/Share Data Reconciliation Report.--\*

E General Description of the Comparison Process

An automated process has been developed in KC-ITSDO to eliminate the number of records requiring FSA County Office review. The following is a general description of how:

- data is shared between RMA and FSA
- potential data discrepancies are determined for inclusion on the Acreage/Share Data Reconciliation Report.

| Step | Who             | Action                                                                                                    |
|------|-----------------|----------------------------------------------------------------------------------------------------|
| 1    | RMA             | Compiles data for all insured producers for the crops listed in subparagraph C.  Data is accumulated by crop share for each crop insured by location county.                       |
| 2    | RMA             | Accumulated data is electronically transmitted to FSA, KC-ITSDO.                                                                                                    |
| 3    | FSA<br>KC-ITSDO | Compiles data for all producers for the crops listed in subparagraph C. Data is accumulated by producer by crop share for each crop reported on FSA-578 by physical land location. |
|      |                 | <b>Note:</b> The physical land location is obtained from the farm maintenance tract files.                                                                                         |

--\*

E General Description of the Comparison Process (Continued)

| Step | Who             |                                                                                                    | Action                                                                                                    |
|------|-----------------|----------------------------------------------------------------------------------------------------|----------------------------------------------------------------------------------------------------|
| 4    | FSA<br>KC-ITSDO | Data from RMA's data file is composite determined according to the following                         | ared to data from FSA's data file. Discrepancies are ng.                                                                                                    |
|      |                 | IF                                                                                                   | THEN                                                                                                    |
|      |                 | an ID number is found on the<br>RMA files that is not present on<br>the FSA file                     | all the producer's crop records are listed on the<br>Acreage/Share Data Reconciliation Report in the<br>FSA County Office corresponding to RMA's<br>location county   |
|      |                 |                                                                                                    | the record(s) must be reviewed by FSA County<br>Offices to determine if a discrepancy exists with<br>the ID number.                                                   |
|      |                 | RMA's ID number matches an ID number on FSA's files                                                  | the crop shares are compared.                                                                                                    |
|      |                 | Note: FSA uses a 4-digit share, but RMA uses a 3-digit                                               | all the producer's crop records are listed on the<br>Acreage/Share Data Reconciliation Report in the<br>FSA County Office corresponding to RMA's<br>location county   |
|      |                 | share. To match shares, FSA's shares have been rounded to 3 digits using traditional rounding rules. | the record(s) must be reviewed by FSA County<br>Offices to determine if a discrepancy exists<br>between the shares reported to RMA and the<br>shares reported to FSA. |
|      |                 | crop shares match exactly                                                                            | the total crop acreage for the producer is are compared.                                                                                                    |
|      |                 | crop acreage does not match and is not within established tolerances                                 | all the producer's crop records are listed on the<br>Acreage/Share Data Reconciliation Report in the<br>FSA County Office corresponding to RMA's<br>location county   |
|      |                 | <b>Note:</b> See subparagraph 167 D for additional information on acreage tolerances.                | the record(s) must be reviewed by FSA County<br>Offices to determine if a discrepancy exists<br>between the acres reported to RMA and the acres reported to FSA.      |
|      |                 | crop acreage matches or is within established tolerances                                             | the producer is not listed on the Acreage/Share Data<br>Reconciliation Report.                                                                                        |

--\*

F Reconciliation Process Time Line

The following is the time line for the data reconciliation process. The process is initiated when KC-ITSDO downloads data for the Acreage/Share Data Reconciliation Report to FSA County Offices.

**Note:** The Acreage/Share Data Reconciliation Report will be downloaded approximately every 4 months to County Offices. State and County Offices will be notified when the file is downloaded to County Offices.

| Step | Action                                                                                                    | Time Frame                               |
|------|----------------------------------------------------------------------------------------------------|------------------------------------------|
| 1    | KC-ITSDO compares RMA-provided data to FSA data. Potential discrepancies are downloaded to applicable County Offices.                                                                                                    |                                          |
| 2    | <ul> <li>County Offices shall:</li> <li>review data listed on the Acreage/Share Data Reconciliation Report to determine if a discrepancy exists</li> <li>update the automated system with discrepancy codes to reflect review determinations.</li> </ul> | 60 calendar days from the download date. |
| 3    | <ul> <li>State Offices shall:</li> <li>review County Office referral data to ensure that legitimate referrals are transmitted to RMA</li> <li>update the automated system to send the referral data to RMA.</li> </ul>                                   | 74 calendar days from the download date. |
| 4    | RMA reviews data discrepancies forwarded by FSA State Office POC's.                                                                                                    | To be determined.                        |

\_\_\*

## **162-164** (Reserved)

#### A

## Introduction

The data comparison process matches the 9-digit ID number and the source type (S, E, etc.) of the ID number from RMA and FSA records to determine whether ID numbers provided to both agencies match.

## B How Discrepancies Are Identified

ID numbers that exist on RMA files that do not exist on FSA files are considered potential discrepancies that must be reviewed. If the producer does business with RMA and FSA, then all ID numbers discrepancies shall be resolved by correcting either RMA or FSA files.

## C Acceptable Differences

An ID number is not considered a discrepancy if the producer conducts business with RMA but does not participate in FSA programs.

## D Incorrect ID Numbers

County Offices shall take the following action when it is determined that producers have provided an incorrect ID number to RMA or FSA.

| IF the ID number is      | THEN County Office shall                              |
|--------------------------|-------------------------------------------------------|
| correct on FSA records   | ensure that the record is referred to RMA.            |
| incorrect on FSA records | correct the records according to 1-CM, paragraph 300. |

--\*

#### A

#### Introduction

Crop shares are being reconciled to ensure that producers provide the same shares to RMA and FSA.

## B How Discrepancies Are Identified

Potential share discrepancies are identified when the share provided to RMA does not match the share provided to FSA on FSA-578. If the shares do not match exactly for the crop information, the crop record is flagged as a potential discrepancy requiring review to determine whether an actual discrepancy exists.

## C Acceptable Share Differences

RMA data may show producer crop shares that differ from the information in FSA County Offices. However in some instances, shares may differ but an actual discrepancy does not exist because RMA procedure allows agents to write policies to:

- 1 spouse for the entire crop share instead of just the share for that spouse
- 1 member or multi-members of a joint operation to insure the total acreage for the joint operation

**Note:** The member or multi-members may or may not use the joint operations ID number to insure the crop.

- a tenant for the landowner's share of the crop
- other exceptions, where 1 policy covers multiple producers, including:
  - tobacco marketing card CAT policies
  - undivided interest CAT policies.--\*

 $\mathbf{C}$ 

Acceptable Share Differences (Continued)

FSA uses a 4-digit share while RMA uses a 3-digit share. As a result, FSA's share has been rounded, following traditional rounding rules, to 3 digits. In some cases, shares may differ simply because of the rounding and an actual discrepancy does not exist.

- **Example 1:** RMA has a share of .666. The share on FSA-578 is .6667. For the reconciliation process, FSA's share is rounded to .667. This results in the producer data being listed on the Acreage/Share Data Reconciliation Report, but an actual discrepancy probably does not exist.
- **Example 2:** RMA has a share of .300. The share on FSA-578 is .3333. For the reconciliation process, FSA's share is .333. The producer is listed on the Acreage/Share Data Reconciliation Report and a discrepancy of some kind probably exists.--\*

#### A Introduction

For the 2001 data reconciliation process, acreage is reconciled at the crop level by producer by location county. Because of the differences in the way each agency maintains data, data cannot be compared at a lower level at this time because:

- RMA maintains data in the location county by unit.
- FSA maintains data in the administrative county by farm.

# **B Location County**

Because RMA maintains data by location county, FSA is also required to accumulate acreage information by location county so that a comparison can be made. The location county for FSA-578 data is determined by:

- the tract number from FSA-578
- reading the physical location that is recorded for the tract in the farm maintenance file.

If a producer is listed on the Acreage/Share Data Reconciliation Report with FSA acreage and the location county does not have acreage reporting records for that producer, then the location County Office shall contact the administrative County Office to verify acreage reporting information. The location County Office is responsible for updating the producer's report records in the data reconciliation software.

## C How Discrepancies Are Identified

FSA accumulates the total FSA-578 acreage for the producer and crop, by location county. Potential acreage discrepancies are identified when the total acreage provided to RMA does not match the total acreage provided to FSA on FSA-578.

If the accumulated crop acreage does not match, and is not within the established tolerance, the crop record is flagged as a potential discrepancy requiring review to determine whether an actual discrepancy exists.--\*

#### D

## **Tolerance Level**

To reduce the number of discrepancy records requiring FSA County Office review, a tolerance has been established for accumulated acreage data. Acreage discrepancies that exceed the tolerance level will be listed on the Acreage/Share Data Reconciliation Report.

The tolerance level for acreage is the greater of 5 percent or 1 acre of the RMA acres for the producer and crop share.

## E Reported Versus Determined Acreage

The process to accumulate FSA-578 crop acreage was developed to pick up determined acreage if it is available. If determined acreage is not available for the crop record, then the reported acreage is used.

**Note:** For the initial 2001 crop year data reconciliation, FSA-578 data on the mainframe as of October 9, 2001, was processed.

## F Acceptable Acreage Differences

Acceptable acreage differences between RMA data and FSA data may result:

- when some acreage of the crop is noninsurable and therefore not reported to RMA
- when producers were not required by LA to revise RMA acres for small differences
- when all farms for the producer have not been reported to FSA
- if the producer has requested that the intended use of the crop be changed.

**Example:** Producer reports wheat for grain and later reports the same acreage as wheat for forage.

Other acceptable differences in acreage are described in further detail in the remainder of this paragraph.--\*

## G **Crops Having Insured** and **Noninsurable**

**Practices** 

There are situations where RMA insures a crop, but does not insure all practices of the crop. It is possible that the producer will report acreage for both the insurable and the noninsurable practice to the County Office.

**Example:** The producer has 100 RMA acres and 120 FSA acres for wheat. However, 20 of FSA acres have an intended use of grazing or forage. Since grazing is not an insurable practice, the producer probably does not have a data discrepancy, but verification may be needed from the producer.

## Η **Prevented Planting**

Some of the acreage on the Acreage/Share Data Reconciliation Report may reflect RMA prevented planting acres. FSA does not include prevented planted acreage when accumulating total acreage for the crop.

If, after reviewing the producer's records and contacting the producer for verification of the records, it is determined that the acreage difference is because of prevented planting acreage, a discrepancy does not exist.

## I **Farm** Reconstitutions

If a reconstitution has been completed on a farm after an acreage report was filed and another acreage report was filed for the resulting farm(s), the FSA acreage on the Acreage/Share Data Reconciliation Report may appear to be doubled, since acreage is being accumulated at the producer level and not the farm level.--\*

#### J

# Late-filed or Revised Acreage Reports

The acreage information on the Acreage/Share Data Reconciliation Report includes all FSA-578 data transmitted to KC-ITSDO. However, if an acreage report was modified because of a spot-check or late-filed acreage report was loaded after KC-ITSDO ran the RMA and FSA data comparison process, the data on the report may not be accurate.

**Note:** For the initial 2001 crop year data reconciliation, FSA-578 data on the mainframe as of October 9, 2001, was processed.

K GPS Measured Acreage Versus FSA Spot-checked Acreage

In some cases, RMA and FSA acreages do not agree even though:

- RMA measured acreage using a GPS unit
- FSA spot-checked acreage.

In these case, FSA spot-checked shall not be revised and the acreage discrepancy shall be referred to RMA.--\*

#### A

#### Introduction

Because complete RMA is not available until February of 2002 for crop year 2001, production data is not included in the initial data reconciliation review for the 2001 crop year. Additional information will be provided when production data is included for the review process.

#### В

#### **Tolerance Level**

A tolerance level will be established and announced when production data is included in the data reconciliation process.

## C Acceptable Production Differences

RMA and FSA production data may differ because:

- RMA and FSA use different pack factors for measured production
- RMA may have adjusted production for quality
- bin measurements by 2 persons will seldom be identical
- RMA measured production that has since been marketed
- the producer has optional units and only production for the units that have a loss is reflected
- FSA loan or LDP was not requested for less than total production.--\*

#### **169-180** (Reserved)

#### 181 County Office Responsibilities

### A Introduction

After the data is compared on the mainframe in KC-ITSDO, potential discrepancy information is downloaded to FSA County Offices for review. This section describes FSA County Office responsibilities for reviewing potential data discrepancies and updating the automated system accordingly.

## B County Office Reviews

Within 60 calendar days from the date the Acreage/Share Data Reconciliation Report data is downloaded to County Offices from KC-ITSDO, County Offices shall:

- print the Acreage/Share Data Reconciliation Report when notified by an Information Bulletin that potential discrepancy data has been downloaded
- identify the reason each producer record is listed as a potential discrepancy
- determine if the producer record(s) should be referred to RMA
- update the automated system with the applicable discrepancy codes and ensure that the data is transmitted to KC-ITSDO.

**Note:** Producers may be listed on the Acreage/Share Data Reconciliation Report for more than 1 reason, such as shares do not match and the acreage is out of tolerance. County Offices shall ensure that all discrepancies are identified and recorded in the system accordingly.

## C Using AD-2007

County Offices **shall not** use AD-2007 to refer potential data discrepancies to RMA. An automated process has been developed to refer potential discrepancies identified through the data reconciliation reviews to RMA.

AD-2007 shall continue to be used for investigations according to Part 2.--\*

## D Conducting Reviews

The following is a general description of the process County Office shall use to:

- review information on the Acreage/Share Data Reconciliation Report
- update the automated system to indicate whether the records are or are not being referred to RMA.

| Step | Action                                                                                                    |  |  |
|------|----------------------------------------------------------------------------------------------------|--|--|
| 1    | Print the Acreage/Share Data Reconciliation Report according to paragraph 183.                                                                                                    |  |  |
| 2    | Review the information listed for each producer on the report. The County Office's initial review should include reviewing documentation available in the County Office to determine whether:                |  |  |
|      | • the producer participates in FSA programs, and if so, whether the ID number provided to RMA matches the ID number provided to FSA                                                                          |  |  |
|      | • the crop shares provided to both agencies match and if they do not, then:                                                                                                    |  |  |
|      | <ul> <li>are the shares loaded in the FSA-578 software as they were certified to by the<br/>producer</li> </ul>                                                                                              |  |  |
|      | • does the County Office have independent knowledge that 1 of the exceptions included in paragraph 166 applies to this producer                                                                              |  |  |
|      | • the acreage provided to both agencies matches, or is within the established tolerance, and if it does not, then:                                                                                           |  |  |
|      | • is the acreage loaded in the FSA-578 software as it was certified to by the producer                                                                                                    |  |  |
|      | • does the County Office have independent knowledge that 1 of the exceptions included in paragraph 167 applies to the producer                                                                               |  |  |
|      | • is any of the acreage on a tract associated with the producer physically located or administered in another county.                                                                                        |  |  |
|      | <b>Note:</b> If the producer has land that is physically located or administered in another county, then County Offices shall determine what records are available by contacting the other County Office(s). |  |  |

--\*

# D Conducting Reviews (Continued)

| Step | Action                                                                                                    |                                                                                                    |  |
|------|----------------------------------------------------------------------------------------------------|----------------------------------------------------------------------------------------------------|--|
| 3    | IF County Offices determine that                                                                                           | THEN County Offices shall                                                                                                    |  |
|      | FSA data is incorrect                                                                                                    | <ul> <li>correct FSA files for the following types of problems:</li> <li>producer ID number was recorded in the name and address file incorrectly because of a transposition or data entry error</li> <li>acreage or share data recorded on FSA-578 does not match information certified to by the producer on a map, the numbers were transposed, or there was a data entry error.</li> <li>Example: The producer indicated 510 acres of corn on a map the acres were loaded in FSA-578 as 150 acres.</li> <li>Reminder: County Offices shall ensure that 2-CP provision are strictly followed before making any changes FSA-578 data. Acreage that has been spot-check shall not be changed unless it is determined that acreage was data loaded in the system incorrect</li> </ul> |  |
|      | FSA data is correct<br>or that the County<br>Office does not<br>have independent<br>knowledge that an<br>exception applies | send written notification, using the letter in Exhibit 13, to the produce indicating that a discrepancy exists in the data provided to FSA and RMA. The producer has 30 days from the date of the letter to provide information to the County Office                                                                                                    |  |

\_\_\*

# D Conducting Reviews (Continued)

| Step |                                                                                                 | Action                                                                                                    |
|------|-------------------------------------------------------------------------------------------------|----------------------------------------------------------------------------------------------------|
| 4    | IF the producer                                                                                 | THEN County Offices shall                                                                                                    |
|      | does not respond to the County<br>Office's request for information                              | update the automated system ensuring that the crop record(s) are flagged for referral to RMA so that the reinsured agent can attempt to contact the producer for verification of RMA data |
|      |                                                                                                 | apply the most restrictive acreage or crop<br>shares to determine if the producer has<br>complied with FSA program provisions for any<br>benefits paid to the producer.                   |
|      | indicates FSA data is correct and 1 of the crop share or acreage exceptions applies             | update the automated system with "Exception<br>Noted" and include the reason for the<br>exception in the "Remarks" field                                                                  |
|      |                                                                                                 | • do not flag the crop record(s) for referral to RMA.                                                                                                    |
|      | indicates FSA data is correct and 1 of the crop share or acreage exceptions do <b>not</b> apply | update the automated system ensuring that the crop record(s) are flagged for referral to RMA.                                                                                             |
|      | indicates FSA data is incorrect                                                                 | update the automated system and do not refer<br>the record(s) to RMA                                                                                                    |
|      |                                                                                                 | review applicable FSA program benefits<br>received by the producer to determine if the<br>producer complied with all program provisions.                                                  |
|      |                                                                                                 | <b>Note:</b> Refer to the applicable program handbooks to determine any additional action that may be required.                                                                           |

\_\_\*

#### A Introduction

A mainframe process has been developed to eliminate producer records that do not have any of the identified discrepancies. As a result, only those records containing potential discrepancies are downloaded to County Offices from KC-ITSDO.

Potential discrepancies are listed on the Acreage/Share Data Reconciliation Report printed by County Offices.

## B General Description of the Report Data

Before the data is downloaded to County Offices, KC-ITSDO compares producer derived data from FSA records and data provided to RMA through the reinsured companies. The mainframe process searches for mismatches on the following information:

- ID numbers
- insurable crops listed in subparagraph 161 C
- crop share per crop
- acreage per crop.

The Acreage/Share Data Reconciliation Report lists **all** crop records for a producer in a location county if any crop record for that producer has been flagged with a potential discrepancy.

**Note:** A producer may have 10 crop records listed on the report but not all 10 crop records are flagged as a potential discrepancy.

All crops are listed to provide County Offices with a complete description of the producer's crop information. Even though all crop records may not have a discrepancy, County Offices shall update the automated system for all crop records on the report.--\*

Interpreting the Data
Reconciliation
Report

Only producers with potential discrepancies between RMA and FSA data are listed on the Acreage/Share Data Reconciliation Report. FSA County Offices shall review the report to determine the reason the producer is listed.

**Note**: The reason will not be listed on the report.

Potential discrepancies are indicated on the report as follows:

- ID numbers found in the RMA files but not the FSA files will result in a single line entry on the Acreage/Share Data Reconciliation Report with RMA shares and acreages
- all other potential discrepancies are listed on the Acreage/Share Data Reconciliation Report as follows:
  - 1 line item that includes the RMA and FSA acreages if the RMA and FSA shares are the same
  - 2 line items if the RMA and FSA shares do not match.

**Notes:** The RMA record includes the RMA acreage with no FSA acreage listed.

The FSA record includes FSA acreage with no RMA acreage listed.--\*

D Example of Acreage/Share Data Reconciliation Report

The following is an example of the Acreage/Share Data Reconciliation Report.

| TEXAS<br>I. MEDINA        | (COMPL                              | )                                        |                                                                                          |                | R         | USDA-FSA<br>MA DATA RECONCILIATION<br>2001 ACREAGE DATA |                |              | ate: 10<br>age:  | 1 | 2003 |
|---------------------------|-------------------------------------|------------------------------------------|------------------------------------------------------------------------------------------|----------------|-----------|---------------------------------------------------------|----------------|--------------|------------------|---|------|
|                           | CROP<br>ABBR                        | SHARE                                    | RMA<br>ACRES                                                                             |                | EX<br>TOL | RMA<br>PROD NAME                                        | REVIEW<br>DATE | RMA<br>REFER | DISCRE<br>IDNO S |   |      |
| 123456947                 | UPCN                                | .050                                     |                                                                                          | 0.00           | N         |                                                         | 10-05-2        | 001 Y        | 1                | 5 | 5    |
| 123456947                 |                                     | .050                                     | 49.50                                                                                    | 131.00         |           | Ed FORD                                                 |                |              |                  |   |      |
| 123456947                 | SORGH                               | .333                                     |                                                                                          | 7.70           | N         |                                                         |                |              |                  |   |      |
| 256854785                 | SORGH                               | .333                                     | 59.70                                                                                    | 69.10          | Y         | MARY TRIESTMAN                                          |                |              |                  |   |      |
| 330148756                 | UPCN                                | .125                                     | 199.30                                                                                   | 297.00         | Y         | MARGARET DEER                                           |                |              |                  |   |      |
| 330148756                 |                                     | .167                                     | 139.50                                                                                   |                |           | MARGARET DEER                                           |                |              |                  |   |      |
| 330256478                 | UPCN                                | .028                                     | 73.40                                                                                    |                | Y         | GREGORY MINNICH                                         |                |              |                  |   |      |
| 330256478                 |                                     | .037                                     | 86.30                                                                                    |                |           | GREGORY MINNICH                                         |                |              |                  |   |      |
| 330658554                 | HDCN                                | .041                                     | 321.90                                                                                   |                | v         | ELOISE C PLOCEK                                         |                |              |                  |   |      |
| 330658554                 |                                     | .042                                     | 321.30                                                                                   | 323.80         |           | ELOIDE C FLOCER                                         |                |              |                  |   |      |
| 330658554                 |                                     | .055                                     | 298.60                                                                                   | 525.00         |           | ELOISE C PLOCEK                                         |                |              |                  |   |      |
| 330658554                 |                                     | .056                                     |                                                                                          | 298.60         |           |                                                         |                |              |                  |   |      |
| 445963546                 | UPCN                                | .033                                     | 164.00                                                                                   | 164.00         | М         | DOROTHA OCKER                                           |                |              |                  |   |      |
| 445963546                 |                                     | .125                                     | 94.00                                                                                    |                |           | DOROTHA OCKER                                           |                |              |                  |   |      |
| 445963546                 | SORGH                               | .045                                     | 170.00                                                                                   | 182.20         | Y         | DOROTHA OCKER                                           |                |              |                  |   |      |
| 445963546                 | SORGH                               | .167                                     | 100.00                                                                                   | 100.00         | N         | DOROTHA OCKER                                           |                |              |                  |   |      |
| 447563241                 | прси                                | .375                                     |                                                                                          | 1,640.80       | N         |                                                         |                |              |                  |   |      |
| 447563241                 |                                     | .500                                     |                                                                                          | 274.90         |           |                                                         |                |              |                  |   |      |
| 447563241                 | UPCN                                | .750                                     | 1,641.00                                                                                 |                | Y         | Hellmann JV Larry & Valarie                             |                |              |                  |   |      |
| 447563241                 | UPCN                                | 1.000                                    | 274.90                                                                                   |                |           | Hellmann JV Larry & Valarie                             |                |              |                  |   |      |
| 447563241                 |                                     | .333                                     |                                                                                          | 311.90         |           |                                                         |                |              |                  |   |      |
| 447563241<br>447563241    |                                     | .500<br>.667                             | 311.70                                                                                   | 20.00          |           | Hellmann JV Larry & Valarie                             |                |              |                  |   |      |
| 447563241                 |                                     | 1.000                                    | 20.00                                                                                    |                |           | Hellmann JV Larry & Valarie                             |                |              |                  |   |      |
|                           |                                     |                                          |                                                                                          |                |           |                                                         |                |              |                  |   |      |
| 449325874                 |                                     | .125                                     |                                                                                          | 79.80          |           |                                                         |                |              |                  |   |      |
| 449325874                 |                                     | .667                                     | 867.90                                                                                   | 0.00           | N         | TINGU DODGON                                            |                |              |                  |   |      |
| 449325874<br>449325874    |                                     | .750<br>1.000                            | 867.90                                                                                   | 967.90<br>0.00 | N.        | JIMMY DODSON                                            |                |              |                  |   |      |
| 449325874                 |                                     | .167                                     |                                                                                          | 79.20          | N         |                                                         |                |              |                  |   |      |
| 449325874                 |                                     |                                          | 1,166.70                                                                                 |                | Y         | JIMMY DODSON                                            |                |              |                  |   |      |
| 449325874                 |                                     | .667                                     |                                                                                          | 1,166.70       |           |                                                         |                |              |                  |   |      |
| 449325874                 | SORGH                               | 1.000                                    | 7.50                                                                                     | 7.50           | N         | JIMMY DODSON                                            |                |              |                  |   |      |
| 2. RM7<br>3. No           | ID nu<br>ID nu<br>respon            | mber ver<br>mber ver<br>se from          | DES:<br>ified correctified correctified correctified Fooducer<br>producer<br>FSA records |                |           |                                                         |                |              |                  |   |      |
| 5. ID<br>6. No            | number<br>discre                    | s do not<br>pancies                      | : match - di:                                                                            | fferent ent    | ity       | types                                                   |                |              |                  |   |      |
| 2. RM/<br>3. No<br>4. Exc | acrea<br>acrea<br>respon<br>ception | ge verif<br>ge verif<br>se from<br>noted | DES:<br>ied correct<br>ied correct<br>producer                                           |                |           |                                                         |                |              |                  |   |      |
|                           | acrea                               |                                          | ied correct                                                                              | by FSA rec     | ord       | s                                                       |                |              |                  |   |      |
| 2. RM7                    | crop                                | share ve                                 | rified corre<br>rified corre<br>producer                                                 |                |           |                                                         |                |              |                  |   |      |
| 4. Exc                    | eption                              |                                          | -                                                                                        |                |           |                                                         |                |              |                  |   |      |
|                           |                                     |                                          |                                                                                          |                |           |                                                         |                |              |                  |   |      |

# E Report Description

The Acreage/Share Data Reconciliation Report includes the following information.

| Field             | Description                                                                                                    |  |  |  |
|-------------------|----------------------------------------------------------------------------------------------------|--|--|--|
| PROD IDNO         | RMA ID number from the data reconciliation download file.                                                                                                    |  |  |  |
| CROP ABBR         | Crop abbreviation as listed in 2-CP, Exhibit 10.                                                                                                    |  |  |  |
| SHARE             | Crop shares associated with the RMA and/or FSA acres listed on this line item.                                                                                                    |  |  |  |
|                   | <b>Note:</b> If the RMA and FSA shares:                                                                                                    |  |  |  |
|                   | <ul> <li>match exactly, RMA and FSA acres will be listed on the same line item</li> <li>do not match, RMA and FSA acres will be listed on separate line items.</li> </ul>                                                                                                    |  |  |  |
| RMA ACRES         | RMA acres as reported from the reinsured companies for that crop for the location county. If this field is blank, then RMA acreage was not available for crop and/or crop share.                                                                                                |  |  |  |
| FSA ACRES         | FSA acres as reported on FSA-578 for that crop. Acres are accumulated by physical land location for tract(s) associated with the producer ID. If this field is blank, then FSA acreage was not available for crop and/or crop share.                                            |  |  |  |
| EX TOL            | This flag is set to "Y" under the following circumstances:                                                                                                    |  |  |  |
|                   | <ul> <li>an ID number provided by RMA is not found on FSA files</li> <li>the crop shares do not match</li> <li>only RMA acres are listed, but matching FSA acres are not found</li> <li>RMA and FSA acres do not match and are not within the established tolerance.</li> </ul> |  |  |  |
| RMA PROD          | Producers name from RMA's files. The producer name on FSA's files is not printed on the report.                                                                                                    |  |  |  |
| NAME              | Note: If the line item just reflects FSA data, because RMA data was not found for the applicable crop and/or crop share, then the producer name will be blank.                                                                                                    |  |  |  |
| REVIEW DATE       | Reflects the date entered on Data Reconciliation Input Screen MHCA0301, indicating the date the County Office completed the review process for the applicable producer.                                                                                                    |  |  |  |
| RMA REFER         | Reflects the referral code entered on Screen MHCA0301, indicating that the County Office has determined that FSA data is correct and the discrepancy should be referred to RMA for further review.                                                                              |  |  |  |
| DISCREPANCY<br>CD | Displays the discrepancy codes for ID numbers, crop share, and acres. See the following subparagraphs for additional information on discrepancy codes.                                                                                                    |  |  |  |
|                   | <ul> <li>subparagraph 187 E for ID number discrepancy codes</li> <li>subparagraph 188 E for crop share discrepancy codes</li> <li>subparagraph 189 E for acreage discrepancy codes.</li> </ul>                                                                                  |  |  |  |

\_\_\*

Report Examples

The following examples are from the Acreage/Share Data Reconciliation Report in subparagraph D.

| Example | Producer          | Description                                                                                             | Conclusions/Action                                                                                                    |
|---------|-------------------|----------------------------------------------------------------------------------------------------|----------------------------------------------------------------------------------------------------|
| 1       | Ed Ford           | The UPCN record with the .050 crop share:  does not include any RMA acres has 0.00 FSA acres.           | Because RMA data is not available, a discrepancy probably does not exist and the record should not be referred to RMA for review. However, FSA-578 shall be checked for accuracy.   |
|         |                   | The first SORGH record with the .050 crop share lists:  • 49.50 RMA acres • 131.00 FSA acres.           | This acreage difference exceeds the established tolerance. The County Office shall determine if the acreage difference is a legitimate discrepancy and take the appropriate action. |
|         |                   | The second SORGH record with the .333 crop share:  does not include any RMA acres lists 7.70 FSA acres. | Because RMA data is not available, a discrepancy probably does not exist and the record should not be referred to RMA for review. However, FSA-578 shall be checked for accuracy.   |
| 2       | Mary<br>Triestman | The SORGH record with the .333 crop share lists:  • 59.70 RMA acres  • 69.10 FSA acres.                 | This acreage difference exceeds the established tolerance. The County Office shall determine if the acreage difference is a legitimate discrepancy and take the appropriate action. |
| 3       | Margaret<br>Deer  | The UPCN record with the .125 crop share lists:  • 199.30 RMA acres • 297.00 FSA acres.                 | This acreage difference exceeds the established tolerance. The County Office shall determine if the acreage difference is a legitimate discrepancy and take the appropriate action. |
|         |                   | The SORGH record with the .167 crop share lists:  • 139.50 RMA acres • 139.50 FSA acres.                | There is no discrepancy for this crop record so the system should be updated accordingly.                                                                                           |

--\*

F Report Examples (Continued)

| Example | Producer                             | Description                                                                | Conclusions/Action                                                                                                    |
|---------|--------------------------------------|----------------------------------------------------------------------------|----------------------------------------------------------------------------------------------------|
| 4       | Gregory<br>Minnich                   | For both the UPCN and SORGH record, no FSA records are shown.              | Since there is no FSA crop share and acreage data, either of the following conditions exists:                                                                                       |
|         |                                      |                                                                            | there may be an ID number discrepancy                                                                                                    |
|         |                                      |                                                                            | the producer has not reported crop acreage<br>to FSA.                                                                                                    |
|         |                                      |                                                                            | The County Office shall determine if the producer participates in FSA programs, and if so, whether the producer ID number is correct.                                               |
| 5       | Eloise Plocek                        | The UPCN records list:  • 321.90 RMA acres with a crop share of .041       | Since the acreage is within the established tolerance, the crop shares should be reviewed. The crop shares are probably not a discrepancy, but rather just a rounding difference.   |
|         |                                      | • 323.80 FSA acres with a crop share of .042.                              | Each record should probably be updated with a discrepancy code of "4", "Exception Noted"                                                                                            |
|         |                                      | The SORGH records list:                                                    | and should not be referred to RMA for further review.                                                                                                    |
|         |                                      | • 298.60 RMA acres with a crop share of .055                               |                                                                                                    |
|         |                                      | • 298.60 FSA acres with a crop share of .056                               |                                                                                                    |
| 6       | Dorotha Ocker                        | The first SORGH record with the .045 crop share lists:  • 170.00 RMA acres | This acreage difference exceeds the established tolerance. The County Office shall determine if the acreage difference is a legitimate discrepancy and take the appropriate action. |
|         |                                      | • 182.20 FSA acres.                                                        | <b>Note:</b> The other crop records do not appear to have a discrepancy but the system should be updated for each record accordingly.                                               |
| 7       | Hellmann JV,<br>Larry and<br>Valarie |                                                                            | All records should be reviewed for a crop share discrepancies.                                                                                                    |

--\*

# F Report Examples (Continued)

| Example | Producer        | Description                                                                                 | Conclusions/Action                                                                                                    |
|---------|-----------------|---------------------------------------------------------------------------------------------|----------------------------------------------------------------------------------------------------|
| 8       | Jimmy<br>Dodson | The third UPCN record with a .750 crop share lists:  • 867.90 RMA acres • 967.90 FSA acres. | This acreage difference exceeds the established tolerance. The County Office shall determine if the acreage difference is a legitimate discrepancy and take the appropriate action. |
|         |                 | The second and third SORGH records list:  • 1,166.70 RMA acres with a .666 crop share       | Since the acreage is within the established tolerance, the crop shares should be reviewed. The crop shares are probably not a discrepancy, but rather just a rounding difference.   |
|         |                 | • 1,166.70 FSA acres with a .667 crop share.                                                | Each record should probably be updated with a discrepancy code of "4", "Exception Noted" and should not be referred to RMA for further review.                                      |

\_\_\*

#### A

#### Introduction

The County Office data reconciliation software has been developed to:

- facilitate the referral of potential discrepancy records to RMA
- record the findings of County Office reviews.

This process eliminates the need for forwarding hard copy documentation, such as AD-2007, to RMA when discrepancies are found.

#### B Accessing Software

Access the Acreage/Share Data Reconciliation Report software according to the following table.

| Step | Action                                                                               | Result                           |
|------|--------------------------------------------------------------------------------------|----------------------------------|
| 1    | On Menu FAX250:                                                                      | Menu FAX09002 will be displayed. |
|      | • ENTER "3" or "4", "Application Processing", as applicable                          |                                  |
|      | • PRESS "Enter".                                                                     |                                  |
| 2    | On Menu FAX09002:                                                                    | Menu FAX07001 will be displayed. |
|      | <ul><li>enter the appropriate county, if applicable</li><li>PRESS "Enter".</li></ul> |                                  |
| 3    | On Menu FAX07001:                                                                    | Menu MA0000 will be displayed.   |
|      | <ul><li>ENTER "9", "Common Provisions"</li><li>PRESS "Enter".</li></ul>              |                                  |
| 4    | On Menu MA0000:                                                                      | Menu MHCA00 will be displayed.   |
|      | <ul><li>ENTER "9", "Data Reconciliation"</li><li>PRESS "Enter".</li></ul>            |                                  |

--\*

# Menu MHCA00

The following is an example of 2001 Data Reconciliation Menu MHCA00.

| COMMAND<br>2001 Data Reconcilia            | MENU: MHCA00<br>tion Menu                                                           | H4                  |
|--------------------------------------------|-------------------------------------------------------------------------------------|---------------------|
|                                            | pdate Acreage/Share Data Reconciliation<br>pdate Production/Prevented Planting Reco |                     |
| 4. P                                       | rint Data Reconciliation Reports                                                    |                     |
| 23. R                                      | eturn to Application Selection Screen<br>eturn to Primary Selection Menu<br>ign Off |                     |
| Cmd3=Previous Menu<br>Enter option and pre | ±                                                                                   | ntly not available. |
|                                            |                                                                                     |                     |

## D Menu MHCA00 Options

The following table lists the options on Menu MHCA00.

| Option                                                             | Use                                                                                                    |
|--------------------------------------------------------------------|----------------------------------------------------------------------------------------------------|
| "1", "Update Acreage/Share Data<br>Reconciliation Report".         | Access software to record the results of the data discrepancy review.                                                                                                    |
| "2", "Update Production/Prevented Planting Reconciliation Report". |                                                                                                    |
| "4", "Print Data Reconciliation<br>Reports".                       | Print the Acreage/Share Data Reconciliation Report.  Note: A newly downloaded file must be printed before Data Reconciliation Maintenance Screen MHCA0101 can be accessed. |

--\*

#### A

#### Introduction

After completing the review for producers listed on the Acreage/Share Data Reconciliation Report, County Offices shall record the findings in the system. This information is uploaded to:

- KC-ITSDO
- State Office POC's, if the record is flagged for referral to RMA.

# B Updating the System

County Offices shall update the automated system for **all producer crop records** listed on the Acreage/Share Data Reconciliation Report according to the following table.

| Step | Action                                                                                                    | Result                             |
|------|----------------------------------------------------------------------------------------------------|------------------------------------|
| 1    | Access Menu MHCA00 according to subparagraph 183 B.                                                                |                                    |
| 2    | On Menu MHCA00:                                                                                                    | Screen MHCA0101                    |
|      | <ul> <li>ENTER "1", "Update Acreage/Share Data Reconciliation Report "</li> <li>PRESS "Enter".</li> </ul>          | will be displayed.                 |
| 3    | On Screen MHCA0101, either:                                                                                        | Screen MHCA0201 will be displayed. |
|      | PRESS "Enter" to display the first producer on the Acreage/Share     Data Reconciliation Report                    | will be displayed.                 |
|      | • enter all 9 digits of a specific producer's ID number from the Acreage/Share Data Reconciliation Report.         |                                    |
|      | <b>Note:</b> If a specific producer ID number is entered and that producer is not listed on the Acreage/Share Data |                                    |
|      | Reconciliation Report, the message, "ID Number not on the RMA/FSA Data Reconciliation File", will be displayed.    |                                    |

\_\_\*

## B Updating the System (Continued)

| Step | A                                                                              | Action                                                              |                                                                                           |  |
|------|--------------------------------------------------------------------------------|---------------------------------------------------------------------|-------------------------------------------------------------------------------------------|--|
| 4    | Screen MHCA0201 allows the update.                                             |                                                                     |                                                                                           |  |
|      | IF the user wants to                                                           | THEN                                                                |                                                                                           |  |
|      | continue with the update process                                               | <ul><li>ENTER "X" next to the crop</li><li>PRESS "Enter".</li></ul> | Screen MHCA0301 will be displayed.                                                        |  |
|      | select another producer                                                        | PRESS "Cmd4".                                                       | Screen MHCA0101 will be redisplayed.                                                      |  |
|      | exit the process without updating                                              | PRESS "Cmd7".                                                       | Menu MHCA00 will be redisplayed.                                                          |  |
|      | select the next producer on<br>the Acreage/Share Data<br>Reconciliation Report | <ul><li>ENTER "N"</li><li>PRESS "Enter".</li></ul>                  | Screen MHCA0201 will be redisplayed with information for the next producer on the report. |  |

--\*

## B Updating the System (Continued)

| Step | Action                                                            |                                                                  | Result                               |
|------|-------------------------------------------------------------------|------------------------------------------------------------------|--------------------------------------|
| 5    | Screen MHCA0301 allows the user information:                      |                                                                  |                                      |
|      | date County Office completed the for the selected producer and cr |                                                                  |                                      |
|      | "Y" or "N" to indicate whether recommending that the record b     |                                                                  |                                      |
|      | ID number discrepancy code                                        |                                                                  |                                      |
|      | • any remarks about the data reco                                 | onciliation review that may                                      |                                      |
|      | IF the user wants to                                              | THEN                                                             |                                      |
|      | continue with the update process                                  | <ul><li>enter the required data</li><li>PRESS "Enter".</li></ul> | Screen MHCA0401 will be displayed.   |
|      | select a different crop record PRESS "Cmd4".                      |                                                                  | Screen MHCA0201 will be redisplayed. |
|      | exit the process                                                  | PRESS "Cmd7".                                                    | Menu MHCA00 will be redisplayed.     |

--\*

# B Updating the System (Continued)

| Step | A                                                                                                    | ction                                                            | Result                                                                                        |
|------|----------------------------------------------------------------------------------------------------|------------------------------------------------------------------|-----------------------------------------------------------------------------------------------|
| 6    | Screen MHCA0401 allows the user to enter the following information:  • crop share discrepancy code  • any remarks about the data reconciliation review that may be pertinent to the case. |                                                                  |                                                                                               |
|      | IF the user wants to                                                                                                    | THEN                                                             |                                                                                               |
|      | continue with the update process                                                                                                    | <ul><li>enter the required data</li><li>PRESS "Enter".</li></ul> | Screen MHCA0501 will be displayed.                                                            |
|      | go back to the ID number discrepancy screen                                                                                                    | PRESS "Cmd4".                                                    | Screen MHCA0301 will be redisplayed.                                                          |
|      | exit the process                                                                                                    | PRESS "Cmd7".                                                    | Menu MHCA00 will be redisplayed.                                                              |
| 7    | <ul> <li>Screen MHCA0501 allows the user to enter the following information:</li> <li>acreage discrepancy code</li> </ul>                                                                 |                                                                  |                                                                                               |
|      | any remarks about the da<br>may be pertinent to the c                                                                                                    | ata reconciliation review that ase.                              |                                                                                               |
|      | IF the user wants to                                                                                                    | THEN                                                             | -                                                                                             |
|      | continue with the update process                                                                                                    | <ul><li>enter the required data</li><li>PRESS "Enter".</li></ul> | Screen MHCA0201 will be redisplayed so the next crop record for the producer can be selected. |
|      | go back to the crop share discrepancy screen                                                                                                    | PRESS "Cmd4".                                                    | Screen MHCA0401 will be redisplayed.                                                          |
|      | exit the process                                                                                                    | PRESS "Cmd7".                                                    | Menu MHCA00 will be redisplayed.                                                              |

--\*

#### A Producer Selection Screen

After reviewing the Acreage/Share Data Reconciliation Report and determining whether a discrepancy exists for a producer, County Offices shall update **all** discrepancy crop records in the automated system.

Screen MHCA0101 allows the user to enter the producer ID number from the Acreage/Share Data Reconciliation Report. On Screen MHCA0101, either:

enter specific ID number and PRESS "Enter"

**Note:** If an ID number is entered, the **entire ID number** must be entered.

• PRESS "Enter" to view the first record listed on the report.

#### B Screen MHCA0101

The following is an example of Screen MHCA0101.

| Data Reconciliation 099-B MINNEHAHA Selection MHCA0101 Data Reconciliation Maintenance Screen Version: AE36 02/13/2002 14:21 Term E5 |
|----------------------------------------------------------------------------------------------------|
| To start with a particular producer,                                                                                                 |
| please enter the full ID Number.                                                                                                    |
| If the records are to be processed from the beginning of the file, leave the ID Number Field blank.                                  |
| ID Number                                                                                                    |
|                                                                                                    |
| Enter=Continue Cmd7=End                                                                                                    |

#### A Screen MHCA0201

Screen MHCA0201 allows the user to select a crop for the selected producer.

**Note:** All crops for the producer are listed on Screen MHCA0201, even if only 1 crop has a potential discrepancy. County Offices shall take action on **all crop records** regardless of whether an actual discrepancy is found.

The following information is displayed on Screen MHCA0201:

- RMA producer name from the data discrepancy download file
- FSA producer name from the name and address file
- ID number from the data discrepancy download file
- each crop and share record listed on the data discrepancy download file
- whether the County Office has flagged the record for referral to RMA.

**Note:** The RMA referral field reflects information that is input on Data Reconciliation Input Screen MHCA0301.

On Screen MHCA0201:

- ENTER "X" next to the crop record to be updated
- PRESS "Enter".

Screen MHCA0301 will be displayed.

#### B Screen MHCA0201

The following is an example of Screen MHCA0201.

```
Data Reconciliation 099-B MINNEHAHA
Crop Selection Screen
                                      Version: AE30 10/09/2001 11:10 Term H4
 RMA Producer Name Stan Sunny
                                                  ID Number 152654757
 FSA Producer Name STAN A. SUNNY
              Place an 'X' before desired crop for processing
                        Crop
                                  Share RMA Referral
                                  0.133
                        CORN
                                  0.400
                                               Υ
               . .
                        SOYBN
                                  0.133
                                              Ν
                        SOYBN
                                  0.400
Enter=Continue Cmd4=Previous Screen Cmd7=End Roll=Page (N)ext ID number
```

\_\_\_\_

C Available Commands

The following table lists the commands available on Screen MHCA0201.

| Command | Description                                                                                                    |  |
|---------|----------------------------------------------------------------------------------------------------|--|
| Enter   | If a crop record has been selected, PRESS "Enter" to continue to Screen MHCA0301.                                            |  |
| "Cmd 4" | Screen MHCA0101 will be redisplayed.                                                                                         |  |
| "Cmd 7" | Menu MHCA00 will be redisplayed.                                                                                             |  |
| Roll    | The roll keys can be used to scroll through the list of crops if the producer has more crops then can be listed on 1 screen. |  |
| "N"     | View the next ID number on file.                                                                                             |  |

-->

#### A Description of Screen MHCA0301

Screen MHCA0301 is used to record the following:

- date the County Office completed the data reconciliation review
- whether the record is being referred to RMA
- ID number discrepancy codes
- remarks about the County Office review.

The following additional information is displayed on Screen MHCA0301:

- RMA producer name from the data discrepancy download file
- ID number from the data discrepancy download file
- crop abbreviation for the selected crop
- share for the selected crop
- RMA acres from the data discrepancy download file
- FSA acres from the data discrepancy download file
- "Ex Tol" indicator.

**Note:** See subparagraph 182 E for additional information on how the "Ex Tol" indicator is set.

#### B Screen MHCA0301

The following is an example of Screen MHCA0301.

```
Data Reconciliation 099-B MINNEHAHA
Data Reconciliation Input Screen
                                       Version: AE30 10/09/2001 13:23 Term H4
                                                 ID Number 152654757
 RMA Producer Name Stan Sunny
Crop Share RMA Acres FSA Acres Ex Tol
CORN 0.400 56.20 0.00 Y
Record Review Completed 10162001 (MMDDCCYY) Referral sent to RMA Y
     ID Number
        1. FSA ID number verified correct by the producer
        2. RMA ID number verified correct by the producer
       3. No response from the producer
       4. ID number not on FSA records
        5. ID numbers do not match because of different entity types
        6. No discrepancy
         Select desired response
   Remarks:
Enter=Continue Cmd4=Previous Screen Cmd7=End
```

\_\_\*

C Updating Information on Screen MHCA0301

County Offices shall follow this table for updating information on Screen MHCA0301.

| Field                             | Action                                                                                                    |  |
|-----------------------------------|----------------------------------------------------------------------------------------------------|--|
| Record Review Completed.          | Enter the date the data reconciliation review was completed for the selected producer and crop.                                                                                                    |  |
|                                   | This is a mandatory entry.                                                                                                    |  |
| Referral sent to RMA.             | <ul> <li>County Offices shall ENTER:</li> <li>"Y" if the record is recommended for referral to RMA for further review for either of the following reasons:</li> <li>FSA records are correct</li> <li>producer fails to reply to FSA's request for information</li> </ul> |  |
|                                   | • "N" if the record is not being referred to RMA.                                                                                                    |  |
|                                   | This is a mandatory entry.                                                                                                    |  |
| ID Number<br>Discrepancy<br>Code. | Enter the discrepancy code to reflect the result of the review for the selected producer and crop. See subparagraph E for additional information on discrepancy codes.                                                                                                   |  |
| This is a mandatory entry.        |                                                                                                    |  |
| Remarks.                          | Enter remarks, up to 80 characters, that clarify the reason the applicable discrepancy code was entered. This information will be forwarded to the State Office POC and RMA, if the record is referred to RMA. Remarks:                                                  |  |
|                                   | should be entered to offer further explanation as to why a certain discrepancy code was selected                                                                                                    |  |
|                                   | shall be used when an "Exception Noted" discrepancy code is entered                                                                                                    |  |
|                                   | will be displayed on all 3 discrepancy code input screens                                                                                                    |  |
|                                   | will be transmitted with all requests for referrals to the State Office POC and RMA.                                                                                                    |  |

\_\_\*

D

**Available** The following table lists the commands available on Screen MHCA0301.

Commands

| Command | Description                                                                                                    |  |
|---------|----------------------------------------------------------------------------------------------------|--|
| Enter   | After all the data has been entered on Screen MHCA0301 according to subparagraph C, PRESS "Enter" to continue to Screen MHCA0401.                                                             |  |
| "Cmd 4" | " Screen MHCA0201 will be redisplayed.                                                                                                    |  |
| "Cmd 7" | Exit out of the update process. The record will not be updated, although any information loaded on the screen will be retained if the record is re-accessed. Menu MHCA00 will be redisplayed. |  |

\_\_\*

 $\mathbf{E}$ 

**ID Number** The following table lists the discrepancy codes that shall be used on

**Discrepancy** Screen MHCA0301.

Codes

|    | Discrepancy Code                                           | Use                                                                                                    | Send Referral to RMA                                                                           |
|----|------------------------------------------------------------|----------------------------------------------------------------------------------------------------|------------------------------------------------------------------------------------------------|
| 1. | FSA ID number verified correct by the producer.            | The producer has verified the ID number in the FSA name and address system is correct.                                                                                                 | Yes.                                                                                           |
| 2. | RMA ID number verified correct by the producer.            | The producer has verified the ID number in the RMA records is correct.                                                                                                    | No.                                                                                            |
| 3. | No response from the producer.                             | The producer has not responded to the FSA request for information and FSA cannot verify the ID number is correct.                                                                      | Yes.                                                                                           |
| 4. | ID number not on FSA records.                              | A producer does not do business with FSA and is not in the FSA name and address system.                                                                                                | No.                                                                                            |
| 5. | ID numbers do not match because of different entity types. | The County Office discovers that the producer is purchasing insurance as a different entity than as reported to FSA.  Exceptions: Joint operations, husband/wife, and landlord/tenant. | Yes, if it is determined that the producer is operating under the correct entity type for FSA. |
| 6. | No discrepancy.                                            | The ID number on FSA files matches the ID number provided to RMA.                                                                                                    | No.                                                                                            |

\_\_>

#### A Description of Screen MHCA0401

Screen MHCA0401 is used to record the following:

- crop share discrepancy codes
- remarks about the County Office review.

The following additional information is displayed on Screen MHCA0401.

- RMA producer name from the data discrepancy download file
- ID number from the data discrepancy download file
- crop abbreviation for the selected crop
- share for the selected crop
- RMA acres from the data discrepancy download file
- FSA acres from the data discrepancy download file
- "Ex Tol" indicator.

**Note:** See subparagraph 182 E for additional information on how the "Ex Tol" indicator is set.

# Example of Screen MHCA0401

The following is an example of Screen MHCA0401.

```
Data Reconciliation 099-B MINNEHAHA
Data Reconciliation Input Screen

RMA Producer Name Stan Sunny

Crop Share RMA Acres FSA Acres Ex Tol
CORN 0.400 56.20 0.00 Y

Crop Share

1. FSA crop share verified correct by the producer
2. RMA crop share verified correct by the producer
3. No response from the producer
4. Exception noted
5. No discrepancy
6. Data Certified Correct from FSA records
Select desired response 1

Remarks:

Enter=Continue Cmd4=Previous Screen Cmd7=End
```

C Undetin

Updating Information on Screen MHCA0401 County Offices shall follow this table for updating information on Screen MHCA0401.

**Note:** When RMA and FSA have different shares listed for the same crop, there are at least 2 records printed on the Acreage/Share Discrepancy Report. All records shall be updated to reflect the County Office's review.

**Example:** The RMA record has a crop share of .300. The FSA record has a crop share of .333. The producer verifies that the FSA record is correct. Therefore, both crop share records shall be:

- updated with discrepancy code "1", "FSA crop share verified correct by producer"
- referred to RMA for further review.

| Field                              | Action                                                                                                    |  |
|------------------------------------|----------------------------------------------------------------------------------------------------|--|
| Crop Share<br>Discrepancy<br>Code. | Enter the discrepancy code to reflect the result of the review for the selected producer, crop, and crop share. See subparagraph E for additional information on discrepancy codes.                                     |  |
|                                    | This is a mandatory entry.                                                                                                    |  |
| Remarks.                           | Enter remarks, up to 80 characters, that clarify the reason the applicable discrepancy code was entered. This information will be forwarded to the State Office POC and RMA, if the record is referred to RMA. Remarks: |  |
|                                    | should be entered to offer further explanation as to why a certain discrepancy code was selected                                                                                                    |  |
|                                    | shall be used when an "Exception Noted" discrepancy code is entered                                                                                                    |  |
|                                    | will be displayed on all 3 discrepancy code input screens                                                                                                    |  |
|                                    | • will be transmitted with all requests for referrals to the State Office POC and RMA.                                                                                                    |  |

--\*

D

**Available** The following table lists the commands available on Screen MHCA0401.

**Commands** 

| Command | Description                                                                                                    |  |
|---------|----------------------------------------------------------------------------------------------------|--|
| Enter   | After all the data has been entered on Screen MHCA0401 according to subparagrap PRESS "Enter" to continue to Screen MHCA0501.                                                                 |  |
| "Cmd 4" | Screen MHCA0301 will be redisplayed.                                                                                                    |  |
| "Cmd 7" | Exit out of the update process. The record will not be updated, although any information loaded on the screen will be retained if the record is re-accessed. Menu MHCA00 will be redisplayed. |  |

\_\_\*

 $\mathbf{E}$ 

**Crop Share** The following table lists the discrepancy codes that shall be used on

**Discrepancy** Screen MHCA0401.

Codes

| I  | Discrepancy Code                                 | Use                                                                                                    | Send Referral to RMA |
|----|--------------------------------------------------|----------------------------------------------------------------------------------------------------|----------------------|
| 1. | FSA crop share verified correct by the producer. | The producer has verified the crop share is correct on FSA's records for a crop.                                                                                          | Yes.                 |
| 2. | RMA crop share verified correct by the producer. | The producer has verified the crop share is correct on RMA records for a crop.                                                                                            | No.                  |
| 3. | No response from the producer.                   | The producer has not responded to the FSA request for information.                                                                                                    | Yes.                 |
| 4. | Exception noted.                                 | An exception to the discrepancy has been detected. See subparagraph 166 C. Enter the exception in the remarks section.  Examples: If the acreage difference is because    | No.                  |
|    |                                                  | of prevented planting acreage.  FSA acreage is greater than RMA acreage because the farm was reconstituted and acreage was report on both the parent and resulting farms. |                      |
| 5. | No discrepancy.                                  | The shares provided to FSA match the shares provided to RMA.                                                                                                    | No.                  |
| 6. | Crop share verified correct from FSA records.    | The County Office has completed a spot check on the producer and FSA records are considered correct.                                                                      | Yes.                 |

--\*

#### A Description of Screen MHCA0501

Screen MHCA0501 is used to record the following:

- crop acreage discrepancy codes
- remarks about the County Office review.

The following additional information is displayed on Screen MHCA0501:

- RMA producer name from the data discrepancy download file
- ID number from the data discrepancy download file
- crop abbreviation for the selected crop
- share for the selected crop
- RMA acres from the data discrepancy download file
- FSA acres from the data discrepancy download file
- "Ex Tol" indicator.

**Note:** See subparagraph 182 E for additional information on how the "Ex Tol" indicator is set.

#### B Screen MHCA0501

The following is an example of Screen MHCA0501.

```
Data Reconciliation 099-B MINNEHAHA
                                                               MHCA0501
Data Reconciliation Input Screen
                                       Version: AE30 10/09/2001 14:59 Term H4
 RMA Producer Name Stan Sunny
                                                     ID Number 152654757
        Share RMA Acres FSA Acres Ex Tol
Crop Sna:
              56.20
                              0.00
    Acreage
       1. FSA acreage verified correct by the producer 2. RMA acreage verified correct by the producer
       3. No response from the producer
        4. Exception noted
        5. No discrepancy
        6. Data certified correct from FSA records
         Select desired response 1
Enter=Continue Cmd4=Previous Screen Cmd7=End
```

C Updating Information on Screen MHCA0501

County Offices shall follow this table for updating information on Screen MHCA0501.

| Field                           | Action                                                                                                    |
|---------------------------------|----------------------------------------------------------------------------------------------------|
| Acreage<br>Discrepancy<br>Code. | Enter the discrepancy code to reflect the result of the review for the selected producer, crop, crop share, and crop acreage. See subparagraph E for additional information on discrepancy codes.                       |
|                                 | This is a mandatory entry.                                                                                                    |
| Remarks.                        | Enter remarks, up to 80 characters, that clarify the reason the applicable discrepancy code was entered. This information will be forwarded to the State Office POC and RMA, if the record is referred to RMA. Remarks: |
|                                 | should be entered to offer further explanation as to why a certain discrepancy code was selected                                                                                                    |
|                                 | shall be used when an "Exception Noted" discrepancy code is entered                                                                                                    |
|                                 | will be displayed on all 3 discrepancy code input screens                                                                                                    |
|                                 | • will be transmitted with all requests for referrals to the State Office POC and RMA.                                                                                                    |

\_\_\*

D

Available Commands The following table lists the commands available on Screen MHCA0501.

| Command | Description                                                                                                    |
|---------|----------------------------------------------------------------------------------------------------|
| Enter   | After all the data has been entered on Screen MHCA0501 according to subparagraph C, PRESS "Enter" to complete the update process and transmit the record to KC-ITSDO. Screen MHCA0201 will be redisplayed. |
| "Cmd 4" | Screen MHCA0401 will be redisplayed.                                                                                                    |
| "Cmd 7" | Exit out of the update process. The record will not be updated, although any information loaded on the screen will be retained if the record is re-accessed. Menu MHCA00 will be redisplayed.              |

•

 $\mathbf{E}$ 

**Acreage** The following table lists the discrepancy codes that shall be used on **Discrepancy** Screen MHCA0501.

**Discrepancy** Codes

|    | Discrepancy Code                             | Use                                                                                                    | Send Referral to<br>RMA |
|----|----------------------------------------------|----------------------------------------------------------------------------------------------------|-------------------------|
| 1. | FSA acreage verified correct by the producer | The producer has verified the acreage is correct on FSA's records for a crop.                                      | Yes.                    |
| 2. | RMA acreage verified correct by the producer | The producer has verified the acreage is correct on RMA records for a crop.                                        | No.                     |
| 3. | No response from the producer                | The producer has not responded to the FSA request for information.                                                 | Yes.                    |
| 4. | Exception noted                              | An exception to the discrepancy has been detected. See subparagraph 167 F. Enter exception in the remarks section. | No.                     |
|    |                                              | <b>Note:</b> If the "Ex Tol" field is "Y", this discrepancy code <b>shall not</b> be entered.                      |                         |
| 5. | No discrepancy                               | The acreage provided to FSA matches, or is within tolerance of, the acreage provided to RMA.                       | No.                     |
| 6. | Acreage verified correct from FSA records    | The County Office has completed a spot check on the producer and FSA records are considered correct.               | Yes.                    |

\_\_>

#### A Introduction

County Offices shall print the Acreage/Share Data Reconciliation Report when notified that a new file has been downloaded. The downloaded report data must be printed before options 1 and 2 can be accessed on 2001 Data Reconciliation Menu MHCA00 to update data discrepancy information.

#### B Accessing Menu MHCAR0

Access Menu MHCA00 according to subparagraph 183 D and ENTER "4", "Print Data Reconciliation Reports". 2001 Data Reconciliation Report Menu MHCAR0 will be displayed.

#### C Menu MHCAR0

The following is an example of Menu MHCAR0.

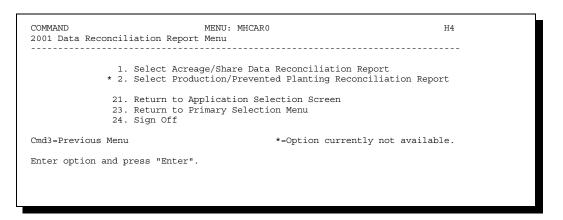

## D Printing the Report

On Menu MHCAR0, print the Acreage/Share Data Reconciliation Report according to the following.

- ENTER "1" or "2", when available
- PRESS "Enter", to access the printer selection screen
- enter either a specific printer or PRESS "Enter" to send the report to the default printer.--\*

#### A Transmitting

Records

When "Enter" is pressed on Screen MHCA0501, data discrepancy records are automatically queued for upload to KC-ITSDO for processing.

After the records are uploaded to KC-ITDSO, a mainframe process:

- sorts the records
- uploads all records flagged for referral to RMA to KC-ITSDO.

If, after reviewing the record flagged for referral to RMA, the State Office POC determines that there is a question as to whether the record should be referred, the record will be re-downloaded to the County Office to be re-reviewed.

#### B Correcting Records After Transmission

If an error is detected after a record has been transmitted to KC-ITSDO, County Offices shall correct the crop record in the automated system. When "Enter" is pressed on Screen MHCA0501, a new transmission record is uploaded to KC-ITSDO.

# C Transmission Schedule

County Office records are uploaded to KC-ITSDO every Tuesday during end-of-day processing.

Records flagged for additional review by the State Office POC are downloaded back to the originating County Office. These records are available in County Offices on Friday morning after the State Office denies the referral.--\*

#### 192-210 (Reserved)

#### 211 State Office POC Action

#### A Introduction

After the data is reviewed by County Offices, records flagged for referral to RMA are transmitted to State Offices through KC-ITSDO. This section describes FSA State Office POC responsibilities for:

- reviewing records flagged for referral to RMA
- updating the automated system.

#### B State Office POC Reviews

Within 74 calendar days from the date the Acreage/Share Data Reconciliation Report data is downloaded to County Offices from KC-ITSDO, State Office POC's shall ensure that all records requiring referral to RMA have been transmitted to KC-ITSDO. As part of this process, State Office POC's shall:

- monitor County Offices to ensure that data reconciliation reviews are completed timely
- review records flagged for referral to RMA to:
  - send the record back to the County Office for further review, if necessary
  - approve and release referrals to RMA for further review
- update the automated system to forward referral records to RMA
- ensure that data is transmitted to KC-ITSDO.

State Office POC's shall also:

- act as a contact between RMA and County Offices to reconcile data
- monitor responses from RCO on referred data discrepancies
- forward final responses from RCO to County Offices.--\*

C

Additional Action for ID Number Discrepancies If, after ID number discrepancies are forwarded to RMA, the applicable RCO and State Office POC cannot determine the correct ID number for a producer, the following action shall be taken.

| Step | Action                                                                                                    |  |
|------|----------------------------------------------------------------------------------------------------|--|
| 1    | The State Office POC shall submit a written request to PECD, CPB requesting investigation of the ID number in question.                 |  |
| 2    | PECD, CPB shall:  • submit a request to SSA for the applicable ID number                                                                |  |
|      | <ul> <li>provide the results of the investigation to the State Office POC.</li> </ul>                                                   |  |
| 3    | After receiving the results of the investigation, the State Office POC shall forward a copy to the applicable County Office(s) and RCO. |  |
| 4    | RCO shall forward the correct ID number information to the reinsured company.                                                           |  |

\_\_\*

#### A

#### Introduction

The State Office data reconciliation software has been developed to:

- facilitate the referral of potential discrepancy records to RMA
- record the approval and disapproval determinations of State Office POC's.

This process eliminates the need for forwarding hard copy documentation, such as AD-2007, to RMA when discrepancies are found.

#### B Accessing State Office Software

Access the Acreage/Share Data Reconciliation Report State Office software according to the following table.

| Step | Menu      | Action                                                                                                |
|------|-----------|----------------------------------------------------------------------------------------------------|
| 1    | FAX250    | <ul> <li>ENTER "3" or "4", "Application Processing", as applicable</li> <li>PRESS "Enter".</li> </ul> |
| 2    | FAX09002  | <ul><li>enter the option for the State Office</li><li>PRESS "Enter".</li></ul>                        |
| 3    | FAFA07001 | <ul><li>ENTER "9", "Common Provisions"</li><li>PRESS "Enter".</li></ul>                               |
| 4    | MAH000    | <ul><li>ENTER "7", "RMA Data Reconciliation"</li><li>PRESS "Enter".</li></ul>                         |

# Menu MHFA00

The following is an example of the Data Reconciliation State Office Menu MHFA00.

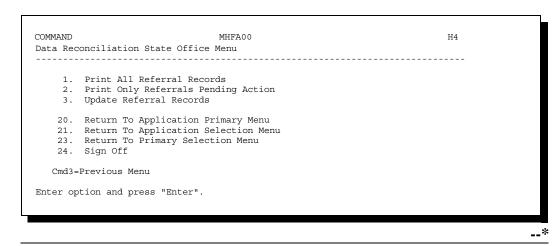

# Menu MHFA00 Options

The following table describes the options available on Menu MHFA00.

| Option                                             | Use                                                                                                    |
|----------------------------------------------------|----------------------------------------------------------------------------------------------------|
| "1", "Print All<br>Referral Records".              | This option prints <b>all</b> referral requests sent to the State Office from County Offices within the State. All records recommended for referral to RMA are printed on the report including those that the State Office POC has approved or disapproved for referral. |
|                                                    | <b>Note:</b> State Offices may print reports for all counties in the State or select a specific county.                                                                                                    |
| "2", "Print Only<br>Referrals Pending<br>Actions". | This option prints referral requests that are pending an approval or denial from the State Office POC.                                                                                                    |
|                                                    | <b>Note:</b> State Offices may print reports for all counties in the State or select a specific county.                                                                                                    |
| "3", "Update Referral Records".                    | This option is used to:                                                                                                    |
|                                                    | access records recommended for referral by County Offices                                                                                                    |
|                                                    | flag the referral record for transmission:                                                                                                    |
|                                                    | to RMA, through KC-ITSDO, for further review                                                                                                    |
|                                                    | <ul> <li>back to the originating County Office for additional review.</li> </ul>                                                                                                    |

\_\_\*

#### A Introduction

The following 2 reports have been developed for State Office POC use to review records that County Offices have flagged for referral to RMA:

- 2001 Acreage Data All County Office Referrals
- 2001 Acreage Data Pending County Office Referrals.

The information on these reports is exactly the same, except that the 2001 Acreage Data - Pending County Office Referrals Report only includes records that the State Office POC has:

- not approved or disapproved for referral to RMA
- updated with a "pending" flag.--\*

B Printing All Referral Records

State Office POC's shall print the All County Office Referrals and Pending County Office Referrals reports according to the following table.

| Step | Action                                                                                                    | Result                            |
|------|----------------------------------------------------------------------------------------------------|-----------------------------------|
| 1    | Access Menu MHFA00 according to subparagraph 212 B.                                                                                                    |                                   |
| 2    | On Menu MHFA00, if the user wants to print either the:                                                                                                    | Screen MHFAR101 will be displayed |
|      | • 2001 Acreage Data - All County Office Referral Report:                                                                                                    | l a mar a gama                    |
|      | <ul><li>ENTER "1", "Print all Referral Records"</li><li>PRESS "Enter"</li></ul>                                                                                               |                                   |
|      | • 2001 Acreage Data - Pending County Office Referral Report:                                                                                                    |                                   |
|      | <ul><li>ENTER "2", "Print Only Referrals Pending Action"</li><li>PRESS "Enter".</li></ul>                                                                                     |                                   |
| 3    | On Screen MHFAR101, either:                                                                                                    | Screen MHFAR401 will              |
|      | • enter the selected printer where the report will be queued and PRESS "Enter"                                                                                                | be displayed.                     |
|      | • leave the field blank if the report will be sent to the default printer and PRESS "Enter".                                                                                  |                                   |
| 4    | On Screen MHFAR401, either:                                                                                                    | Menu MHFA00 will be redisplayed.  |
|      | • PRESS "Enter" to print a listing of referral records from all County Offices in the State                                                                                   | reamplayear                       |
|      | • enter a specific county code in the "County Code" field to print referral records from a specific county.                                                                   |                                   |
|      | <b>Note:</b> If a specific county code is entered and there are not any referral records for that county, the message, "No records found for this county", will be displayed. |                                   |

--\*

 $\mathbf{C}$ 

# Information on the Referral Reports

The data printed on the referral reports is the same regardless of whether all referral records are printed or just pending records are printed. However, the number of records printed varies between the reports depending on the action that has or has not been taken on the record by the State Office POC.

**Notes:** All referral records are printed on the 2001 Acreage Data - All County Office Referrals Report.

Only records with a "P" or "blank" in the "ST REFER" field are printed on the 2001 Acreage Data - Pending County Office Referral Report.

| Field            | Description                                                                                                    |  |
|------------------|----------------------------------------------------------------------------------------------------|--|
| PROD IDNO        | RMA ID number from the data reconciliation download file.                                                                                                    |  |
| CROP ABBR        | Crop abbreviation as listed in 2-CP, Exhibit 10.                                                                                                    |  |
| SHARE            | Crop shares associated with the RMA and/or FSA acres listed on this line item.                                                                                                    |  |
|                  | Note: If the RMA and FSA shares:                                                                                                    |  |
|                  | <ul> <li>match exactly, the RMA and FSA acres will be listed on the same line item</li> <li>do not match, the RMA and FSA acres will be listed on separate line items.</li> </ul>                                                                                        |  |
| RMA ACRES        | RMA acres as reported from the reinsured companies for that crop, for the location county. If this field is blank, then RMA acreage was not available for crop and/or crop share.                                                                                        |  |
| FSA ACRES        | FSA acres as reported on FSA-578 for that crop. Acres are accumulated by physical land location for tract(s) associated with the producer ID. If this field is blank, then FSA acreage was not available for crop and/or crop share.                                     |  |
| EX TOL           | This flag is set to "Y" under the following circumstances:                                                                                                    |  |
|                  | <ul> <li>ID number provided by RMA is not found on FSA files</li> <li>crop shares do not match</li> <li>only RMA acres are listed, but matching FSA acres are not found</li> <li>RMA and FSA acres do not match and are not within the established tolerance.</li> </ul> |  |
| RMA PROD<br>NAME | Producers name from RMA's files. The producer name on FSA's files is not printed on the report.                                                                                                    |  |
| 1 12 11111       | <b>Note:</b> If the line item just reflects FSA data, because RMA data was not found for the applicable crop and/or crop share, then the producer name will be blank.                                                                                                    |  |

\*

C Information on the Referral Reports (Continued)

| Field       | Description                                                                                                    |
|-------------|----------------------------------------------------------------------------------------------------|
| ST REV DATE | Reflects the date the State Office POC updated the record in the automated system.                                                                                                    |
| ST REFER    | Reflects the approval or disapproval action taken by the State Office POC. See subparagraph 214 B for additional information on State referral codes.                                                                                                    |
| DSCRPNCY CD | Displays the discrepancy codes for ID numbers, crop share, and acres recorded by the County Office. See the following for additional information on discrepancy codes:  • subparagraph 187 E for <b>ID number</b> discrepancy codes • subparagraph 188 E for <b>crop share</b> discrepancy codes • subparagraph 189 E for <b>acreage</b> discrepancy codes. |
| REVIEW DATE | Reflects the date entered by the County Office that the review process was completed for the applicable producer.                                                                                                    |
| REMARKS     | Any remarks entered by the County Office are printed on the 2001 Acreage Data - Pending County Office Referrals Report immediately below the affected line item.                                                                                                    |

\*

#### A

## Introduction

After reviewing records flagged for referral to RMA, State Office POC's shall approve or disapprove all referral requests from County Offices.

B Updating the System with Referral Information

State Office POC's shall update the automated system for each County Office record flagged for referral to RMA according to the following table.

| Step | Action                                                                                                    | Result                             |
|------|----------------------------------------------------------------------------------------------------|------------------------------------|
| 1    | Access Menu MHFA00 according to subparagraph 212 B.                                                                                                    |                                    |
| 2    | <ul><li>On Menu MHFA00:</li><li>ENTER "3", "Update Referral Records"</li><li>PRESS "Enter".</li></ul>                                                                                                    | Screen MHFA0101 will be displayed. |
| 3    | <ul> <li>On Screen MHFA0101:</li> <li>PRESS "Enter" to list all referral records from all County Offices in the State</li> <li>enter a specific county code in the "County Code" field to display referral records from a specific county.</li> </ul> | Screen MHFA0201 will be displayed. |
|      | Note: If a specific county code is entered and there are no referrals records for that county, message "No records found for this county" will be displayed.                                                                                          |                                    |

\*

Continued on the next page

B Updating the System with Referral Information (Continued)

| Step | Action                                                                        | Result                                                                       |                                        |
|------|-------------------------------------------------------------------------------|------------------------------------------------------------------------------|----------------------------------------|
| 4    | On Screen MHFA0201, enter any of the                                          |                                                                              |                                        |
|      | "Y" to refer the record to RMA                                                |                                                                              |                                        |
|      | "N" to send the record back to the                                            |                                                                              |                                        |
|      | "P" to indicate additional informat decision can be made on whether t         |                                                                              |                                        |
|      | IF the user wants to                                                          | THEN                                                                         |                                        |
|      | <ul><li>update the records</li><li>continue with the update process</li></ul> | <ul><li>PRESS "Cmd 4"</li><li>continue to step 5.</li></ul>                  | Screen MHFA0202 or<br>MHFA0203 will be |
|      | <ul><li>update the records</li><li>end the process</li></ul>                  | <ul><li>PRESS "Cmd 7"</li><li>continue to step 5.</li></ul>                  | displayed.                             |
|      | scroll through records not displayed                                          | roll through records not displayed PRESS the "Page Up" and "Page Down" keys. |                                        |

\_\_\*

Continued on the next page

B Updating the System with Referral Information (Continued)

| Step |                                     | Action                                                                                                    | Result                                                                                   |
|------|-------------------------------------|----------------------------------------------------------------------------------------------------|------------------------------------------------------------------------------------------|
| 5    | MHFA0203                            | records are denied, popup Denied Referral Screen will be displayed which allows the State Office an explanation as to why the referral was denied. | After the remarks are entered and "Enter" is pressed, Screen MHFA0202 will be displayed. |
| 6    | • number o • the questing you exit? |                                                                                                    |                                                                                          |
|      | IF the user answers                 | THEN                                                                                                    |                                                                                          |
|      | "Y"                                 | the records will be updated and transmitted to KC-ITSDO for:  • referral to RMA  • transmission back to the County Office .                        | Screen MHFA0101 or<br>Menu MHFA00 will be<br>redisplayed.                                |
|      | "N"                                 | records will not be updated.                                                                                                    | Menu MHFA00 will be redisplayed.                                                         |

\_\_\*

## 215-220 (Reserved)

### A Overview of Screen MHFA0201

After reviewing records flagged for referral to RMA, State Office POC's shall approve and disapprove all referral requests from County Offices. Records that are:

- approved will be forwarded to RMA for review
- disapproved will be transmitted back to the applicable County Office for additional review.

Screen MHFA0201 allows the State Office POC to approve or disapprove referral requests from County Offices. The following information is displayed on Screen MHFA0201:

- number of screens to display
- county code
- producer ID number from the data discrepancy download file
- RMA producer name
- crop abbreviation
- crop share
- RMA acres from the data discrepancy download file
- FSA acres from the data discrepancy download file
- approve referral field.

### B Screen MHFA0201

The following is an example of Screen MHFA0201.

|               | Screen 001 of       | 001   |            |       |       |           |
|---------------|---------------------|-------|------------|-------|-------|-----------|
| Cty ID        | nun n 1             | ~     | <b>~</b> 1 |       | FSA   | Approve   |
| Code Number   | RMA Producer Name   | Crop  | Share      | Acres | Acres |           |
| 000 000014600 | P                   | COMPA | 0 400      | F0 3  |       | (Y, N, P) |
|               | Armen Brown         |       |            |       |       | P         |
|               | L C Buddy           |       |            | 141.0 |       | Y         |
|               | L C Buddy           |       |            | 148.4 |       | N         |
|               | JEFF Green          |       | 0.500      |       |       |           |
| 99 154785214  | JEFF Green          | CORN  | 0.600      | 102.8 |       |           |
| 99 275458752  | Special Farms       | CORN  | 1.000      | 106.0 |       |           |
| 99 275458752  | Special Farms       | SOYBN | 1.000      | 90.0  |       |           |
| 99 356987521  | Rangerover LTD      | CORN  | 0.250      | 264.1 | 264.1 |           |
| 99 356987521  | Rangerover LTD      | SOYBN | 0.500      | 175.5 | 120.8 |           |
| 99 458752136  | Apple Cove Farm LTD | CORN  | 0.500      | 160.8 | 113.3 |           |
|               | BAR NONE FARMS PART |       |            |       |       |           |

Continued on the next page

C Undetin

Updating Information on Screen MHFA0201 State Office POC's shall follow this table to update records that have been recommended for referral to RMA.

THEN enter the following in the IF the... "Approve Referral" field... record is approved for referral to RMA for further review "Y". "N". record is not approved for referral to RMA **Note:** If the State Office POC does not approve a requested referral, then the crop record is transmitted back to the originating County Office for further review. State Office POC needs additional information before "P". determining whether to approve or disapprove the referral request, the State Office POC should contact the County Office to request any additional information needed to make a decision on the referral

D Available Commands

The following table lists the commands available on Screen MHFA0201.

| Command | Description                                                                                |  |  |
|---------|--------------------------------------------------------------------------------------------|--|--|
| "Cmd 4" | If a referral code has been entered for any record listed on Screen MHFA0201,              |  |  |
| "Cmd 7" | popup Screen MHFA0202 will be displayed when "Cmd 4" or "Cmd 7" is pressed.                |  |  |
| Roll    | Allows the State Office POC to scroll through records not displayed on subsequent screens. |  |  |

\_\_\*

#### A

#### Introduction

After the pending, approval, and disapproval codes are entered, Screen MHFA0202:

- is displayed when "Cmd4" or "Cmd7" is pressed on Screen MHFA0201
- indicates the number of records that have been updated
- prompts the user to update the file before exiting by entering:
  - "Y" to update the records for transmission to KC-ITSDO for processing
  - "N" not to update.

Approved referrals will be forwarded to RMA for further review, while disapproved referrals will be downloaded back to the originating County Office.

### B Example of Screen MHFA0202

The following is an example of popup Screen MHFA0202.

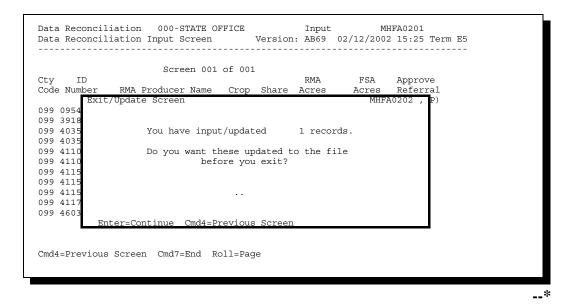

Continued on the next page

C

**Available** The following table lists the commands available on Screen MHFA0202.

Commands

| Command | Description                                                                                                    |  |  |  |
|---------|----------------------------------------------------------------------------------------------------|--|--|--|
| Enter   | Allows the user to specify whether the number of records indicated should be updated. Either of the following entries are allowed:  • "Y" to update the record(s) and create the transmission file to KC-ITSDO  • "N" to indicate the records should not be updated or transmitted. |  |  |  |
| "Cmd 4" | Screen MHFA0201 will be redisplayed.                                                                                                    |  |  |  |

>

#### A Introduction

After the pending, approval, and disapproval codes are entered, Screen MHFA0203:

- may be displayed when "Cmd4" or "Cmd7" is pressed on Screen MHFA0201
- is only displayed if the State Office POC entered "N" to disapprove a referral recommendation from a County Office
- allows the user to enter up to 80 characters explaining why the referral was disapproved.

State Office POC's shall use the "Remarks" field, to the maximum extent possible, to describe the reason the referral was denied.

## B Example of Screen MHFA0203

The following is an example of popup Screen MHFA0203.

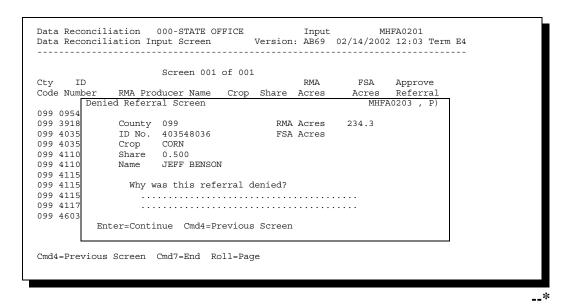

Continued on the next page

 $\mathbf{C}$ 

**Available** The following table lists the commands available on Screen MHFA0203. **Commands** 

| Command                                                | Description                 |  |
|--------------------------------------------------------|-----------------------------|--|
| Enter Allows the user to continued to Screen MHFA0202. |                             |  |
| "Cmd 4"                                                | Redisplays Screen MHFA0201. |  |

**-\_**\*

### A Transmitting Records

When "Enter" is pressed on popup Screen MHFA0202, records are automatically queued for transmission to KC-ITSDO for processing.

After the records are uploaded to KC-ITDSO, a mainframe process transmits:

- approved referral records to RMA
- disapproved records back to the originating County Office.

### B Correcting Records After Transmission

Once "Enter" is pressed on popup Screen MHFA0202, State Office POC's do not have an opportunity to correct any records that have been updated with a "Y" or "N". If it is determined that a record was flagged incorrectly, State Office POC's shall contact the applicable County Office and instruct them to take the following action:

- · access the affected record
- change 1 of the discrepancy codes and update the record
- re-access the affected record and change the discrepancy code back to the correct code.

This action will cause the record to be re-transmitted to the State Office POC for correction.

### C Transmission Schedule

State Office records are uploaded to KC-ITSDO daily during end-of-day processing.

Records flagged for additional review by the State Office POC are:

- processed each Wednesday for download back to the originating County Office
- available on Friday after the State Office denies the referral.--\*

#### **225-240 (Reserved)**

#### 241 RCO Action

#### **A** Introduction

After FSA State and County Offices have reviewed the data discrepancy reports, records that cannot be reconciled by FSA are electronically forwarded to RMA for review.

### **B** ID Number Discrepancies

RCO shall:

- rectify producer ID data discrepancies and disputed data
- •\*--forward a listing of ID data discrepancies to each AIP for information, followup,--\* and/or correction
- review reinsured company response to ID data discrepancies and maintain supporting documentation.

Additional instructions and guidelines for reviewing and correcting discrepancies will be forthcoming.

**Note:** RCO will act only on referrals which display evidence of intent to commit an act that would result in RMA assuming undo liability.

If the applicable RCO and the State Office POC cannot distinguish the correct ID number, take action according to the following.

| Step | Action                                                                         |
|------|--------------------------------------------------------------------------------|
| 1    | State Office POC will submit a written request to PECD, CPB requesting a check |
|      | with SSA to indicate the correct ID number.                                    |
| 2    | PECD, CPB will provide a response to the State Office POC.                     |
| 3    | After receiving the response, the State Office POC will forward a copy to the  |
|      | County Office and applicable RCO.                                              |
| 4    | *RCO will forward the correct ID number to AIP*                                |

### 241 RCO Action (Continued)

#### **C** Crop Share Discrepancies

RCO shall:

- rectify share data discrepancies and disputed data
- forward a listing to each reinsured company of share data discrepancies for information, followup, and or correction.

Additional instructions and guidelines for reviewing and correcting discrepancies will be forthcoming.

#### **D** Acreage Discrepancies

RCO shall:

- rectify acreage data discrepancies and disputed data
- •\*--forward a listing to each AIP of acreage data discrepancies for information, followup,--\* and/or correction.

Additional instructions and guidelines for reviewing and correcting discrepancies will be forthcoming.

### **E** Discrepancies in Production Data

Additional instructions and guidelines for reviewing and correcting discrepancies will be forthcoming.

#### **242-257** (Reserved)

### \*--Section 5 AIP Responsibilities

#### 258 AIP Action

### **A ID Number Discrepancies**

AIP's shall review ID data discrepancies forwarded by RCO for information, followup,--\* and/or correction.

Additional instructions and guidelines for reviewing and correcting discrepancies will be forthcoming.

#### **B** Crop Share Discrepancies

\*--AIP's shall review share data discrepancies forwarded by RCO for information, followup,--\* and/or correction.

Additional instructions and guidelines for reviewing and correcting discrepancies will be forthcoming.

#### C Acreage Discrepancies

\*--AIP's shall review acreage data discrepancies forwarded by RCO for information,--\* followup, and/or correction.

Additional instructions and guidelines for reviewing and correcting discrepancies will be forthcoming.

#### **D** Discrepancies in Production Data

Additional instructions and guidelines for reviewing and correcting discrepancies will be forthcoming.

## Reports

None

## **Forms**

This table lists all forms referenced in this handbook.

|               | T1.1                                    | Display   | T 4               |
|---------------|-----------------------------------------|-----------|-------------------|
| Number        | Title                                   | Reference | Reference         |
| AD-1026A      | Highly Erodible Land Conservation       |           | 82, 83, Ex. 6     |
|               | (HELC) and Wetland Conservation (WC)    |           |                   |
|               | Certification                           |           |                   |
| AD-2006       | State and County Consultation Request   | Ex. 17    | 121, 124, 132     |
| AD-2006A      | Consultation Request Log for AD-2006    | Ex. 15    | 121               |
| AD-2007       | FSA/RMA Compliance Referral Form        | Ex. 6     | 6, 21, 23, 70-76, |
|               |                                         |           | 181, 183, 212     |
|               |                                         |           | Ex. 10            |
| AD-2007A      | FCIC Program Integrity Log for AD-2007  | Ex. 10    | 72, 73            |
|               | and AD-2027                             |           |                   |
| AD-2027       | RCO Spot Check List/Growing Season      | Ex. 7     | 6, 21, 70-76,     |
|               | Inspection Form                         |           | Ex. 8, 8.5, 10    |
| AD-2045       | FSA County Office GPS Data Log          | Ex. 8.6   | 70-73, Ex. 8, 8.5 |
| CCC-502       | Farm Operating Plan for Payment         |           | 82, 83            |
|               | Eligibility Review                      |           |                   |
| CCC-666       | Farm Stored Loan Quantity Certification |           | 83                |
| CCC-677       | Farm Storage Note and Security          |           | 83                |
|               | Agreement                               |           |                   |
| CCC-678       | Warehouse Storage Note and Security     |           | 83                |
|               | Agreement                               |           |                   |
| CCC-709       | Direct Loan Deficiency Payment          |           | 83                |
|               | Agreement                               |           |                   |
| CCC-Cotton A  | Cotton Producer's Note and Security     |           | 83                |
|               | Agreement                               |           |                   |
| CCC-Cotton AA | Upland Cotton Producer's Loan           |           | 83                |
|               | Deficiency Payment Application and      |           |                   |
|               | Certification                           |           |                   |
| FCIC-586      | RMA Security Access Authorization       |           | 76                |
|               | Form                                    |           |                   |
| FSA-426       | MPCI/FCIC Information Request           |           | 75                |
| 0             | Worksheet                               |           |                   |
| FSA-426-A     | MPCI/FCIC Information Request           | 83        | 75, 82            |
| FSA-578       | Report of Acreage                       |           | Text, Ex. 6       |
| 1211270       | Troport of fictouse                     |           | I Chi, Lh. 0      |

## Reports, Forms, Abbreviations, and Redelegations of Authority (Continued)

## **Abbreviations Not Listed in 1-CM**

The following abbreviations are not listed in 1-CM.

| Approved     |                                     |                     |
|--------------|-------------------------------------|---------------------|
| Abbreviation | Term                                | Reference           |
| AIP          | approved insurance provider         | Text                |
| ALG          | Appeals and Litigation Group        | 8                   |
| CAE          | Center for Agriculture Excellence   | 76                  |
| GPS          | Global Positioning System           | 167                 |
| HyDRA        | Hyper Dynamic Reporting Application | 70, 76              |
| MPCI         | Multiple Peril Crop Insurance       | 122, 123, 130, 131, |
|              |                                     | Ex. 6               |
| POC          | point of contact                    | Text,               |
|              |                                     | Ex. 6, 7, 11, 17    |
| SCL          | Spot check list                     | 76                  |

## **Redelegations of Authority**

None

#### Abuse

<u>Abuse</u> is the improper or excessive use of authority. Abuse refers to administrative violations of Departmental, agency, or program regulations that impair the effective and efficient execution of programs. These violations may result in Federal losses or they may result in denial or reduction in lawfully authorized Federal benefits to participants.

#### \*--Approved Insurance Provider (AIP)

An <u>approved insurance provider (AIP)</u> is a legal entity which has entered into a Standard Reinsurance Agreement with FCIC for the applicable reinsurance year. For the purpose of this handbook this includes company employees and persons contracted to perform loss adjustment and compliance obligations that includes loss adjusters, field supervisors, quality control reviews, etc. This does **not** include insurance sales agents or employees thereof.--\*

### **Determined Acreage**

<u>Determined acreage</u> is acreage determined by an authorized FSA representative.

#### Fraud

<u>Fraud</u> is the intentional, wrongful obtaining or attempt of obtaining either money or some other advantage or benefit from governmental programs. Fraud includes but is not limited to, theft, embezzlement, false statements, illegal commissions, kickbacks, conspiracies, and obtaining contracts through collusive arrangements.

\* \* \*

#### **Policyholder Alert**

A <u>policyholder alert</u> is defined as a problem, or potential problem, with a policyholder's insurance data that my result in payment being made to the policyholders outside the authority of the Federal Crop Insurance Act.

#### **Program Deficiency**

A <u>program deficiency</u> is defined as a defect in a policy or county actuarial document that result in excessive indemnities being paid to producers outside the authority of the Federal Crop Insurance Act as determined by RMA's Administrator.

### **Definitions of Terms Used in This Handbook (Continued)**

#### **Tolerance**

<u>Tolerance</u> is the number of acres that the reported acreage or allotment may differ from the determined acreage without either of the following:

- the total loss of benefits
- the overall accuracy of the acreage report being questioned.

#### Waste

<u>Waste</u> is incurring unnecessary costs as a result of inefficient or ineffective practices, systems, or controls.

The following menus and screens are displayed in this handbook.

| Menu or<br>Screen | Title                                  | Reference |
|-------------------|----------------------------------------|-----------|
| MHCA00            | 2001 Data Reconciliation Menu          | 183       |
| MHCA0101          | Data Reconciliation Maintenance Screen | 185       |
| MHCA0201          | Crop Selection Screen                  | 186       |
| MHCA0301          | Data Reconciliation Input Screen       | 187       |
| MHCA0401          | Data Reconciliation Input Screen       | 188       |
| MHCA0501          | Data Reconciliation Input Screen       | 189       |
| MHCAR0            | 2001 Data Reconciliation Report Menu   | 190       |
| MHFA00            | Data Reconciliation State Office Menu  | 212       |
| MHFA0201          | Data Reconciliation Input Screen       | 221       |
| MHFA0202          | Exit/Update Screen                     | 222       |
| MHFA0203          | Denied Referral Screen                 | 223       |

# **Example Letter to Notify Producer of Spot Check**

| Name:<br>Address:                                                                                                    |
|----------------------------------------------------------------------------------------------------|
| Date:                                                                                                    |
| Dear Producer,                                                                                                    |
| In June 2000, Congress passed the Agricultural Risk Protection Act. It requires the Risk Management Agency (RMA) with the assistance of the Farm Service Agency (FSA) to improve program compliance and integrity of the Federal crop insurance program. RMA has also been given the authority to request assistance from FSA in conducting reviews of insured crops during the growing season.                                                                                                    |
| One of your policy crops has been chosen for a spot check. RMA has requested FSA to perform a minimum of two-documented field inspections during the growing season. These inspections will be thoroughly documented and reported to the appropriate RMA Regional Compliance Office. This information will also be made available at the FSA County Office for your insurance company's use if loss adjustment activities occur.                                                                                    |
| The FSA County Office is requiring you to inform this office by <u>(date)</u> , in writing, of where your fields of <u>(crop)</u> are located for the <u>(year)</u> growing season. Indicate whether a soil test has been completed for the crop locations above. Include in your written statement what method of chemical and fertilizer treatment is being implemented for the <u>(year)</u> growing season. This information is required by handbook 4-RM, subparagraph 71 B as part of the spot check process. |
| Sincerely,                                                                                                    |
|                                                                                                    |
| County Executive Director<br>Your County USA                                                                                                    |
|                                                                                                    |

\_\_\*

## List of RCO's and States Served

The following is a list of RCO's and the States they serve.

| Mailing Address of RCO's               | States        | s Served       |
|----------------------------------------|---------------|----------------|
| Southern Regional Compliance Office    | Arkansas      | New Mexico     |
| 1111 W. Mockingbird Lane, Suite 280    | Kentucky      | Oklahoma       |
| Dallas, TX 75247                       | Louisiana     | Tennessee      |
| 214-767-7700 (7:30 - 4:30 C)           | Mississippi   | Texas          |
| FAX: 214-767-7721                      |               |                |
| Eastern Regional Compliance Office     | Alabama       | New York       |
| 4405 Bland Road, Suite 165             | Connecticut   | North Carolina |
| Raleigh, NC 27609                      | Delaware      | Pennsylvania   |
| 919-875-4930 (7:00 - 4:30 E)           | Florida       | Puerto Rico    |
| FAX: 919-875-4928                      | Georgia       | Rhode Island   |
|                                        | Maine         | South Carolina |
|                                        | Maryland      | Vermont        |
|                                        | Massachusetts | Virginia       |
|                                        | New Hampshire | West Virginia  |
|                                        | New Jersey    |                |
| Western Regional Compliance Office     | Alaska        | Nevada         |
| 430 G Street, Suite 4167               | Arizona       | Oregon         |
| Davis, CA 95616-4167                   | California    | Utah           |
| 530-792-5850 (7:00 - 4:00 P)           | Hawaii        | Washington     |
| FAX: 530-792-5865                      | Idaho         |                |
| Northern Regional Compliance Office    | Iowa          | South Dakota   |
| 3440 Federal Drive, Suite 200          | Minnesota     | Wisconsin      |
| Eagan, MN 55122-1301                   | Montana       | Wyoming        |
| *651-452-1688 (7:00 - 4:30 C)          | North Dakota  |                |
| FAX: 651-452-1689                      |               |                |
| Central Regional Compliance Office     | Colorado      |                |
| Beacon Facility, Mail Stop 0833        | Kansas        |                |
| PO Box 419205                          | Missouri      |                |
| Kansas City, MO 64141-6205*            | Nebraska      |                |
| 816-926-7963 (7:30 - 4:00 C)           |               |                |
| FAX: 816-926-5186                      |               |                |
| Mid-Western Regional Compliance Office | Illinois      |                |
| 6045 Lakeside Blvd.                    | Indiana       |                |
| Indianapolis, IN 46278                 | Michigan      |                |
| 317-290-3050 (7:30 - 4:00 E)           | Ohio          |                |
| FAX: 317-290-3065                      |               |                |

## AD-2007, FSA/RMA Compliance Referral Form

### A Completing AD-2007

Complete one AD-2007 for each complaint or referral on file with the County Office. County Offices shall complete AD-2007 according to the instructions in the following table.

| Item | Instructions                                                                            |  |  |  |  |
|------|-----------------------------------------------------------------------------------------|--|--|--|--|
| 1    | *Enter tracking number. Assign according to subparagraph 72 C*                          |  |  |  |  |
|      |                                                                                         |  |  |  |  |
|      | * * *                                                                                   |  |  |  |  |
|      | Part A - Complainant/Source Information (Optional)                                      |  |  |  |  |
| 2A   | Enter name and address of the complainant. (Optional)                                   |  |  |  |  |
| 2B   | Enter telephone number of the complainant. (Optional)                                   |  |  |  |  |
|      | Part B - Details of the Complaint                                                       |  |  |  |  |
| 3    | Indicate how the complaint was received.                                                |  |  |  |  |
|      |                                                                                         |  |  |  |  |
|      | <b>Note:</b> If located on RMA compliance spot check list, go to Part C.                |  |  |  |  |
| 4    | Enter name and address of the person or entity the complaint was filed against.         |  |  |  |  |
| 5    | Record all crops stated in the complaint.                                               |  |  |  |  |
| 6    | Record the crop year(s) in which the complaint occurred.                                |  |  |  |  |
| 7    | Record the State and county in which the complaint occurred. Record the exact           |  |  |  |  |
|      | location of the field(s) in the complaint by road, intersection, or landmark and farm   |  |  |  |  |
|      | serial number, if available.                                                            |  |  |  |  |
| 8    | This is the narrative of the complaint. It is necessary to include all details provided |  |  |  |  |
|      | by the complainant including the current crop and field conditions. Be as specific as   |  |  |  |  |
|      | possible. Try to address who, what, where, when, and how.                               |  |  |  |  |
| 9    | Indicate how the complainant is aware of the situation.                                 |  |  |  |  |

## A Completing AD-2007 (Continued)

| Item | Instructions                                                                         |  |  |  |  |
|------|--------------------------------------------------------------------------------------|--|--|--|--|
| 10   | Include any information the complainant has other than what is detailed in item 8.   |  |  |  |  |
|      | This could include photos, receipts, or other hard copy documentation. Include any   |  |  |  |  |
|      | other person or source of information.                                               |  |  |  |  |
| 11A  | The FSA employee recording the information shall print and sign their name.          |  |  |  |  |
| 11B  | Record the date the complaint is received.                                           |  |  |  |  |
|      | Part C - Insurance Verification                                                      |  |  |  |  |
| 12   | Before calling RCO for insurance verification, determine all entities and associated |  |  |  |  |
|      | *social security or tax identification numbers involved in the complaint. Enter      |  |  |  |  |
|      | last 4 digits of SSN or tax ID*                                                      |  |  |  |  |
| 13A  | Print the name of the RCO POC that gave the insurance verification.                  |  |  |  |  |
| 13B  | Enter the date on which verification was given.                                      |  |  |  |  |
| 14   | Indicate MPCI status as reported by RCO. If "No", no further action is required.     |  |  |  |  |
|      | Part D - FSA Fact Finding                                                            |  |  |  |  |
| 15   | Print the name of the FSA employee(s) involved in the fact finding.                  |  |  |  |  |
| 16   | Record the date the complaint was assigned for fact finding.                         |  |  |  |  |
| 17A  | Enter the farm number(s) associated with the farm(s).                                |  |  |  |  |
| 17B  | Enter the tract number(s) associated with the farm(s).                               |  |  |  |  |
| 18   | Indicate if FSA personnel visited the farm or area of complaint. If "No", briefly    |  |  |  |  |
|      | describe the results of the fact finding in item 22.                                 |  |  |  |  |
| 19   | Indicate if FSA personnel took pictures of the farm or area of complaint.            |  |  |  |  |
| 20   | Determine whether the condition described in the complaint are comparable to         |  |  |  |  |
|      | other like conditions in the area. If "No", explain in item 22.                      |  |  |  |  |

## A Completing AD-2007 (Continued)

| Item | Instructions                                                                      |  |  |  |  |
|------|-----------------------------------------------------------------------------------|--|--|--|--|
| 21   | List all FSA documentation that is attached to the form. This will include but is |  |  |  |  |
|      | not limited to FSA-578, AD-1026A, photocopies, and crop specific FSA forms        |  |  |  |  |
|      | when required. Also, any CCC forms that were used as part of the FSA fact         |  |  |  |  |
|      | finding.                                                                          |  |  |  |  |
| 22   | Comment on FSA findings (include explanation for items 18 and 20 if answered      |  |  |  |  |
|      | "No").                                                                            |  |  |  |  |
| 23   | Enter the name, address, and telephone number of FSA County Office.               |  |  |  |  |
| 24   | The FSA County Office reviewing official shall print and sign their name.         |  |  |  |  |
| 25   | Enter the date the completed report was transmitted to the FSA State Office POC.  |  |  |  |  |
|      | Part E - State Office POC Action                                                  |  |  |  |  |
| 26   | Enter the name, address, and telephone number of FSA State Office.                |  |  |  |  |
| 27   | Enter the date the referral was returned to the County Office by the State Office |  |  |  |  |
|      | POC, if applicable.                                                               |  |  |  |  |
| 28   | Enter the date the referral was transmitted to RCO.                               |  |  |  |  |
|      | Part F - RCO Action                                                               |  |  |  |  |
| 29A  | Enter RO's name and address.                                                      |  |  |  |  |
| 29B  | Enter RO's telephone number.                                                      |  |  |  |  |
| 30   | Indicate the action taken by RCO and the date RCO took action.                    |  |  |  |  |

## B Example of AD-2007

Following is an example of AD-2007.

\*\_\_

| (02-11-08)                                                                                                    |                                                      | OF AGRICULTURE ice Agency                        |                                     | 1. FSA TRACKING NUMBER (13 Digit Number)*                                                                              |
|----------------------------------------------------------------------------------------------------|------------------------------------------------------|--------------------------------------------------|-------------------------------------|----------------------------------------------------------------------------------------------------|
| 0                                                                                                    | A/RMA COMPLIANO                                      | E REFERRAL I                                     | FORM                                |                                                                                                    |
|                                                                                                    |                                                      |                                                  | Oltin                               |                                                                                                    |
|                                                                                                    | AINANT/SOURCE INFORI<br>DRESS OF PERSON MAKING       | A second second second                           | OR TELEPHONE N                      | NUMBER OF THE PERSON MAKING THE COMPLAINT                                                                              |
| A. NAME AND ADI                                                                                                    | RESS OF PERSON WANTED                                | THE COMPLAINT                                    | (Include Area C                     |                                                                                                    |
| PART B - DETAILS                                                                                                    | S OF THE COMPLAINT                                   |                                                  |                                     |                                                                                                    |
| 3. FORM OF COMP                                                                                                    | LAINT: Phone                                         | E-Mail                                           | In-Person                           | OTHER: (Explain in Item 10)                                                                                            |
| . NAME AND ADDR                                                                                                    | RESS OF THE SUBJECT OF T                             | HE COMPLAINT                                     | 5. CROP(S) STATE                    | D IN COMPLAINT                                                                                                    |
|                                                                                                    |                                                      |                                                  | 6. CROP YEAR(S)                     | IN WHICH THE COMPLAINT OCCURRED:                                                                                       |
|                                                                                                    |                                                      | JRRED (State exact loca                          | ution of the field(s) in the        | e complaint by road, intersection, or landmark and                                                                     |
| farm serial numbe                                                                                                    | r if available):                                     |                                                  |                                     |                                                                                                    |
|                                                                                                    |                                                      |                                                  |                                     |                                                                                                    |
|                                                                                                    |                                                      |                                                  |                                     |                                                                                                    |
| 3. NARRATIVE OF 1                                                                                                    | THE COMPLAINT (Include all c                         | details including current c                      | crop and field conditions           | . Address who, what, where, when, and how).                                                                            |
| 9. HOW DOES COM<br>10. OTHER INFORM                                                                                                    | IPLAINANT KNOW THE SITU                              | ATION? Hearsa<br>TEM 8 (Include photos, r        | ay Visual                           | Knowledge of Records  Opy documentation, or other sources of information):  11B. DATE COMPLAINT RECEIVED (MM-DD-YYYY)  |
| 9. HOW DOES COM<br>10. OTHER INFORM                                                                                                    | IPLAINANT KNOW THE SITU<br>IATION NOT EXPLAINED IN I | ATION? Hearsa<br>TEM 8 (Include photos, r        | ay Visual                           | Knowledge of Records opy documentation, or other sources of information):                                              |
| 9. HOW DOES COM 10. OTHER INFORM  11A. NAME OF FSA  *TRACKING NUME Digits 1 & 2 identify Digits 3 through 5 identify Digits 6 through 9 identify | IPLAINANT KNOW THE SITU<br>IATION NOT EXPLAINED IN I | ATION? Hearsa TEM 8 (Include photos, r  DRMATION | y Visual receipts, or other hard or | Knowledge of Records.  opy documentation, or other sources of information):  11B. DATE COMPLAINT RECEIVED (MM-DD-YYYY) |

## **B** Example of AD-2007 (Continued)

\*\_\_

| PART C - INSURANCE VERIF                                                                                                    | ICATION                                                                                                    |                                                                                                    |                                         |
|----------------------------------------------------------------------------------------------------|----------------------------------------------------------------------------------------------------|----------------------------------------------------------------------------------------------------|-----------------------------------------|
| 12. ALL ENTITIES INCLUDED IN T                                                                                                    | HE COMPLAINT KNOWN BY FSA AND                                                                                         | THEIR ASSOCIATED SSNs AND/OR TAX IDE                                                                                                    | ENTIFICATION NUMBERS:                   |
| ENTITY NAME                                                                                                    | SSN NO. OR TAX ID NO<br>(Last 4 Digits)                                                                               | D. ENTITY NAME                                                                                                    | SSN NO. OR TAX ID NO<br>(Lest 4 Digits) |
| A.                                                                                                    |                                                                                                    | В.                                                                                                    |                                         |
| C.                                                                                                    |                                                                                                    | D.                                                                                                    |                                         |
| 13A. NAME OF REGIONAL COMPL                                                                                                    | LIANCE OFFICE CONTACT                                                                                                 | 13B. DAT                                                                                                    | TE CONTACTED (MM-DD-YYYY)               |
| 14. MPCI? (Check one of the boxes                                                                                                    | s) YES NO If                                                                                                    | "NO" is checked, no further action is required.)                                                                                                    |                                         |
| PART D - FSA FACT FINDING                                                                                                    | 1                                                                                                    |                                                                                                    |                                         |
| 15. NAME OF FSA OFFICIAL INVO                                                                                                    | DLVED IN FACT FINDING:                                                                                                | 16. DATE THE COMPLAINT WAS ASSIG (MM-DD-YYYY)                                                                                                    | NED TO FSA OFFICIAL                     |
| 17A. FARM FSN NUMBER                                                                                                    | 17B. FARM TRACT NUMBER                                                                                                | 18. DID FSA PERSONNEL VISIT THE FA                                                                                                    | RM OR AREA OF                           |
|                                                                                                    |                                                                                                    | COMPLAINT? (If "NO," explain in Item 2: YES                                                                                                    | NO NO                                   |
| 19. DID FSA PERSONNEL TAKE P<br>COMPLAINT?                                                                                                    | HOTOS OF THE FARM OR AREA OF                                                                                          | 20. WAS THE CONDITION OF THE COM<br>OTHER LIKE CONDITIONS IN THE A<br>Item 22.)                                                                            |                                         |
| YES                                                                                                    | NO                                                                                                    | YES                                                                                                    | NO                                      |
| 22. FSA COMMENTS (If additional                                                                                                    | space is needed, alfach and sign a sep                                                                                | arate sheet.)                                                                                                    |                                         |
|                                                                                                    |                                                                                                    |                                                                                                    |                                         |
|                                                                                                    |                                                                                                    | arate sheet.)  24. NAME OF FSA COF REVIEWING OF                                                                                                    | FICIÁL                                  |
|                                                                                                    |                                                                                                    |                                                                                                    | FICIAL                                  |
|                                                                                                    | AND ADDRESS (Include Zip Code)                                                                                        | 24. NAME OF FSA COF REVIEWING OF                                                                                                    | FICIAL                                  |
| 23. FSA COUNTY OFFICE NAME TELEPHONE NUMBER: (Include: A) PART E - STATE POC'S ACTI                                                                                                    | AND ADDRESS (include Zip Code) rea Code) ONS                                                                          | 24. NAME OF FSA COF REVIEWING OF<br>25. DATE TO STO (MM-DD-YYYY)                                                                                           | FICIAL                                  |
| 23. FSA COUNTY OFFICE NAME TELEPHONE NUMBER: (Include: A) PART E - STATE POC'S ACTI                                                                                                    | AND ADDRESS (include Zip Code) rea Code) ONS                                                                          | 24. NAME OF FSA COF REVIEWING OF                                                                                                    | FICIÁL                                  |
| 23. FSA COUNTY OFFICE NAME TELEPHONE NUMBER: (Include: A) PART E - STATE POC'S ACTI                                                                                                    | AND ADDRESS (include Zip Code) rea Code) ONS                                                                          | 24. NAME OF FSA COF REVIEWING OF<br>25. DATE TO STO (MM-DD-YYYY)                                                                                           | FICIÁL                                  |
| 23. FSA COUNTY OFFICE NAME  TELEPHONE NUMBER: (Include: A)  PART E - STATE POC'S ACTI  26. FSA STATE OFFICE NAME AN  TELEPHONE NUMBER: (Include A)                                                                                     | AND ADDRESS (Include Zip Code) rea Code) ONS. ID ADDRESS (Include ZIP Code.)                                          | 24. NAME OF FSA COF REVIEWING OF 25. DATE TO STO (MM-DD-YYYY) 27. DATE TO COF (MM-DD-YYYY)                                                                 | FICIÁL                                  |
| 23. FSA COUNTY OFFICE NAME  TELEPHONE NUMBER: (Include: Ar  PART E - STATE POC'S ACTI  26. FSA STATE OFFICE NAME AN  TELEPHONE NUMBER: (Include: Ar  PART F - RCO'S ACTIONS                                                            | AND ADDRESS (Include Zip Code)  rea Code)  ONS. ID ADDRESS (Include ZIP Code.)                                        | 24. NAME OF FSA COF REVIEWING OF 25. DATE TO STO (MM-DD-YYYY) 27. DATE TO COF (MM-DD-YYYY)                                                                 |                                         |
| 23. FSA COUNTY OFFICE NAME  TELEPHONE NUMBER: (Include: A)  PART E - STATE POC'S ACTI  26. FSA STATE OFFICE NAME AN  TELEPHONE NUMBER: (Include A)  PART F - RCO'S ACTIONS  29A. REGIONAL OFFICE NAME &                                | AND ADDRESS (Include Zip Code)  rea Code)  ONS. ID ADDRESS (Include ZIP Code.)                                        | 24. NAME OF FSA COF REVIEWING OF  25. DATE TO STO (MM-DD-YYYY)  27. DATE TO COF (MM-DD-YYYY)  28. DATE TO RCO (MM-DD-YYYY)  29B. REGIONAL OFFICE TELEPHONE |                                         |
| 23. FSA COUNTY OFFICE NAME  TELEPHONE NUMBER: (Include AF  PART E - STATE POC'S ACTI  26. FSA STATE OFFICE NAME AN  TELEPHONE NUMBER: (Include AF  PART F - RCO'S ACTIONS  29A. REGIONAL OFFICE NAME &  30. ACTION TAKEN BY RCO: (CO.) | AND ADDRESS (Include Zip Code)  rea Code)  ONS. ID ADDRESS (Include ZIP Code.)  rea Code)  ADDRESS (Include ZIP Code) | 24. NAME OF FSA COF REVIEWING OF  25. DATE TO STO (MM-DD-YYYY)  27. DATE TO COF (MM-DD-YYYY)  28. DATE TO RCO (MM-DD-YYYY)  29B. REGIONAL OFFICE TELEPHONE | NUMBER (include Area Code)              |

## AD-2027, RCO Spot Check List/Growing Season Inspection Form

## A Completing AD-2027

Complete one AD-2027 for each selected producer's crop listed on the RCO spot check list. County Offices shall complete AD-2027 according to the instructions in the following.

| Item | Instructions                                                                                             |
|------|----------------------------------------------------------------------------------------------------|
| 1    | Enter tracking number. Assign according to subparagraph 72 C.                                            |
| 2A   | Enter name of producer.                                                                                  |
| 2B   | *Enter producer address.                                                                                 |
| 2C   | Enter last 4 digits of producer tax ID.                                                                  |
| 2D   | Enter telephone number of producer.                                                                      |
| 3A   | Enter the State name.                                                                                    |
| 3B   | Enter the County Office name where farm records are maintained.                                          |
| 3C   | Enter county name where the farm land is located.                                                        |
| 3D   | Enter the applicable crop.                                                                               |
|      |                                                                                                    |
|      | Note: Only one crop per AD-2027.                                                                         |
| 3E   | Enter applicable crop year.                                                                              |
| 3F   | Enter the farm serial number(s) selected for spot check.                                                 |
| 3G   | Enter the farm tract numbers selected for spot check*                                                    |
| 4A   | Check if no spot check necessary. * * *                                                                  |
|      | Notes: County Office shall:                                                                              |
|      | •*notate in item 4E why this spot check is not applicable, that is,* deceased, sold land, etc.           |
|      | <ul> <li>verify insurance from RCO before checking "Not Applicable".</li> </ul>                          |
| 4B   | Check if spot check performed and no concerns were identified. * * *                                     |
| 4C   | Check if spot check performed and concerns were identified; however, crop                                |
|      | conditions were similar to other farms in the area. * * *                                                |
| 4D   | Check if spot check performed, concerns were identified, and crop conditions were                        |
|      | <b>not</b> similar to other farms in the area. Provide a brief summary of the concerns identified. * * * |
| *4E  | Enter all relevant comments about the inspection*                                                        |
| 5    | Enter the date the County Office forwarded AD-2027 to the State Office POC.                              |
| 6    | Enter the date the State Office POC forwarded AD-2027 to RCO.                                            |

## \*--AD-2027, RCO Spot Check List/Growing Season Inspection Form (Continued)

## A Completing AD-2027 (Continued)

| Item | Instructions                                                                           |
|------|----------------------------------------------------------------------------------------|
| 7A   | Enter the name and address of FSA County Office.                                       |
| 7B   | Enter the telephone number of FSA County Office.                                       |
| 8A   | Enter the tillage methods used before first inspection and after first inspection.     |
|      | Enter NA if not applicable.                                                            |
| 8B   | Enter the weed/pest control practices used by the producer before the first            |
|      | inspection and after the first inspection. Enter NA if not applicable.                 |
| 8C   | Enter the date of the last soil test.                                                  |
| 8D   | Determine whether the crop conditions are comparable to other farms in the area        |
|      | during first and second inspections. If no, explain.                                   |
| 8E   | Enter the fertilization program before the first inspection and after the first        |
|      | inspection. Enter NA if not applicable.                                                |
| 8F   | Describe the weather conditions at the time of planting.                               |
| 8G   | Describe the weather conditions after planting, before the first inspection, and after |
|      | first inspection.                                                                      |
| 8H   | Indicate if FSA personnel took pictures of the crop on the farm during first           |
|      | inspection and during second inspection.                                               |
| 9A   | Print the name of the FSA reviewing official conducting first inspection.              |
| 9B   | Enter the date of the first inspection.                                                |
| 10A  | Print the name of the FSA reviewing official conducting second inspection.             |
| 10B  | Enter the date of the second inspection.                                               |
| 11   | Check the applicable items for which supporting documentation is attached to           |
|      | AD-2027.                                                                               |

\_\_>

# AD-2027, RCO Spot Check List/Growing Season Inspection Form (Continued)

## B Example of AD-2027

Following is an example of AD-2027.

\*--

| (02-11-08)                                 |                              | Farm Service Agency  SPOT CHECKLIST                       |                                                     | 1. FSA Tracking Nu                                  | mber (13 Digit Number)                        |  |
|--------------------------------------------|------------------------------|-----------------------------------------------------------|-----------------------------------------------------|-----------------------------------------------------|-----------------------------------------------|--|
|                                            |                              | EASON INSPECTION FO                                       | ORM                                                 |                                                     |                                               |  |
| PRODUCER INFO                              | RMATION                      |                                                           |                                                     | - Annual and a second                               |                                               |  |
| 2A. Producer Name (La                      | st, First, Middle Initia     | 10                                                        | 2B. Producer Address (S                             | treet, City, State, Zip C                           | ode)                                          |  |
| 2C. Producer Tax ID Number (Last 4 Digits) |                              |                                                           | 2D. Producer Telephone                              | 2D. Producer Telephone Number (Include Area Code)   |                                               |  |
| GENERAL INFORI                             | MATION                       |                                                           |                                                     | eirich III zinnen 1441 ban versetzen dietzken inner | 222 May 1 1 1 1 1 1 1 1 1 1 1 1 1 1 1 1 1 1 1 |  |
| 3A. State                                  | 3.                           | B. County FSA Office where<br>Farm Records are Maintained | 3C. County FSA Office where<br>Farm Land is Located | 3D. Crop                                            | 3E. Crop Year                                 |  |
| 3F. Farm Serial Numbe                      | r(s)                         |                                                           | 3G. Farm Tract Number(s)                            |                                                     |                                               |  |
|                                            |                              |                                                           |                                                     |                                                     |                                               |  |
| A Inconstion Poeu                          | the (County EQA /            | Office shall complete and sul                             | and immediately after each                          | 4 Inducation                                        |                                               |  |
| section belo                               |                              | Identified, (Crop conditions NOT s                        | imiliar to other farms in the are                   | a). Summarize conce                                 | rns in comments                               |  |
|                                            |                              | Identified, (Crop conditions <i>NOT</i> s                 | <i>imiliar</i> to other farms in the are            | a). Summarize conce                                 | rns in comments                               |  |
| 4E. Comments:  5. Date County FSA Of       | owc                          |                                                           | imiliar to other farms in the are                   |                                                     |                                               |  |
| 4E. Comments:                              | ow:<br>fice Forward to State | POC (MM-DD-YYYY)                                          |                                                     | rard to RCO (MM-DD-Y)                               | <b>Y</b> Y9.                                  |  |

### AD-2027, RCO Spot Check List/Growing Season Inspection Form (Continued)

### **B** Example of AD-2027 (Continued)

AD-2027 (02-11-08) Page 2 8. Explain each of the following: A. Tillage Method Used: (1) First Inspection (2) Second Inspection (Enter N/A if not applicable) B. Weed/Pest Control Practices: (1) First Inspection (2) Second Inspection (Enter N/A if not applicable) C. Date of Last Soil Test (MM-DD-YYYY): D. Describe Crop Conditions (Comparable to other farms in the area): (1) First Inspection (2) Second Inspection E. Type of Fertilization Program: (1) First Inspection (2) Second Inspection (Enter N/A if not applicable) F. Weather Conditions at Time of Planting: First Inspection G. Current Weather Conditions: (1) First Inspection (2) Second Inspection H. Photographs Taken: (3) Second Inspection (1) Number of Photos Taken (2) Date of Photos ☐ NO YES SIGNATURES 9A. Name of First FSA Reviewing Official (print): 10A. Name of Second FSA Reviewing Official (print): 9B. Date of First Inspection (MM-DD-YYYY) 10B. Date of Second Inspection (MM-DD-YYYY) 11. County FSA Office shall enter a check mark indicating what documentations are attached: FSA-578 AD-1026A Photographs (AD-2045, FSA County Office GPS Data Log) Map Photocopies Field Notes Other

#### **RCO Spot Check Growing Season Inspection Guidelines**

**Important:** This process **requires** that the time on the digital camera and the time on the GPS unit match within 1 minute. If the clock on the digital camera is not set, then the data collected will not be valid. Check the time on the digital camera each time it is taken out in the field.

• One GPS point and 2 digital pictures are required for each spot check. The first picture shall be an overview of the field and the second digital picture shall be a "zoomed in" picture of the standing crop condition.

**Note:** The picture shall document the general crop condition of the standing crop. A measuring device is encouraged to document crop height where applicable.

- If AD-2027, items 4A through 4C are identified, then no additional data will need to be collected. The GPS point and 2 digital pictures are required. The County Office must fill out the electronic versions of AD-2027 and AD-2045 with the digital pictures and a description of the digital pictures inserted. Include in the description the direction that was faced while the picture was taken.
- If AD-2027, item 4D is the result of the inspection, then additional data shall be collected.
- In addition to the 1 GPS point and 2 digital pictures, the inspector shall take as many GPS points and digital pictures as needed to document the situation/condition. Take additional digital pictures of surrounding fields with similar crops to further document your findings.
- The County Office shall complete AD-2027 and AD-2045 with the digital pictures inserted with a description of each picture. Include in the description the direction that was faced while the picture was taken. Both AD-2027 and AD-2045 shall be completed after the first and second \*--inspections and entered in HyDRA.--\*

# \*--GPS/Digital Camera Getting Set Up Quick Field Sheet

# **A** Acquiring Differential GPS

Acquire differential GPS according to the following.

| Step | Action                                                                                  |
|------|-----------------------------------------------------------------------------------------|
| 1    | Turn the GPS Map 76 and the Back Pack unit on.                                          |
| 2    | PRESS "Menu" 3 times to get the main menu.                                              |
| 3    | Use the rocker to highlight "Setup".                                                    |
| 4    | PRESS "Enter" to select "Setup".                                                        |
| 5    | Rocker left 1 time to highlight "Interface".                                            |
| 6    | Rocker to the 1 <sup>st</sup> line (Serial Data Format) to highlight and PRESS "Enter". |
| 7    | Rocker down to highlight "RTCM In/NMEA Out" and PRESS "Enter".                          |
| 8    | Rocker down to select the beacon, highlight, and PRESS "Enter".                         |
| 9    | Select "User".                                                                          |
| 10   | Rocker right to highlight Freq(uency) and PRESS "Enter".                                |
| 11   | Position the rocker:                                                                    |
|      |                                                                                         |
|      | • up to select the first numbers                                                        |
|      | • to the right to highlight the middle number                                           |
|      | up to select the number                                                                 |
|      | to the right to highlight the third number                                              |
|      | up to select the number again                                                           |
|      | PRESS "Enter".                                                                          |

#### \*--GPS/Digital Camera Getting Set Up Quick Field Sheet (Continued)

#### **B** Establishing Camera Settings

Establish camera settings for the Olympus C 2040 according to the following.

Remove the lens cap before turning on the power. Turn on the camera by turning the mode dial to playback mode or "P".

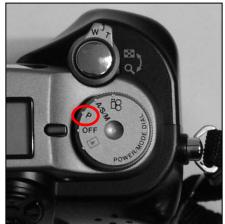

|      | Setting Time and Date for the Olympus C 2040                                                                                                    |  |
|------|----------------------------------------------------------------------------------------------------|--|
| Step | Action                                                                                                    |  |
| 1    | Press the menu button on the back of the camera.                                                                                                    |  |
| 2    | Press the up arrow on the arrow pad to scroll up until "mode setup" is selected.                                                                                                    |  |
| 3    | Press the right arrow and the "setup" box will appear to the right of "mode setup".                                                                                                    |  |
| 4    | PRESS "OK" to enter the "mode setup" screen.                                                                                                    |  |
| 5    | Press the up button on the arrow pad to highlight the icon that looks like a clock face.                                                                                                    |  |
| 6    | Press the right arrow button to display the setup box and PRESS "OK".                                                                                                    |  |
| 7    | The time and date setting field will be displayed. There will be fields to set the month, day, year, hour, and minute. The 1 <sup>st</sup> icon which is the arrows forming a circle, can be used to set the date format. Select any of the following formats: |  |
|      | <ul> <li>day/month/year</li> <li>month/day/year</li> <li>year/month/day.</li> </ul>                                                                                                    |  |
| 8    | Use the left and right keys to select between fields and use the up and down keys to set the fields, ie month or hour.                                                                                                    |  |
| 9    | When the time has been set, PRESS "OK" until the menus are exited.                                                                                                    |  |

\_\_\*

#### \*--GPS/Digital Camera Getting Set Up Quick Field Sheet (Continued)

#### **B** Establishing Camera Settings (Continued)

Establish camera settings for the **Olympus C-4000 Zoom** according to the following.

Remove the lens cap before turning on the power. Turn on the camera by turning the mode dial to playback mode or "P".

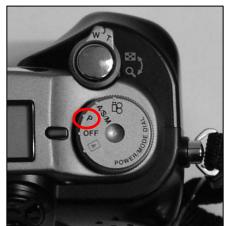

|      | Setting Time and Date for the Olympus C-4000 Zoom                                                                                                    |  |  |
|------|----------------------------------------------------------------------------------------------------|--|--|
| Step | Action                                                                                                    |  |  |
| 1    | Press the menu button ("OK" button) on the back of the camera.                                                                                                    |  |  |
| 2    | Press the up arrow on the arrow pad.                                                                                                    |  |  |
| 3    | Press the left arrow twice and scroll to "Setup".                                                                                                    |  |  |
| 4    | Press the right arrow and scroll to the clock icon.                                                                                                    |  |  |
| 5    | Press the right arrow once.                                                                                                    |  |  |
| 6    | Press the right arrow button to display the setup box and PRESS "OK".                                                                                                    |  |  |
| 7    | The time and date setting field will be displayed. There will be fields to set the month, day, year, hour, and minute. The 1 <sup>st</sup> icon which is the arrows forming a circle, can be used to set the date format. Select any of the following formats: |  |  |
|      | day/month/year                                                                                                    |  |  |
|      | month/day/year                                                                                                    |  |  |
|      | • year/month/day.                                                                                                    |  |  |
| 8    | Use the left and right keys to select between fields and use the up and down keys to set                                                                                                    |  |  |
|      | the fields, ie month or hour.                                                                                                    |  |  |
| 9    | When the time has been set, PRESS "OK" until the menus are exited.                                                                                                    |  |  |

#### **GPS/Digital Camera Getting Set Up Quick Field Sheet (Continued)**

#### C Collecting Data

Collect 1 waypoint at the inspection site according to the following.

| Step | Action                                                                               |
|------|--------------------------------------------------------------------------------------|
| 1    | PRESS and HOLD "Enter" for 2-seconds until the Mark Waypoint Screen is displayed.    |
| 2    | PRESS "Menu" 1 time to select the "Average Location" function and PRESS "Enter".     |
| 3    | Wait 10 seconds to allow the GPS to average the estimated accuracy and PRESS "Save". |
| 4    | Highlight the waypoint name with the rocker and PRESS "Enter".                       |
| 5    | Rename the waypoint so that the office staff will be able to understand by using the |
|      | rocker up/down and side-to-side. When finished PRESS "Enter".                        |
| 6    | Use the rocker to highlight "OK" and PRESS "Enter" to complete the waypoint.         |

Collect digital pictures by taking the following 2 digital pictures at each inspection site:

- 1 overview picture
- •\*--1 "zoomed in" picture.--\*

**Note:** If AD-2027, item 4D is checked, then additional documentation is required.

#### D Completing AD-2045

Complete AD-2045. Fill out the "General Information" section properly which will be a 2 step process. AD-2045 will have to be filled out digitally once back in the office. Digital pictures will be inserted and a picture description will be added in the office. \* \* \*

## AD-2045, FSA County Office GPS Data Log

# A Completing AD-2045

Complete AD-2045 according to the following.

| Item      | Action                                                                               |
|-----------|--------------------------------------------------------------------------------------|
| 1A        | Enter the producer's name.                                                           |
| 1B        | Enter the producer's address.                                                        |
| 1C        | *Enter the producer's tax ID (last 4 digits only)*                                   |
| 1D        | Enter the producer's telephone number.                                               |
| 2         | Enter State.                                                                         |
| 3         | *Enter county where farm is located*                                                 |
| 4         | Enter crop.                                                                          |
| 5         | Enter crop year.                                                                     |
| 6         | Enter zone.                                                                          |
| 7         | Enter farm number.                                                                   |
| 8         | Enter field number.                                                                  |
| 9         | Enter projection.                                                                    |
|           | *Note: In most cases projection is UTM*                                              |
| 10        | Enter tract number.                                                                  |
| 11        | Enter date of farm visit.                                                            |
| 12        | Enter time of farm visit.                                                            |
| 13A - 13G | *Enter file name of GPS waypoint number latitude and longitude.                      |
|           |                                                                                      |
|           | <b>Note:</b> See subparagraph 70 E for proper file naming convention.                |
| 14A, 14B  | Enter total number of digital pictures taken and list the file names of each picture |
|           | taken.                                                                               |
|           |                                                                                      |
|           | <b>Note:</b> See subparagraph 70 E for proper file naming convention.                |
| 15        | Enter any additional comments.                                                       |
| 16        | Enter prepared by.                                                                   |
| 17        | Enter title of preparer.                                                             |
| 18        | Enter the date prepared.                                                             |

# A Completing AD-2045 (Continued)

| Item | Action                                                                                                    |  |  |  |
|------|----------------------------------------------------------------------------------------------------|--|--|--|
| 19 A | Enter overview picture.                                                                                                    |  |  |  |
|      | <b>Note:</b> AD-2045 must be unlocked before inserting digital pictures. Pictures must be properly inserted. Do <b>not</b> copy and paste pictures. Unlock AD-2045 according to the following.                                                                         |  |  |  |
|      | Click the empty picture box.                                                                                                    |  |  |  |
|      | • On the Word toolbar, CLICK "View", "Toolbars", and "Forms".                                                                                                    |  |  |  |
|      | <ul> <li>On the Forms toolbar, CLICK "§", "Protect Form" to unlock the form.</li> </ul>                                                                                                    |  |  |  |
|      | Insert digital pictures according to the following.                                                                                                    |  |  |  |
|      | <ul> <li>Click the empty picture box.</li> <li>On the Word toolbar, CLICK "Insert", "Picture", and "From File".</li> <li>Browse to the saved digital picture file location and CLICK "Insert"</li> <li>Repeat until all digital picture files are inserted.</li> </ul> |  |  |  |
|      | To lock AD-2045, using the Forms toolbar, CLICK "&", "Protect Form". AD-2045 should be locked after inserting pictures to ensure that the pictures are maintained.                                                                                                    |  |  |  |
| 19B  | Enter direction facing and any additional information.                                                                                                    |  |  |  |
| 20A  | Enter zoomed in picture.                                                                                                    |  |  |  |
| 20B  | Enter direction facing and any additional information.                                                                                                    |  |  |  |
| 21A  | Enter any additional pictures.                                                                                                    |  |  |  |
| 21B  | Enter direction facing and any additional information.                                                                                                    |  |  |  |

## **B** Example of AD-2045

The following is an example of AD-2045.

\*\_\_

| AD-2045 U.S. DEPARTMENT OF AGRICULTURE (02-11-08) Farm Service Agency                                                                         |                                                                   |                                            |                                      |                                                                                                    |                                                       |
|----------------------------------------------------------------------------------------------------|-------------------------------------------------------------------|--------------------------------------------|--------------------------------------|----------------------------------------------------------------------------------------------------|-------------------------------------------------------|
|                                                                                                    | FSA                                                               | COUNTY OFFICE GR                           | S DATA L                             | .og                                                                                                    |                                                       |
| NOTE: This form s                                                                                                    | hould be used wit                                                 | h the AD-2027 or AD-20                     | 007. Use th                          | is to record GPS                                                                                                    | points and attach                                     |
| digital photos.                                                                                                    | OSUMPSAINES AN                                                    | A STORY OF THE STORY                       | records wheth we                     | Mark West State Commission                                                                                                    |                                                       |
| PRODUCER INFORM<br>1A. PRODUCER'S NAME (                                                                                                    |                                                                   | 1B                                         | PRODUCER'S                           | ADDRESS (Street, Cit                                                                                                    | v. State. Zin Code)                                   |
| ,                                                                                                    |                                                                   |                                            |                                      | ,                                                                                                    | ,,,                                                   |
|                                                                                                    |                                                                   |                                            |                                      |                                                                                                    |                                                       |
| 1C. PRODUCER'S TAX ID                                                                                                    | NO. (Last 4 digits)                                               | 1D.                                        | PRODUCER'S                           | TELEPHONE NUMBE                                                                                                    | R (Include Area Code)                                 |
| GENERAL INFORMA                                                                                                    | TION                                                              | L.                                         | 2111111122                           | Hillian memelementemen and the                                                                                                    |                                                       |
| 2. STATE                                                                                                    |                                                                   | ITY FSA OFFICE WHERE FARM<br>CATED         | 4. CROP                              | ļ.                                                                                                    | 5. CROP YEAR                                          |
|                                                                                                    |                                                                   |                                            |                                      | Same and the same and the same |                                                       |
| 6. ZONE                                                                                                    | 7. FARN                                                           | NUMBER                                     | 8. FIELD                             | NUMBER                                                                                                    |                                                       |
| 9. PROJECTION                                                                                                    | 10, TRAC                                                          | CT NUMBER                                  | 11, DATE                             | (MM-DD-YYYY)                                                                                                    | 12. TIMEA.M.                                          |
| 13. GPS INFO:                                                                                                    |                                                                   |                                            |                                      |                                                                                                    | □P.M.                                                 |
| A. FILE NAME OF FIRST V                                                                                                    | VAYPOINT                                                          | B. LATITUDE                                |                                      | C. LONGITUDE                                                                                                    |                                                       |
|                                                                                                    |                                                                   |                                            |                                      |                                                                                                    |                                                       |
| D. FILE NAME OF SECONI                                                                                                    | DWAYPOINT                                                         | E. LATITUDE                                |                                      | G. LONGITUDE                                                                                                    |                                                       |
| 14. DIGITAL PICTURE II<br>A. TOTAL NUMBER OF PIC                                                                                              |                                                                   | B. LIST PICTURE FILE NAM                   | IES.                                 |                                                                                                    |                                                       |
|                                                                                                    |                                                                   | :                                          |                                      |                                                                                                    |                                                       |
|                                                                                                    |                                                                   |                                            |                                      |                                                                                                    |                                                       |
| 15. ADDITIONAL COMM                                                                                                    | IENTS:                                                            |                                            |                                      |                                                                                                    |                                                       |
|                                                                                                    |                                                                   |                                            |                                      |                                                                                                    |                                                       |
|                                                                                                    |                                                                   |                                            |                                      |                                                                                                    |                                                       |
|                                                                                                    |                                                                   |                                            |                                      |                                                                                                    |                                                       |
|                                                                                                    |                                                                   |                                            |                                      |                                                                                                    |                                                       |
|                                                                                                    |                                                                   |                                            |                                      |                                                                                                    |                                                       |
| SIGNATURE                                                                                                    |                                                                   |                                            |                                      |                                                                                                    |                                                       |
| 16. PREPARED BY (Prin                                                                                                    | nt Name):                                                         | 17, TITLE OF PREPARE                       | R.                                   | 18, DATE                                                                                                    | PREPARED                                              |
|                                                                                                    |                                                                   |                                            |                                      |                                                                                                    |                                                       |
|                                                                                                    |                                                                   | nination in all its program and activities |                                      |                                                                                                    |                                                       |
|                                                                                                    | le negletanne remanes Ale                                         | all prohibited bases apply to all prog     | rams.) Persons wi<br>'s TARGET Cente | ith disabilities who require :<br>r at (202) 720-2600 (voice                                                                                                    | alternative means for<br>and TDD). To file a complair |
| applicable, sex, marital status, fa<br>income is derived from any publi<br>communication of program infon                                     | mation (Braille, large print,                                     | audiotape, etc.) should contact USDA       |                                      | 201250 0710 Areal (800)                                                                                                    |                                                       |
| applicable, sex, marital status, fa<br>income is derived from any publi<br>communication of program infon                                     | mation ( Braille, large print,<br>, Director, Office of Civil Rig | hts, 1400 Independence Avenue, SW          | ., Washington, DC                    | 20230-94-10, 01 can (500)                                                                                                    | 795-3272 (voice) or (202) 72                          |
| applicable, sex, marital status, fa<br>income is derived from any publi<br>communication of program infon<br>of Discrimination, write to USDA | mation ( Braille, large print,<br>, Director, Office of Civil Rig | hts, 1400 Independence Avenue, SW          | , Washington, DC                     | 20230-94 TO, OI Call (800)                                                                                                    | 795-3272 (voice) or (202) 72                          |

**B** Example of AD-2045 (Continued)

| AD-2045 (02-11-08)    | Page 2 of 4 |
|-----------------------|-------------|
| ISA. Overview Picture |             |
|                       |             |
|                       |             |
|                       |             |
|                       |             |
|                       |             |
|                       |             |
|                       |             |
|                       |             |
|                       |             |
|                       |             |
|                       |             |
|                       |             |
|                       |             |
|                       |             |
|                       |             |
|                       |             |
|                       |             |
|                       |             |
|                       |             |
|                       |             |
|                       |             |
|                       |             |
|                       |             |
|                       |             |
|                       |             |
|                       |             |
| 19B. Description:     |             |
|                       |             |
|                       |             |
|                       |             |
|                       |             |
|                       |             |
|                       |             |
|                       |             |

**B** Example of AD-2045 (Continued)

| r-                     |             |
|------------------------|-------------|
|                        |             |
| AD-2045 (02-11-08)     | Page 3 of 4 |
| 20A. Zoomed In Picture |             |
|                        |             |
|                        |             |
|                        |             |
|                        |             |
|                        |             |
|                        |             |
|                        |             |
|                        |             |
|                        |             |
|                        |             |
|                        |             |
|                        |             |
|                        |             |
|                        |             |
|                        |             |
|                        |             |
|                        |             |
|                        |             |
| 1                      |             |
|                        |             |
| 20B. Text/Description: |             |
|                        |             |
|                        |             |
|                        |             |
|                        |             |
|                        |             |
|                        |             |
|                        |             |
|                        |             |
|                        |             |
|                        |             |
|                        |             |

**B** Example of AD-2045 (Continued)

| D-2045 (02-11-08)        |          | Page 4 of 4                            |
|--------------------------|----------|----------------------------------------|
| 1A. Additional Picture N | Number 1 |                                        |
|                          |          |                                        |
|                          |          |                                        |
|                          |          |                                        |
|                          |          |                                        |
|                          |          |                                        |
|                          |          | :                                      |
|                          |          |                                        |
|                          |          |                                        |
|                          |          |                                        |
|                          |          |                                        |
|                          |          |                                        |
|                          |          |                                        |
|                          |          |                                        |
|                          |          |                                        |
|                          |          |                                        |
|                          |          | :                                      |
| 1                        |          | :::::::::::::::::::::::::::::::::::::: |
|                          |          |                                        |
| 1B. Description:         |          |                                        |
|                          |          |                                        |
|                          |          |                                        |
|                          |          |                                        |
|                          |          |                                        |
|                          |          |                                        |

## \*--AD-2007A, FCIC Program Integrity Log for AD-2007 and AD-2027--\*

## A Completing AD-2007A

Complete one AD-2007A for each crop year. County Offices shall complete AD-2007A according to the instructions in the following table.

| Item | Instructions                                                                                                    |
|------|----------------------------------------------------------------------------------------------------|
| 1    | Enter crop year.                                                                                                    |
| 2    | Enter sequential page number for the calendar year.                                                                                                    |
| 3    | Enter State code.                                                                                                    |
| 4    | Enter county code.                                                                                                    |
| 5    | Enter the tracking number.                                                                                                    |
|      | Example: SS-CCC-YYYY-XXXX                                                                                                    |
|      | <b>Note:</b> For the first complaint filed in crop year 2001 in Wilbarger County, Texas, the tracking number assigned by the County Office would be 48-487-2001-0001.                                                                                                    |
| 6    | Enter the producer name for which there is a concern.                                                                                                    |
| 7-10 | Check the applicable column for the type of review.  7 = complaint received by the County Office (this could be in person, telephone, etc.)  8 = concern discovered by FSA through normal FSA activity  9 = request by RCO  10 = review of producer on the RMA spot check list |
| 11   | If entry in item 7, 8, or 9, enter the date County Office became aware of the concern. If entry in item 10, enter the date the review is conducted.                                                                                                    |
| 12   | Enter the date a referral was submitted if applicable.                                                                                                    |
| 13   | Enter total of each column to reflect the number entered on the log in each category, total number received of all categories, and total of actual referrals submitted.                                                                                                    |

## \*--AD-2007A, FCIC Program Integrity Log for AD-2007 and AD-2027 (Continued)

## B Example of AD-2007A

Following is an example of AD-2007A.

| This form is available<br>AD-2007A<br>(04-07-03) | U.S. DEPARTMENT OF AG<br>Farm Service Agency            | RICULTURE                             |                        | 1, 0                  | ROP YEAR                        | 2                                                               | . PAGE                   | NUMBER<br>of              |
|--------------------------------------------------|---------------------------------------------------------|---------------------------------------|------------------------|-----------------------|---------------------------------|-----------------------------------------------------------------|--------------------------|---------------------------|
| FC                                               | CIC PROGRAM IN<br>FOR AD-2007 AN                        |                                       |                        | 3. 8                  | STATE CODE                      | 4                                                               | COUN                     | TY CODE                   |
| 5.<br>Reference/<br>Tracking Number              | 6.<br>Producer<br>Name                                  |                                       | check mark b           | review.)              | applicable                      | 11.<br>Date<br>County O                                         | ffice                    | 12.<br>Date<br>Referral   |
| (13 Digits)<br>(From AD-2007 or<br>AD-2027)      | (From AD-2007)                                          | 7.<br>Complaint<br>Received<br>by COF | 8.<br>FSA<br>Discovery | 9.<br>RCO<br>Referral | 10.<br>RMA<br>Spotcheck<br>List | became a<br>of the conc<br>the date re<br>was condu<br>(MM-DD-Y | ern or<br>eview<br>icted | Submitted<br>(MM-DD-YYYY) |
| te e                                             |                                                         |                                       |                        |                       |                                 | ***                                                             |                          |                           |
|                                                  |                                                         |                                       |                        |                       |                                 |                                                                 |                          |                           |
|                                                  |                                                         |                                       | -                      |                       |                                 | :                                                               |                          |                           |
|                                                  |                                                         |                                       |                        |                       |                                 |                                                                 |                          |                           |
|                                                  |                                                         |                                       |                        |                       |                                 |                                                                 |                          |                           |
|                                                  |                                                         |                                       |                        |                       |                                 |                                                                 |                          |                           |
|                                                  |                                                         |                                       |                        |                       |                                 |                                                                 |                          |                           |
|                                                  | X X                                                     |                                       |                        |                       | ***                             |                                                                 |                          |                           |
|                                                  |                                                         |                                       |                        |                       |                                 |                                                                 |                          |                           |
|                                                  |                                                         |                                       |                        |                       |                                 |                                                                 |                          |                           |
| ,                                                |                                                         |                                       |                        |                       |                                 |                                                                 |                          |                           |
|                                                  |                                                         |                                       |                        |                       |                                 |                                                                 |                          |                           |
|                                                  | 0                                                       |                                       |                        |                       |                                 |                                                                 |                          |                           |
| *** ***                                          | , , , , , , , , , , , , , , , , , , , , , , , , , , , , | *                                     | *                      |                       |                                 |                                                                 |                          |                           |
|                                                  |                                                         |                                       |                        |                       |                                 |                                                                 |                          |                           |
|                                                  |                                                         |                                       |                        |                       |                                 |                                                                 |                          |                           |
|                                                  |                                                         |                                       |                        |                       |                                 |                                                                 |                          |                           |
| 13. TOTALS                                       |                                                         |                                       |                        |                       |                                 |                                                                 |                          |                           |
|                                                  |                                                         |                                       |                        |                       |                                 |                                                                 |                          |                           |
|                                                  |                                                         |                                       |                        |                       |                                 |                                                                 |                          |                           |

## **State Office POC's**

\*\_\_

| State                        | POC                        | Alternate POC                 |
|------------------------------|----------------------------|-------------------------------|
| Alabama                      | Walda Malone               | William Henderson             |
| 4121 Carmichael Rd Ste 600   | Telephone: 334-279-3520    | Telephone: 334-279-3529       |
| Montgomery AL 36106-3660     | FAX: 855-747-0599          | FAX: 855-747-0599             |
|                              | walda.malone@al.usda.gov   | william.henderson@al.usda.gov |
| Alaska                       | Jeff Curry                 | Brad Robbins                  |
| 800 W Evergreen Ave Ste 216  | Telephone: 907-761-7773    | Telephone: 907-761-7751       |
| Palmer AK 99645-6546         | FAX: 907-761-7789          | FAX: 907-761-7789             |
|                              | jeff.curry@ak.usda.gov     | brad.robbins@ak.usda.gov      |
| Arizona                      | Mark Grubbs                | Carla Hill                    |
| 230 N 1st Ave Ste 506        | Telephone: 602-285-6320    | Telephone: 602-285-6314       |
| Phoenix AZ 85003-1733        | FAX: 602-285-6325          | FAX: 602-285-6325             |
|                              | mark.grubbs@az.usda.gov    | carla.hill@az.usda.gov        |
| Arkansas                     | Stephen Walker             | Anita Wilson                  |
| 700 W Capitol Ave Ste 3416   | Telephone: 501-301-3007    | Telephone: 501-301-3065       |
| Little Rock AR 72201-3215    | FAX: 855-644-0182          | FAX: 855-644-0183             |
|                              | stephen.walker@ar.usda.gov | anita.wilson@ar.usda.gov      |
| California                   | Ken Ogden                  | Navdeep Dhillon               |
| 430 G St Dept 4161           | Telephone: 530-792-5525    | Telephone: 530-792-5530       |
| Davis CA 95616-4161          | FAX: 530-792-5555          | FAX: 530-792-5555             |
|                              | ken.ogden@ca.usda.gov      | navdeep.dhillon@ca.usda.gov   |
| Colorado                     | Diane Pierson              | Tammy Cook                    |
| Denver Federal Center        | Telephone: 720-544-2899    | Telephone: 720-544-2881       |
| Building 56, Room 2760       | FAX: 844-715-5077          | FAX: 844-715-5077             |
| PO Box 25426                 | diane.pierson@co.usda.gov  | tammy.cook@co.usda.gov        |
| Denver, CO 80225-0426        |                            |                               |
| Connecticut                  | Sarah Fournier             | Ross Eddy                     |
| 344 Merrow Rd                | Telephone: 860-871-4091    | Telephone: 860-871-4092       |
| Tolland CT 06084-3917        | FAX: 860-871-4184          | FAX: 860-871-4184             |
|                              | sarah.fournier@ct.usda.gov | ross.eddy@ct.usda.gov         |
| Delaware                     | Robin Talley               | Lynn Manges                   |
| 1221 College Park Dr Ste 201 | Telephone: 302-678-4252    | Telephone: 302-678-4253       |
| Dover DE 19904-8724          | FAX: 302-678-9100          | FAX: 302-678-9100             |
|                              | robin.talley@de.usda.gov   | lynn.manges@de.usda.gov       |
| Florida                      | Vacant                     | Tom Hockert                   |
| 4440 NW 25th Pl Ste 1        |                            | Telephone: 352-379-4526       |
| Gainesville FL 32606-6508    |                            | FAX: 352-379-4581             |
|                              |                            | tom.hockert@fl.usda.gov       |
| Georgia                      | Terri Riley                | Brett Martin                  |
| 355 E Hancock Ave Ste 102    | Telephone: 706-552-2522    | Telephone: 706-552-2517       |
| Athens GA 30601-4538         | FAX: 855-409-5737          | FAX: 855-409-5737             |
|                              | terri.riley@ga.usda.gov    | brett.martin@ga.usda.gov      |

\*\_\_

| State                          | POC                              | Alternate POC                    |
|--------------------------------|----------------------------------|----------------------------------|
| Hawaii                         | Steve Peterson                   | Kristen Kiriu                    |
| PJKK Federal Building          | Telephone: 808-441-2600 ext 149  | Telephone: 803-933-8335          |
| PO Box 50065                   | FAX: 855-356-9493                | FAX: 855-356-9493                |
| Honolulu HI 96850              | steve.peterson@hi.usda.gov       | kristen.kiriu@hi.usda.gov        |
| Idaho                          | Susan Kime                       | Jeff Mitchell                    |
| 9173 W Barnes Dr Ste B         | Telephone: 208-378-5669          | Telephone: 208-378-5665          |
| Boise ID 83709-1574            | FAX: 855-516-8875                | FAX: 855-516-8875                |
|                                | susan.kime@id.usda.gov           | jeffrie.mitchell@id.usda.gov     |
| Illinois                       | Doug Bailey                      | Natalie Prince                   |
| 3500 Wabash Ave                | Telephone: 217-241 6600 ext 6868 | Telephone: 217-241-6600 ext 6892 |
| Springfield IL 62711-8287      | FAX: 855-800-1760                | FAX: 855-800-1760                |
|                                | doug.bailey@il.usda.gov          | natalie.prince@il.usda.gov       |
| Indiana                        | Susan Houston                    | Kent Mason                       |
| 5981 Lakeside Blvd             | Telephone: 317-295-5907          | Telephone: 317-295-5905          |
| Indianapolis IN 46278-1996     | FAX: 855-374-4068                | FAX: 855-374-4068                |
|                                | susan.houston@in.usda.gov        | kent.mason@in.usda.gov           |
| Iowa                           | Kevin McClure                    | Heidi Blair                      |
| 10500 Buena Vista Ct           | Telephone: 515-254-1540 ext 8470 | Telephone: 515-254-1540 ext 8473 |
| Des Moines IA 50322-3782       | FAX: 855-218-8672                | FAX: 855-218-8672                |
|                                | kevin.mcclure@ia.usda.gov        | heidi.blair@ia.usda.gov          |
| Kansas                         | Todd Barrows                     | Scott Willbrant                  |
| 3600 Anderson Ave              | Telephone: 785-564-4776          | Telephone: 785-564-4775          |
| Manhattan KS 66503-2511        | FAX: 855-782-9608                | FAX: 855-782-9608                |
|                                | todd.barrows@ks.usda.gov         | scott.willbrant@ks.usda.gov      |
| Kentucky                       | Aaron Lowe                       | Guy Perry                        |
| 771 Corporate Dr Ste 100       | Telephone: 859-224-7680          | Telephone: 859-224-7629          |
| Lexington KY 40503-5438        | FAX: 859-224-7632                | FAX: 859-224-7632                |
|                                | aaron.lowe@ky.usda.gov           | guy.perry@ky.usda.gov            |
| Louisiana                      | Matt Springer                    | Cheryl Denny                     |
| 3737 Government St             | Telephone: 318-473-7763          | Telephone: 318-473-7738          |
| Alexandria LA 71302-3327       | FAX: 318-473-7735                | FAX: 318-473-7735                |
|                                | matt.springer@la.usda.gov        | cheryl.denny@la.usda.gov         |
| Maine                          | Amanda May                       | Robert McCurry                   |
| 967 Illinois Ave Ste 2         | Telephone: 207-990-9154          | Telephone: 207-990-9581          |
| Bangor ME 04401-2768           | FAX: 855-589-1056                | FAX: 855-589-1056                |
|                                | amanda.may@me.usda.gov           | robert.mccurry2@me.usda.gov      |
| Maryland                       | Joanne Mann                      | Robert Wevodau                   |
| John Hanson's Business Center  | Telephone: 443-482-2768          | Telephone: 443-482-2770          |
| 339 Buschs Frontage Rd Ste 104 | FAX: 855-401-6638                | FAX: 855-401-6638                |
| Annapolis MD 21409-5561        | joanne.mann@md.usda.gov          | robert.wevodau@md.usda.gov       |

\*\_\_

| State                           | POC                             | Alternate POC                   |
|---------------------------------|---------------------------------|---------------------------------|
| Massachusetts                   | John Devine                     | Daniel Smiarowski               |
| 445 West St                     | Telephone: 413-253-2502         | Telephone: 413-253-4511         |
| Amherst MA 01002-2957           | FAX: 413-253-4540               | FAX: 413-253-4540               |
|                                 | john.devine@ma.usda.gov         | daniel.smiarowski@ma.usda.gov   |
| Michigan                        | Greg Todd                       | Ben Belkholm                    |
| 3001 Coolidge Rd Ste 350        | Telephone: 517-324-5107         | Telephone: 517-324-5115         |
| East Lansing MI 48823-6362      | FAX: 855-647-0825               | FAX: 855-647-0825               |
| _                               | greg.todd@mi.usda.gov           | benjamin.belkholm@mi.usda.gov   |
| Minnesota                       | Scott Kapphahn                  | Lisa MacDonald                  |
| 375 Jackson St Ste 400          | Telephone: 218-751-1942 ext 110 | Telephone: 651-602-7900         |
| St Paul MN 55101-1852           | FAX: 855-719-9917               | FAX: 855-719-9917               |
|                                 | scott.kapphahn@mn.usda.gov      | lisa.macdonald@mn.usda.gov      |
| Mississippi                     | Stacy Roberson                  | James Smith                     |
| 6311 Ridgewood Rd               | Telephone: 601-965-4300 ext 134 | Telephone: 601-965-4300 ext 150 |
| Jackson MS 39211-2035           | FAX: 601-965-5565               | FAX: 601-965-5565               |
|                                 | stacy.roberson@ms.usda.gov      | james.smith5@ms.usda.gov        |
| Missouri                        | Rod Bealer                      | Doug Newland                    |
| Parkade Plaza                   | Telephone: 573-876-9429         | Telephone: 573-876-0930         |
| 601 Business Loop 70 W Ste 225  | FAX: 573-876-0935               | FAX: 573-876-0935               |
| Columbia MO 65203-2579          | rod.bealer@mo.usda.gov          | doug.newland@mo.usda.gov        |
| Montana                         | Lori Margheim                   | Shelly Rolando                  |
| 10 E Babcock St                 | Telephone: 406-587-6878         | Telephone: 406-587-6877         |
| PO Box 670                      | FAX: 855-546-0264               | FAX: 855-546-0264               |
| Bozeman MT 59711-0670           | lori.margheim@mt.usda.gov       | shelly.rolando@mt.usda.gov      |
| Nebraska                        | Billie Jo Smith                 | Cathy Anderson                  |
| 7131 A St                       | Telephone: 402-437-5279         | Telephone: 402-437-5604         |
| Lincoln NE 68510-4202           | FAX: 402-437-5891               | FAX: 402-437-5891               |
|                                 | billiejo.smith@ne.usda.gov      | cathy.anderson@ne.usda.gov      |
| Nevada                          | Debbie Goin                     | Katie Nuffer                    |
| 1755 E Plumb Ln Ste 202         | Telephone: 775-784-5411 ext 116 | Telephone: 775-623-5025 ext 104 |
| Reno NV 89502-3691              | FAX: 775-784-5015               | FAX: 775-784-5015               |
|                                 | debbie.goin@nv.usda.gov         | katie.nuffer@nv.usda.gov        |
| New Hampshire                   | Marilyn Milne                   | Vacant                          |
| 53 Pleasant St. Rm. 1601        | Telephone: 603-224-7941         |                                 |
| Concord NH 03301                | FAX: 603-225-1410               |                                 |
|                                 | marilyn.milne@nh.usda.gov       |                                 |
| New Jersey                      | Craig Christo                   | Henri Ann Olsen                 |
| 300 Clocktower Drive, Suite 202 | Telephone: 609-438-3142         | Telephone: 609-438-3140         |
| Hamilton Square, NJ 08690       | FAX: 855-305-6513               | FAX: 855-305-6635               |
|                                 | craig.christo@nj.usda.gov       | henri.olsen@nj.usda.gov         |
| New Mexico                      | Emaleta Mooney                  | Andrew Ortiz                    |
| 6200 Jefferson St NE Rm 211     | Telephone: 505-761-4910         | Telephone: 505-761-4912         |
| Albuquerque NM 87109-3434       | FAX: 505-761-4934               | FAX: 505-761-4934               |
|                                 | emaleta.mooney@nm.usda.gov      | andrew.ortiz@nm.usda.gov        |

\*\_\_

| State                        | POC                          | Alternate POC                |
|------------------------------|------------------------------|------------------------------|
| New York                     | Daniel Mapley                | Vacant                       |
| 441 S Salina St Ste 356      | Telephone: 315-477-6331      |                              |
| Syracuse NY 13202-2425       | FAX: 315-477-6323            |                              |
|                              | daniel.mapley@ny.usda.gov    |                              |
| North Carolina               | Thomas F. McLamb             | Rob Satterfield              |
| 4407 Bland Rd Ste 175        | Telephone: 919-875-4833      | Telephone: 919-875-4824      |
| Raleigh NC 27609-6872        | FAX: 919-875-4825            | FAX: 919-875-4825            |
|                              | tommy.mclamb@nc.usda.gov     | rob.satterfield@nc.usda.gov  |
| North Dakota                 | Wanda Braton                 | Mary Radermacher             |
| 1025 28 <sup>th</sup> St S   | Telephone: 701-893-2231      | Telephone: 701-893-2226      |
| Fargo ND 58103-2372          | FAX: 855-813-6644            | FAX: 855-813-6644            |
|                              | wanda.braton@nd.usda.gov     | mary.radermacher@nd.usda.gov |
| Ohio                         | Matt Kleski                  | Chris Piper                  |
| Federal Bldg                 | Telephone: 614-255-2446      | Telephone: 614-255-2445      |
| 200 N High St Rm 540         | FAX: 614-255-2542            | FAX: 614-255-2541            |
| Columbus OH 43215-2408       | mathew.kleski@oh.usda.gov    | chris.piper@oh.usda.gov      |
| Oklahoma                     | Danny Lee                    | Sarah Smith                  |
| Farm Rd and McFarland St     | Telephone: 405-742-1130      | Telephone: 450-742-1153      |
| 100 USDA Ste 102             | FAX: 855-416-9558            | FAX: 855-416-9558            |
| Stillwater OK 74074-2651     | danny.lee@ok.usda.gov        | sarah.smith@ok.usda.gov      |
| Oregon                       | Kent Willett                 | Vacant                       |
| 7620 SW Mohawk St            | Telephone: 503-404-1121      |                              |
| Tualatin OR 97062-8121       | FAX: 855-824-6185            |                              |
|                              | kent.willett@or.usda.gov     |                              |
| Pennsylvania                 | Christina Rotz               | Vacant                       |
| 1 Credit Union Pl Ste 320    | Telephone: 717-237-2165      |                              |
| Harrisburg PA 17110-2912     | FAX: 855-778-8909            |                              |
|                              | christina.rotz@pa.usda.gov   |                              |
| Puerto Rico                  | Winston Martinez             | Vacant                       |
| 654 Plaza Ste 829            | Telephone: 787-294-1616      |                              |
| 654 Ave Munoz Rivera Ste 829 | FAX: 855-415-2494            |                              |
| San Juan PR 00918-4127       | winston.martinez@pr.usda.gov | 1                            |
| Rhode Island                 | Sarah Fournier               | Vacant                       |
| 60 Quaker Ln Ste 40          | Telephone: 860-871-4091      |                              |
| Warwick RI 02886-0114        | FAX: 860-871-4184            |                              |
|                              | sarah.fournier@ct.usda.gov   |                              |
| South Carolina               | Phillip Elliott              | Vacant                       |
| 1927 Thurmond Mall Ste 100   | Telephone: 803-806-3820      |                              |
| Columbia SC 29201-2387       | FAX: 803-806-3839            |                              |
| C d D L d                    | phillip.elliott@sc.usda.gov  | D 111                        |
| South Dakota                 | Donita Garry                 | Paul Hanson                  |
| 200 4th St SW Rm 308         | Telephone: 605-352-1158      | Telephone: 605-352-1180      |
| Huron SD 57350-2478-2431     | FAX: 855-243-6003            | FAX: 855-243-6003            |
|                              | donita.garry@sd.usda.gov     | paul.hanson@sd.usda.gov      |

\*\_\_

| State                          | POC                             | Alternate POC                   |
|--------------------------------|---------------------------------|---------------------------------|
| Tennessee                      | Christina Boles                 | Ron Eldridge                    |
| US Courthouse                  | Telephone: 615-277-2632         | Telephone: 615-277-2620         |
| 801 Broadway Ste 579           | FAX: 615-277-2649               | FAX: 615-277-2650               |
| Nashville TN 37203-3883        | christina.boles@tn.usda.gov     | ron.eldridge@tn.usda.gov        |
| Texas                          | Scott Reed                      | Becky Weaver                    |
| 2405 Texas Ave S               | Telephone: 979-680-5214         | Telephone: 979-680-5216         |
| College Station TX 77840-4699  | FAX: 855-496-7875               | FAX: 855-496-7875               |
| -                              | scott.reed@tx.usda.gov          | becky.weaver@tx.usda.gov        |
| Utah                           | Cary B. Son                     | Lori Jones                      |
| 125 S State St Rm 4239         | Telephone: 801-524-4544         | Telephone: 801-524-4250         |
| Salt Lake City UT 84138-1189   | FAX: 801-524-5166               | FAX: 801-524-5166               |
|                                | cary.son@ut.usda.gov            | lori.jones@ut.usda.gov          |
| Vermont                        | Julie Jacque                    | Kim Peck                        |
| 356 Mountain View Dr Ste 104   | Telephone: 802-658-2803 ext 300 | Telephone: 802-658-2803         |
| Colchester VT 05446-5986       | FAX: 802-660-0953               | FAX: 802-660-0953               |
|                                | julie.jacque@vt.usda.gov        | kim .peck@vt.usda.gov           |
| Virginia                       | Dan Mertz                       | Allison Pinelli                 |
| Culpeper Bldg Ste              | Telephone: 804-287-1548         | Telephone: 804-287-1545         |
| 1606 Santa Rosa Rd Rm 138      | FAX: 804-287-1723               | FAX: 804-287-1723               |
| Richmond VA 23229-5000         | dan.mertz@va.usda.gov           | allison.pinelli@va.usda.gov     |
| Virgin Islands                 | Tom Hockert                     | Vacant                          |
| (Florida address)              | Telephone: 352-379-4526         |                                 |
| 4440 NW 25th Pl Ste 1          | FAX: 352-379-4581               |                                 |
| Gainesville FL 32606-6508      | tom.hockert@fl.usda.gov         |                                 |
| Washington                     | Dwaine Schettler                | Rod Hamilton                    |
| 316 W Boone Ave Ste 568        | Telephone: 509-323-3009         | Telephone: 509-323-3015         |
| Spokane WA 99201-2350          | FAX: 509-323-3074               | FAX: 509-323-3074               |
|                                | dwaine.schettler@wa.usda.gov    | rod.hamilton@wa.usda.gov        |
| West Virginia                  | Leanne M. Taylor                | Kevin S. Hinkle                 |
| 1550 Earl Core Road, Suite 102 | Telephone: 304-284-4800         | Telephone: 304-284-4800         |
| Morgantown WV 26507-1049       | FAX: 304-284-4821               | FAX: 304-284-4821               |
|                                | leanne.taylor@wv.usda.gov       | kevin.hinkle@wv.usda.gov        |
| Wisconsin                      | Russell Raeder                  | Tracy Eagan                     |
| 8030 Excelsior Dr Ste 100      | Telephone: 608-662-4422 ext 111 | Telephone: 608-662-4422 ext 129 |
| Madison WI 53717-2906          | FAX: 855-758-0755               | FAX: 855-758-0755               |
|                                | russell.raeder@wi.usda.gov      | tracy.eagan@wi.usda.gov         |
| Wyoming                        | Todd Even                       | Deb Shirley                     |
| 951 Werner Ct Ste 130          | Telephone: 307-261-5231         | Telephone: 307-261-5011         |
| Casper WY 82601-1307           | FAX: 307-261-5857               | FAX: 307-261-5857               |
|                                | todd.even@wy.usda.gov           | debra.shirley@wy.usda.gov       |

\_\_\*

# **Example Letter for RMA Field Visit Request**

\*\_\_

|                                                                              | United States                                                                                              | Department of Agriculture                                                  |                                       |
|------------------------------------------------------------------------------|----------------------------------------------------------------------------------------------------|----------------------------------------------------------------------------|---------------------------------------|
|                                                                              |                                                                                                    | oreign Agricultural Services<br>Management Agency                          |                                       |
|                                                                              |                                                                                                    | SUBMISSION DATE                                                            |                                       |
|                                                                              |                                                                                                    |                                                                            |                                       |
| TO:                                                                          | COUNTY EXECUTIVE                                                                                           | DIRECTOR                                                                   |                                       |
| THRU:                                                                        | , STATE OFFICE POIN                                                                                        | IT OF CONTACT                                                              |                                       |
| FROM:                                                                        | , DIRECTOR<br>REGIONAL COMPLIAN                                                                            | , DIRECTOR<br>REGIONAL COMPLIANCE OFFICE                                   |                                       |
| SUBJECT:                                                                     | REQUEST FOR FIELD VISIT T                                                                                  | O VERIFY CROP INSURANCE I                                                  | DATA                                  |
| Discrepancies ha                                                             | IA compliance office is currently<br>ave been identified with the insu<br>ding the claim is being requeste | v conducting its Appendix IV programance company's claim audit listed for: | ram review.<br>d below. The following |
| INSURED NAME                                                                 | : <u></u>                                                                                                  | POLICY NUMBER:                                                             |                                       |
| INSURED ID:                                                                  |                                                                                                    |                                                                            |                                       |
|                                                                              |                                                                                                    |                                                                            |                                       |
| REQUESTED A                                                                  | CTION:                                                                                                    |                                                                            |                                       |
|                                                                              |                                                                                                    |                                                                            |                                       |
| 1                                                                            |                                                                                                    |                                                                            |                                       |
| 1                                                                            |                                                                                                    |                                                                            |                                       |
| 1<br>2<br>3                                                                  |                                                                                                    |                                                                            |                                       |
| 123COUNTY OFFIC                                                              |                                                                                                    |                                                                            |                                       |
| 1<br>2<br>3<br>COUNTY OFFIC<br>NAME:                                         | E CONTACT PERSON                                                                                           | _ TELEPHONE: ()_                                                           |                                       |
| 1 2 3 COUNTY OFFIC NAME: FAX: ()_                                            | E CONTACT PERSON                                                                                           | _ TELEPHONE: ()_                                                           |                                       |
| 1                                                                            | E CONTACT PERSON                                                                                           | _ TELEPHONE: ()_<br>_ E-MAIL:                                              |                                       |
| 1 2 3 COUNTY OFFIC NAME: FAX: ()_ Please forward a listed below.             | E CONTACT PERSON                                                                                           | _ TELEPHONE: ()_<br>_ E-MAIL:                                              |                                       |
| 1 2 3 COUNTY OFFIC NAME: FAX: () Please forward a listed below. RMA POINT OF | E CONTACT PERSON                                                                                           | TELEPHONE: ()<br>E-MAIL:<br>opy of this form, by                           | , to the individua                    |
| 1                                                                            | E CONTACT PERSON  Ill documentation along with a c                                                         | TELEPHONE: () E-MAIL: opy of this form, by TELEPHONE: ()_                  | , to the individua                    |
| 1                                                                            | E CONTACT PERSON  Ill documentation along with a c                                                         | TELEPHONE: () E-MAIL: opy of this form, by TELEPHONE: ()_                  | , to the individua                    |
| 1                                                                            | E CONTACT PERSON  Ill documentation along with a c                                                         | TELEPHONE: () E-MAIL: opy of this form, by TELEPHONE: ()_                  | , to the individua                    |

#### **Example Letter to Producers Requesting Verification of Data**

The following is an example of the letter that County Offices shall use to notify producers of discrepancies between RMA and FSA data.

**Note:** State and County Offices are **not** authorized to amend the language in this letter.

\*\_\_ Dear Producer: The Agricultural Risk Protection Act of 2000 requires that the Farm Service Agency (FSA) and the Risk Management Agency (RMA) compare crop information submitted by producers to ensure that both agencies' records are correct. On XXXXXX XX, 2003, the [crop year] crop records from the 2 agencies were compared, and your records were determined to have 1 or more differences. The following is the information provided to each agency. Verified Correct RMA Crop Year Crop Crop Share Acreage Information **Producer Initials** FSA Crop Year Crop Share Verified Correct Crop Acreage Information **Producer Initials** Other – Your ID number is not the same between the 2 agencies – Please provide the correct ID number -If both the RMA and FSA information is inaccurate, please provide the correct information below and a brief description of why the information is incorrect: Crop Share Verified Correct Crop Year Crop Acreage **Producer Initials** The information provided to RMA and FSA was inaccurate because: Please initial by the correct information and return this letter to the FSA County Office within 15 calendar days of receipt. Failure to return this letter within 15 calendar days may result in FSA assigning the most restrictive information as correct or RMA referring your policy to your insurance provider for further review. This may also result in an overpayment of FSA benefits, which you will be required to refund. We appreciate your time and concern in this matter. Sincerely, John Smith CED, Minnihaha County

 $\mathbf{A}$ 

Completing AD-2006A

Complete AD-2006A according to this table.

| Item | Instructions                                                                               |
|------|--------------------------------------------------------------------------------------------|
| 1    | Enter the crop year the issue is referred to RO for action.                                |
| 2    | Enter page number of the log.                                                              |
| 3    | Enter the State Office or RO name.                                                         |
| 4    | Enter the next consecutive tracking number.                                                |
| 5    | Identify the issue. Ensure to include enough information to accurately identify the issue. |
| 6    | Enter date referred for RO action.                                                         |
| 7    | Enter date of RO action.                                                                   |

Continued on the next page

B Example of AD-2006A

Following is an example of AD-2006A.

|                                                               | U.S. DEPARTMENT OF AGRICULTURE Farm Service Agency | 1. CF |                                                                 | . PAGE NUMBER                                      |  |
|---------------------------------------------------------------|----------------------------------------------------|-------|-----------------------------------------------------------------|----------------------------------------------------|--|
| (04-05-01)                                                    | Tarm Service Agency                                |       | 2002                                                            | to                                                 |  |
| CONSULT                                                       | ATION REQUEST LOG FOR AD-2006                      | 3. NA | 3. NAME OF STATE OR RMA REGIONAL OFFICE California State Office |                                                    |  |
| 4.<br>Tracking Number<br>(11 Digits)<br>(From AD-2006, Item 1 | 5.<br>Issue<br>(From AD-2006, Item 3)              | '     | 6.<br>Date Referred<br>for RO Action<br>(From AD-2006, Item 7B) | 7.<br>Date of RO Action<br>(From AD-2006, Item 9C, |  |
| 200106F0001                                                   | Sales closing date for peaches fo<br>Napa County   | c .   |                                                                 |                                                    |  |
|                                                               |                                                    |       |                                                                 |                                                    |  |
|                                                               |                                                    |       |                                                                 |                                                    |  |
|                                                               |                                                    |       |                                                                 |                                                    |  |
|                                                               |                                                    |       |                                                                 |                                                    |  |
|                                                               |                                                    |       |                                                                 |                                                    |  |
|                                                               |                                                    |       |                                                                 |                                                    |  |
|                                                               |                                                    |       |                                                                 |                                                    |  |
|                                                               |                                                    |       |                                                                 |                                                    |  |
|                                                               |                                                    |       |                                                                 |                                                    |  |
|                                                               |                                                    |       |                                                                 |                                                    |  |
|                                                               |                                                    |       |                                                                 |                                                    |  |
|                                                               |                                                    |       |                                                                 |                                                    |  |
|                                                               | •                                                  |       | •                                                               | •                                                  |  |

## List of RO's and States Served

The following is a list of all RO's and the States they serve.

| Mailing Address of RO          | State         | es Served      |
|--------------------------------|---------------|----------------|
| *Billings Regional Office      | Montana       |                |
| 3490 Gabel Road                | North Dakota  |                |
| Billings, MT 59102-7302        | South Dakota  |                |
| 406-657-6447 (8:00 - 4:30 MST) | Wyoming       |                |
| FAX: 406-657-6573              |               |                |
| Davis Regional Office          | Arizona       | Nevada         |
| 430 G Street, # 4168           | California    | Utah           |
| Davis, CA 95616-4168           | Hawaii        |                |
| 530-792-5870 (7:30 - 4:00 P)   |               |                |
| FAX: 530-792-5893              |               |                |
| Raleigh Regional Office        | Connecticut   | New York       |
| 4405 Bland Road, Suite 160     | Delaware      | North Carolina |
| Raleigh, NC 27609              | Maine         | Pennsylvania   |
| 919-875-4880 (8:00 - 4:30 E)   | Maryland      | Rhode Island   |
| FAX: 919-875-4915              | Massachusetts | Vermont        |
|                                | New Hampshire | Virginia       |
|                                | New Jersey    | West Virginia  |
| Jackson Regional Office        | Arkansas      | Mississippi    |
| 803 Liberty Road               | Kentucky      | Tennessee      |
| Flowood, MS 39232              | Louisiana     |                |
| 601-965-4771 (7:30 - 4:00 C)   |               |                |
| FAX: 601-965-4517              |               |                |
| Oklahoma City Regional Office  | New Mexico    |                |
| 205 NW 63rd. Street, Suite 170 | Oklahoma      |                |
| Oklahoma City, OK 73116-8254*  | Texas         |                |
| 405-879-2700 (7:30 - 4:00 C)   |               |                |
| FAX: 405-879-2741              |               |                |

# List of RO's and States Served (Continued)

| Mailing Address of RO             | States Served  |
|-----------------------------------|----------------|
| *St. Paul Regional Office         | Iowa           |
| Minnesota World Trade Center      | Minnesota      |
| 30 E. 7th Street, Suite 1450      | Wisconsin      |
| St.Paul, MN 55101                 |                |
| 651-290-3304 (7:30 - 4:00 C)      |                |
| FAX: 651-290-4139                 |                |
| Springfield Regional Office       | Illinois       |
| 3500 West Wabash Avenue           | Indiana        |
| Springfield, IL 62711             | Michigan       |
| 217-241-6600 (7:30 - 4:00 C)      | Ohio           |
| FAX: 217-241-6618                 |                |
| Spokane Regional Office           | Alaska         |
| 11707 E. Sprague Avenue           | Idaho          |
| Suite 201                         | Oregon         |
| Spokane Valley, WA 99206          | Washington     |
| 509-353-2147 (7:00 - 4:00 P)      |                |
| FAX: 509-353-3149                 |                |
| Topeka Regional Office            | Colorado       |
| 3401 SW Van Buren Street, Suite 2 | Kansas         |
| Topeka, KS 66611-2227             | Missouri       |
| 785-266-0248 (7:30 - 4:00 C)      | Nebraska       |
| FAX: 785-266-2487                 |                |
| Valdosta Regional Office          | Alabama        |
| 106 South Patterson Street        | Florida        |
| Suite 250                         | Georgia        |
| Valdosta, GA 31601                | Puerto Rico    |
| 229-219-2200 (8:00 - 4:30 E)      | South Carolina |
| FAX: 229-242-3566*                |                |

A Completing

**AD-2006** 

STC, RO POC, State Office POC, COC, and County Offices shall complete AD-2006 according to the instruction in the following table. Attach additional sheets and supporting documentation, as necessary, to thoroughly explain the issue, provide background, justify recommendations, or explain the action.

| Item | Instruction                                                                                                    |
|------|----------------------------------------------------------------------------------------------------|
| 1    | Tracking Number: Depending on the origin of the request the State Office POC or RO POC will assign a 9-digit alpha numeric tracking number (for example, 200106F0001). The first 4 digits will be the calendar year the request is made (for example, 2001 = 2001), the third and fourth digit identifies the State location (for example, California = 06), the fifth digit identifies the origin of the request (for example, F for FSA or R for RMA), the next 4 digits are used for the request number in chronological order (for example, request number 1 = 0001). |
| 2    | Date originated.                                                                                                    |
| 3    | Issue: The originator (RO POC, State Office POC, STC, COC) of the request states the subject and the task to be completed.                                                                                                    |
| 4    | Background: The originator describes the subject and/or process and any other pertinent information in assisting the recipient in making their determination. Other information may include but not limited to why the task needs to be completed or what specific information needs to be reviewed.                                                                                                    |
| 5    | STC Recommendation: The appropriate action recommended.                                                                                                    |
| 6    | Justification: Supporting documentation provided for the action recommended (Part 5, Section 3).                                                                                                    |
| 7A   | STC Signature: An STC member or their appointed designee will sign the request.                                                                                                    |
| 7B   | Date Sent: The date the State Office POC sent the request to RO POC.                                                                                                    |
| 8    | RO Explanation/Action: Describe the appropriate action taken by RO and the reason for the action. If the request is accepted, explain when the action will occur.                                                                                                    |
| 9A   | RO POC signature.                                                                                                    |
| 9B   | Check whether action is concurred or non-concurred.                                                                                                    |
| 9C   | Enter date signed.                                                                                                    |
| 10   | RO name.                                                                                                    |
| 11   | State Office name and address.                                                                                                    |

#### B Example of AD-2006

Following is an example of AD-2006.

| AD-2006 U.S. DEPARTMENT OF A                                                                                                    |                                                                                                    |                                                                                                    |                                                                                                    | 1. TRACKING N                                                                                                    | . TRACKING NUMBER (11 Digit Number)*                                                                                      |  |  |  |
|----------------------------------------------------------------------------------------------------|----------------------------------------------------------------------------------------------------|----------------------------------------------------------------------------------------------------|----------------------------------------------------------------------------------------------------|----------------------------------------------------------------------------------------------------|----------------------------------------------------------------------------------------------------|--|--|--|
| (04-05-01)                                                                                                    | Farm Service A                                                                                                    | gency                                                                                                    |                                                                                                    | 200148F0001                                                                                                    |                                                                                                    |  |  |  |
| STATE                                                                                                    | AND COUNTY CONSUL                                                                                                    | TATION REO                                                                                                    | UEST                                                                                                    | 2. DATE ORIGI                                                                                                    | ATE ORIGINATED 04-03-2001                                                                                                 |  |  |  |
| 0.7.12                                                                                                    |                                                                                                    | .,,,,,,,,,,,,,,,,,,,,,,,,,,,,,,,,,,,,,,                                                                                                    |                                                                                                    | 0                                                                                                    |                                                                                                    |  |  |  |
| 3. ISSUE (State the                                                                                                    | issue as briefly as possible):                                                                                                    |                                                                                                    |                                                                                                    |                                                                                                    |                                                                                                    |  |  |  |
|                                                                                                    | planting dates of April                                                                                                    | 15 for corn                                                                                                    | in the follo                                                                                                    | owing count                                                                                                    | ies:                                                                                                    |  |  |  |
| Dallas, Ellis, Navarro, Freestone, Leon, Limestone, Hill, Johnson, Tarrant,                                                                                                    |                                                                                                    |                                                                                                    |                                                                                                    |                                                                                                    |                                                                                                    |  |  |  |
| Denton, Wise                                                                                                    | e, Parker, Hood, McLenna                                                                                                    | n.                                                                                                    |                                                                                                    |                                                                                                    |                                                                                                    |  |  |  |
| 4 BACKGROUND                                                                                                    | (State who does the issue impact; how o                                                                                                    | loes the issue impact                                                                                                    | you or your constitu                                                                                                    | uencv2)                                                                                                    |                                                                                                    |  |  |  |
|                                                                                                    | ng dates must adhere to                                                                                                    |                                                                                                    |                                                                                                    |                                                                                                    | test date                                                                                                    |  |  |  |
|                                                                                                    | be planted with the exp                                                                                                    |                                                                                                    |                                                                                                    |                                                                                                    |                                                                                                    |  |  |  |
| the date at                                                                                                    | which time at least 90%                                                                                                    | of the crop                                                                                                    | is normally                                                                                                    | planted in                                                                                                    | the county.                                                                                                    |  |  |  |
| 5 STATE COMMIT                                                                                                    | TEE RECOMMENDATION (State the co                                                                                                    | mmittee's recommer                                                                                                    | dation as hriefly as                                                                                                    | nossible!                                                                                                    |                                                                                                    |  |  |  |
|                                                                                                    | ng dates for Dallas, El                                                                                                    |                                                                                                    |                                                                                                    |                                                                                                    | changed                                                                                                    |  |  |  |
| from April 1                                                                                                    | 5 to May 31.                                                                                                    |                                                                                                    |                                                                                                    |                                                                                                    |                                                                                                    |  |  |  |
|                                                                                                    |                                                                                                    |                                                                                                    |                                                                                                    |                                                                                                    |                                                                                                    |  |  |  |
| A                                                                                                    | (F. II. )                                                                                                    |                                                                                                    |                                                                                                    |                                                                                                    |                                                                                                    |  |  |  |
|                                                                                                    | (Fully explain your recommendation):<br>final planting date of                                                                                                    | Anril 15 cub                                                                                                    | ieste anu sa                                                                                                    | reage nlant                                                                                                    | ad that                                                                                                    |  |  |  |
|                                                                                                    | essive heat in July that                                                                                                    | -                                                                                                    | -                                                                                                    |                                                                                                    |                                                                                                    |  |  |  |
|                                                                                                    | llinate properly and ult                                                                                                    |                                                                                                    |                                                                                                    |                                                                                                    |                                                                                                    |  |  |  |
| recommendati                                                                                                    | ion from Extension.                                                                                                    |                                                                                                    |                                                                                                    |                                                                                                    |                                                                                                    |  |  |  |
| 7A. STATE COMMI                                                                                                    | TTEE MEMBER'S OR DESIGNEE'S SIG                                                                                                    | SNATURE                                                                                                    |                                                                                                    |                                                                                                    | ATE SENT TO RMA REGIONAL                                                                                                  |  |  |  |
| // T T                                                                                                    |                                                                                                    |                                                                                                    |                                                                                                    | 0                                                                                                    | FFICE'S POC                                                                                                    |  |  |  |
| /s/ James Jo                                                                                                    | ***                                                                                                    |                                                                                                    |                                                                                                    |                                                                                                    | 04-03-01                                                                                                    |  |  |  |
|                                                                                                    | ICE EXPLANATION:<br>our recommendation in pa                                                                                                    | rt Wanlan                                                                                                    | to change to                                                                                                    | ne final nl                                                                                                    | anting da-e                                                                                                    |  |  |  |
|                                                                                                    | y the next filing date.                                                                                                    |                                                                                                    |                                                                                                    |                                                                                                    |                                                                                                    |  |  |  |
| co ipili , k                                                                                                    | years when the crop can                                                                                                    |                                                                                                    | -                                                                                                    |                                                                                                    |                                                                                                    |  |  |  |
| is that in v                                                                                                    |                                                                                                    |                                                                                                    |                                                                                                    |                                                                                                    |                                                                                                    |  |  |  |
|                                                                                                    | so which would adversly                                                                                                    | affect the pi                                                                                                    | rogram.                                                                                                    |                                                                                                    |                                                                                                    |  |  |  |
|                                                                                                    | so which would adversly                                                                                                    | affect the p                                                                                                    | rogram.                                                                                                    |                                                                                                    |                                                                                                    |  |  |  |
|                                                                                                    | so which would adversly                                                                                                    | affect the pi                                                                                                    | cogram.                                                                                                    |                                                                                                    |                                                                                                    |  |  |  |
| made to do s                                                                                                    |                                                                                                    |                                                                                                    |                                                                                                    |                                                                                                    |                                                                                                    |  |  |  |
| made to do s                                                                                                    | FICE POC'S SIGNATURE                                                                                                    | 9B. REGIONAL C                                                                                                    | DFFICE:                                                                                                    |                                                                                                    | ATE SIGNED                                                                                                    |  |  |  |
| made to do s  9A. REGIONAL OF  /s/ Franklin                                                                                                    | FICE POC'S SIGNATURE  Harrison                                                                                                    | 9B. REGIONAL C                                                                                                    | DFFICE:                                                                                                    | curred                                                                                                    | 05-22-01                                                                                                    |  |  |  |
| made to do s  9A. REGIONAL OF  /s/ Franklin  10. RMA REGIONAL                                                                                                    | FICE POC'S SIGNATURE  Harrison  L OFFICE NAME & ADDRESS (Include                                                                                                    | 9B. REGIONAL C                                                                                                    | DFFICE: Non-con                                                                                                    | curred                                                                                                    |                                                                                                    |  |  |  |
| 9A. REGIONAL OF  /s/ Franklin 10. RMA REGIONAL USDA Risk Ma                                                                                                    | FICE POC'S SIGNATURE  Harrison  L OFFICE NAME & ADDRESS (Include nagement Agency                                                                                                    | 9B. REGIONAL C                                                                                                    | DFFICE:                                                                                                    | curred FICE NAME & AI                                                                                                    | 05-22-01                                                                                                    |  |  |  |
| 9A. REGIONAL OF /s/ Franklin 10. RMA REGIONAL USDA Risk Ma Regional Off                                                                                                    | FICE POC'S SIGNATURE  Harrison  L OFFICE NAME & ADDRESS (Include nagement Agency                                                                                                    | 9B. REGIONAL C                                                                                                    | Non-con 11. FSA STATE OF Texas State 2405 Texas 1                                                                                                    | curred FICE NAME & AI FSA Avenue                                                                                                    | 05-22-01 DDRESS (Include ZIP Code)                                                                                        |  |  |  |
| 9A. REGIONAL OF /s/ Franklin 10. RMA REGIONAL USDA Risk Ma Regional Off 205 NW 63rd                                                                                                    | FICE POC'S SIGNATURE  Harrison  LOFFICE NAME & ADDRESS (Include nagement Agency ice Street, Suite 170                                                                                                    | 9B. REGIONAL C                                                                                                    | OFFICE:  Non-con 11. FSA STATE OF Texas State                                                                                                    | curred FICE NAME & AI FSA Avenue                                                                                                    | 05-22-01 DDRESS (Include ZIP Code)                                                                                        |  |  |  |
| 9A. REGIONAL OF  /S/ Franklin 10. RMA REGIONAL USDA Risk Ma Regional Off 20b NW 63rd                                                                                                    | FICE POC'S SIGNATURE  Harrison  LOFFICE NAME & ADDRESS (Include nagement Agency sice Street, Suite 170 y, OX 73116                                                                                                    | 9B. REGIONAL C                                                                                                    | Non-con 11. FSA STATE OF Texas State 2405 Texas 1                                                                                                    | FICE NAME & AI<br>FSA<br>Avenue<br>tion, TX 7                                                                                                    | 05-22-01 DDRESS (Include ZIP Code)                                                                                        |  |  |  |
| 9A. REGIONAL OF  /s/ Franklin  10. RMA REGIONAL USDA Risk Ma Regional Off 205 NW 63rd Oklahoma Cit  TELEPHONE NU  *TRACKING NUMB Digits 1 through 4 Digits 5 & 6 identifies the                                                                | FICE POC'S SIGNATURE  Harrison  L OFFICE NAME & ADDRESS (Include nagement Agency fice Street, Suite 1/0 y, OX 73116  JMBER:  ER (11 Digits alpha numeric): identify the calendar year the request is y the State Location Code (i.e., Californic eorigin of the request (for FSA or R for FSA or R  | 9B. REGIONAL C  X Concurred  ZIP Code)  made (i.e., 2001 = 20 a = 06). or RMA).                                                                               | Non-con  Non-con  Non-con  Non-con  Texas State 2405 Texas A College State  TELEPHONE N  D01).                                                                                                    | curred FICE NAME & AI FSA Avenue tion, TX 7                                                                                                    | 05-22-01 DDRESS (Include ZIP Code)                                                                                        |  |  |  |
| 9A. REGIONAL OF /s/ Franklin  10. RMA REGIONAL USDA Risk Ma Regional Off 205 NW 63rd Cklahoma Cit TELEPHONE NL *TRACKING NUBL Digits 1 through 4 Digits 5 & 6 identifies th Digits 8 through 1                                                 | FICE POC'S SIGNATURE  Harrison  L OFFICE NAME & ADDRESS (Include nagement Agency sice Street, Suite 170 y, 0% 73116  UMBER:  ER (11 Digits alpha numeric): identify the calendar year the request is y the State Location Code (i.e., Californic or off) in the request for the request in chronold the request number in chronold the request number | 9B. REGIONAL C  X Concurred  ZIP Code)  made (i.e., 2001 = 2( a = 05), or RMA), orgical order (i.e., requ                                                     | Non-con  11. FSA STATE OF  Texas State 2405 Texas I  College Stat  TELEPHONE N  201).                                                                                                    | curred FICE NAME & AI FSA Avenue tion, TX 7                                                                                                    | 05-22-01<br>DDRESS (Include ZIP Code)                                                                                     |  |  |  |
| 9A. REGIONAL OF  /s/ Franklin  10. RMA REGIONAL  USDA Risk Ma  Regional Off  205 NW 63rd  Oklahoma Cit  *TRACKING NUMB  Digits 1 through 4  Digits 5 & 6 identifies the  Digits 8 through 1:  The U.S. Department of political beliefs, sexual | FICE POC'S SIGNATURE  Harrison  L OFFICE NAME & ADDRESS (Include nagement Agency fice Street, Suite 1/0 y, OX 73116  JMBER:  ER (11 Digits alpha numeric): identify the calendar year the request is y the State Location Code (i.e., Californic eorigin of the request (for FSA or R for FSA or R  | 9B. REGIONAL C  X Concurred  ZIP Code)  made (i.e., 2001 = 2t a = 06).  or RMA). gical order (i.e., required in the programs and act all prohibited bases app | Non-con  11. FSA STATE OF  Texas State 2405 Texas ?  College Stat  TELEPHONE N  1001).  1001  1001  1001  1001  1001  1001  1001  1001  1001  1001  1001  1001  1001  1001  1001  1001  1001  1001  1001  1001  1001  1001  1001  1001  1001  1001  1001  1001  1001  1001  1001  1001  1001  1001  1001  1001  1001  1001  1001  1001  1001  1001  1001  1001  1001  1001  1001  1001  1001  1001  1001  1001  1001  1001  1001  1001  1001  1001  1001  1001  1001  1001  1001  1001  1001  1001  1001  1001  1001  1001  1001  1001  1001  1001  1001  1001  1001  1001  1001  1001  1001  1001  1001  1001  1001  1001  1001  1001  1001  1001  1001  1001  1001  1001  1001  1001  1001  1001  1001  1001  1001  1001  1001  1001  1001  1001  1001  1001  1001  1001  1001  1001  1001  1001  1001  1001  1001  1001  1001  1001  1001  1001  1001  1001  1001  1001  1001  1001  1001  1001  1001  1001  1001  1001  1001  1001  1001  1001  1001  1001  1001  1001  1001  1001  1001  1001  1001  1001  1001  1001  1001  1001  1001  1001  1001  1001  1001  1001  1001  1001  1001  1001  1001  1001  1001  1001  1001  1001  1001  1001  1001  1001  1001  1001  1001  1001  1001  1001  1001  1001  1001  1001  1001  1001  1001  1001  1001  1001  1001  1001  1001  1001  1001  1001  1001  1001  1001  1001  1001  1001  1001  1001  1001  1001  1001  1001  1001  1001  1001  1001  1001  1001  1001  1001  1001  1001  1001  1001  1001  1001  1001  1001  1001  1001  1001  1001  1001  1001  1001  1001  1001  1001  1001  1001  1001  1001  1001  1001  1001  1001  1001  1001  1001  1001  1001  1001  1001  1001  1001  1001  1001  1001  1001  1001  1001  1001  1001  1001  1001  1001  1001  1001  1001  1001  1001  1001  1001  1001  1001  1001  1001  1001  1001  1001  1001  1001  1001  1001  1001  1001  1001  1001  1001  1001  1001  1001  1001  1001  1001  1001  1001  1001  1001  1001  1001  1001  1001  1001  1001  1001  1001  1001  1001  1001  1001  1001  1001  1001  1001  1001  1001  1001  1001  1001  1001  1001  1001  1001  1001  1001  1001  1001  1001  1001  1001  1001  10 | curred FICE NAME & AI FSA Avenue Eion, TX 7  UMBER:  1). acce, color, national acce, color, national or acceptance of the color of the color of the | 05-22-01 DDRESS (Include ZIP Code)  7.7840  ontgin, gender, religion, age, disability, swho require alternative means for |  |  |  |

#### \*--Program Deficiency Notification Memorandum

This is an example of a memorandum to be used by RO to notify STC of probable and determined program deficiencies and policyholder alerts.

#### XX XXXXX XXXXX

State Executive Director Farm Service Agency City, State Zip

RE: 4-RM Report of Probable and Determined Program Deficiencies and Policyholder Alerts

#### Dear XX XXXXX:

In accordance with the procedures outlined in 4-RM, the Risk Management Agency, XXX Regional Compliance Office is providing you with the attached listing of probable or known crop insurance program deficiencies and policyholder alerts for your information. The attached report is divided into three sections:

Section 1 (Code 1), Final Determinations – This listing includes policyholders with final findings impacting their crop insurance policies that may not be reflected on the download received from RMA. Final determinations may still be appealed by the insurance provider and are subject to dispute by the policyholder with their respective insurance companies. These findings have been identified by this office, reviewed by the insurance provider, and determined to be correct taking the company and or policyholder's response into consideration.

Section 2 (Code 2), Probable and Determined Program Deficiencies – This is a listing of program issues identified by RMA that may have resulted in crop insurance overpayments for some policyholders. Because the deficiencies may have been imbedded in the insurance program itself, RMA may not recover all overpaid indemnities or correct other information relative to the policy data. FSA may want to review the downloaded information for producers who participated in these programs to ensure that the program deficiency does not improperly inflate the producer's CDP payment.

Section 3 (Code 3), Other Policyholder Alerts – This section contains the names and identification numbers of policyholders that RMA has identified for potential problems with their insurance data, but has not completed a review or received responses from the policyholder's insurance provider to verify any findings. This list is provided only as a "heads up" to your State regarding those policyholder's who have gained our attention, but have not had the benefit of full review process at this time.

If you have any questions or need additional information, please feel free to call me at XXX-XXX-XXXX.

Sincerely,

XXXX XXXXX

Director

Attachment

\_\_\*